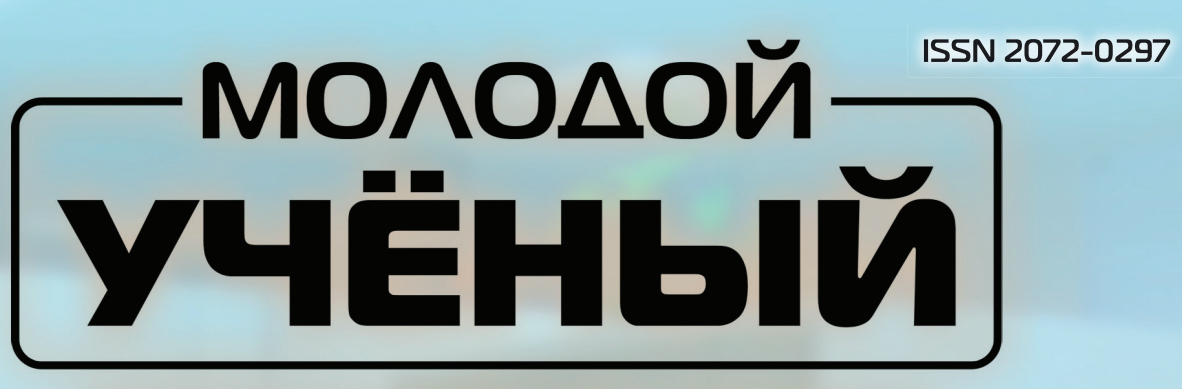

# **МЕЖДУНАРОДНЫЙ НАУЧНЫЙ ЖУРНАЛ**

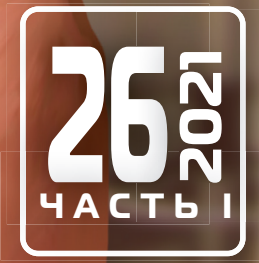

# **Молодой ученый** Международный научный журнал

№ 26 (368) / 2021

Издается с декабря 2008 г. Выходит еженедельно

*Главный редактор:* Ахметов Ильдар Геннадьевич, кандидат технических наук *Редакционная коллегия:* Абдрасилов Турганбай Курманбаевич, доктор философии (PhD) по философским наукам (Казахстан) Бердиев Эргаш Абдуллаевич, кандидат медицинских наук (Узбекистан) Жураев Хусниддин Олтинбоевич, доктор педагогических наук (Узбекистан) Иванова Юлия Валентиновна, доктор философских наук Каленский Александр Васильевич, доктор физико-математических наук Куташов Вячеслав Анатольевич, доктор медицинских наук Лактионов Константин Станиславович, доктор биологических наук Сараева Надежда Михайловна, доктор психологических наук Авдеюк Оксана Алексеевна, кандидат технических наук Айдаров Оразхан Турсункожаевич, кандидат географических наук (Казахстан) Алиева Тарана Ибрагим кызы, кандидат химических наук (Азербайджан) Ахметова Валерия Валерьевна, кандидат медицинских наук Брезгин Вячеслав Сергеевич, кандидат экономических наук Данилов Олег Евгеньевич, кандидат педагогических наук Дёмин Александр Викторович, кандидат биологических наук Дядюн Кристина Владимировна, кандидат юридических наук Желнова Кристина Владимировна, кандидат экономических наук Жуйкова Тамара Павловна, кандидат педагогических наук Игнатова Мария Александровна, кандидат искусствоведения Искаков Руслан Маратбекович, кандидат технических наук (Казахстан) Кайгородов Иван Борисович, кандидат физико-математических наук (Бразилия) Калдыбай Кайнар Калдыбайулы, доктор философии (PhD) по философским наукам (Казахстан) Кенесов Асхат Алмасович, кандидат политических наук Коварда Владимир Васильевич, кандидат физико-математических наук Комогорцев Максим Геннадьевич, кандидат технических наук Котляров Алексей Васильевич, кандидат геолого-минералогических наук Кошербаева Айгерим Нуралиевна, доктор педагогических наук, профессор (Казахстан) Кузьмина Виолетта Михайловна, кандидат исторических наук, кандидат психологических наук Курпаяниди Константин Иванович, доктор философии (PhD) по экономическим наукам (Узбекистан) Кучерявенко Светлана Алексеевна, кандидат экономических наук Лескова Екатерина Викторовна, кандидат физико-математических наук Макеева Ирина Александровна, кандидат педагогических наук Матвиенко Евгений Владимирович, кандидат биологических наук Матроскина Татьяна Викторовна, кандидат экономических наук Матусевич Марина Степановна, кандидат педагогических наук Мусаева Ума Алиевна, кандидат технических наук Насимов Мурат Орленбаевич, кандидат политических наук (Казахстан) Паридинова Ботагоз Жаппаровна, магистр философии (Казахстан) Прончев Геннадий Борисович, кандидат физико-математических наук Семахин Андрей Михайлович, кандидат технических наук Сенцов Аркадий Эдуардович, кандидат политических наук Сенюшкин Николай Сергеевич, кандидат технических наук Султанова Дилшода Намозовна, доктор архитектурных наук (Узбекистан) Титова Елена Ивановна, кандидат педагогических наук Ткаченко Ирина Георгиевна, кандидат филологических наук Федорова Мария Сергеевна, кандидат архитектуры Фозилов Садриддин Файзуллаевич, кандидат химических наук (Узбекистан) Яхина Асия Сергеевна, кандидат технических наук Ячинова Светлана Николаевна, кандидат педагогических наук

*Международный редакционный совет:*

Айрян Заруи Геворковна, кандидат филологических наук, доцент (Армения) Арошидзе Паата Леонидович, доктор экономических наук, ассоциированный профессор (Грузия) Атаев Загир Вагитович, кандидат географических наук, профессор (Россия) Ахмеденов Кажмурат Максутович, кандидат географических наук, ассоциированный профессор (Казахстан) Бидова Бэла Бертовна, доктор юридических наук, доцент (Россия) Борисов Вячеслав Викторович, доктор педагогических наук, профессор (Украина) Буриев Хасан Чутбаевич, доктор биологических наук, профессор (Узбекистан) Велковска Гена Цветкова, доктор экономических наук, доцент (Болгария) Гайич Тамара, доктор экономических наук (Сербия) Данатаров Агахан, кандидат технических наук (Туркменистан) Данилов Александр Максимович, доктор технических наук, профессор (Россия) Демидов Алексей Александрович, доктор медицинских наук, профессор (Россия) Досманбетова Зейнегуль Рамазановна, доктор философии (PhD) по филологическим наукам (Казахстан) Ешиев Абдыракман Молдоалиевич, доктор медицинских наук, доцент, зав. отделением (Кыргызстан) Жолдошев Сапарбай Тезекбаевич, доктор медицинских наук, профессор (Кыргызстан) Игисинов Нурбек Сагинбекович, доктор медицинских наук, профессор (Казахстан) Кадыров Кутлуг-Бек Бекмурадович, кандидат педагогических наук, декан (Узбекистан) Кайгородов Иван Борисович, кандидат физико-математических наук (Бразилия) Каленский Александр Васильевич, доктор физико-математических наук, профессор (Россия) Козырева Ольга Анатольевна, кандидат педагогических наук, доцент (Россия) Колпак Евгений Петрович, доктор физико-математических наук, профессор (Россия) Кошербаева Айгерим Нуралиевна, доктор педагогических наук, профессор (Казахстан) Курпаяниди Константин Иванович, доктор философии (PhD) по экономическим наукам (Узбекистан) Куташов Вячеслав Анатольевич, доктор медицинских наук, профессор (Россия) Кыят Эмине Лейла, доктор экономических наук (Турция) Лю Цзюань, доктор филологических наук, профессор (Китай) Малес Людмила Владимировна, доктор социологических наук, доцент (Украина) Нагервадзе Марина Алиевна, доктор биологических наук, профессор (Грузия) Нурмамедли Фазиль Алигусейн оглы, кандидат геолого-минералогических наук (Азербайджан) Прокопьев Николай Яковлевич, доктор медицинских наук, профессор (Россия) Прокофьева Марина Анатольевна, кандидат педагогических наук, доцент (Казахстан) Рахматуллин Рафаэль Юсупович, доктор философских наук, профессор (Россия) Рахмонов Азиз Боситович, доктор философии (PhD) по педагогическим наукам (Узбекистан) Ребезов Максим Борисович, доктор сельскохозяйственных наук, профессор (Россия) Сорока Юлия Георгиевна, доктор социологических наук, доцент (Украина) Султанова Дилшода Намозовна, доктор архитектурных наук (Узбекистан) Узаков Гулом Норбоевич, доктор технических наук, доцент (Узбекистан) Федорова Мария Сергеевна, кандидат архитектуры (Россия) Хоналиев Назарали Хоналиевич, доктор экономических наук, старший научный сотрудник (Таджикистан) Хоссейни Амир, доктор филологических наук (Иран) Шарипов Аскар Калиевич, доктор экономических наук, доцент (Казахстан) Шуклина Зинаида Николаевна, доктор экономических наук (Россия)

На обложке изображен *Майкл Хоутон* (родился в 1949 году), британский ученый.

В 2020 году Майкл Хоутон, Харви Дж. Альтер и Чарльз Райс получили Нобелевскую премию по физиологии и медицине.

Хоутон родился в Великобритании. На то, чтобы стать микробиологом, его вдохновила книга о Луи Пастере. Окончив Университет Восточной Англии и Королевский колледж Лондона, он долгое время работал в американской компании Chiron, где и совершил свои открытия. Он также является сотрудником университета Альберты (Канада). Там Хоутон вместе с Ли Ка Шинга Лорном Тирреллом (директором и основателем Института вирусологии) в 2012 году создали вакцину против гепатита С.

Хоутон с коллегами придумали субъединичную белковую вакцину, т. е. в организм вводится не убитый или ослабленный вирус, а его белок, который и вызывает иммунный ответ. Пандемия внесла коррективы в их работу. В мае ученые стали одним из одиннадцати коллективов, получивших грант на создание вакцины против SARS-CoV-2 (2019-nCoV). Федеральное канадское агентство CIHR и фонд Alberta Innovates выделили им \$750 000. Хоутон уверял, что разработанная для вакцины против гепатита С технология поможет быстро создать вакцину против SARS-CoV-2. Тем более что он уже делал одну вакцину против ко-

ронавируса: заказ поступил во время вспышки атипичной пневмонии в 2003 году, и всего за год Хоутону с коллегами удалось создать перспективный препарат. Однако к этому времени заболевание исчезло само собой.

Хоутону уже пытались вручить премию за вклад в открытие вируса гепатита С. В 2013 году престижную Международную премию Гайрднера, которую называют маленькой Нобелевкой в области медицины, присудили трем исследователям этого вируса: Альтеру, Дэниэлу Брэдли из агентства Минздрава США CDC и Хоутону. Первые двое награду приняли с благодарностью. А вот Хоутон выдвинул условие: либо лауреатами делают также двух его коллег из компании Chiron — Кви-Лим Чу и Джорджа Куо, либо он отказывается от награды (на кону стояли не только почести, но и 100 000 канадских долларов). Но организаторы премии не поддались на ультиматум.

В отличие от истории с премией Гайрднера, в 1993 году он не отказался от премии Роберта Коха, в 2000 году — от премии Ласкера и теперь от Нобелевской премии. Он уже заявил журналистам по Zoom: «Было бы слишком высокомерно с моей стороны отвергнуть Нобелевку».

*Екатерина Осянина, ответственный редактор*

# **СОДЕРЖАНИЕ**

## MATEMATHKA

### Водолага В. В.

Управление движением манипулятора в пространстве координат инструмента............. 1

## $X$ *MMM* $R$

### Бечин С. Н., Ступалев Д. Э.

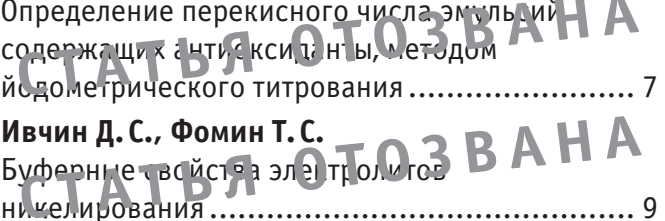

#### Ступалев Д. Э., Бечин С. Н. **SRAHA** Выделение улин зых с с о из-орфа и спределение их концентрации .....................12

## ИНФОРМАЦИОННЫЕ **ТЕХНОЛОГИИ**

### Бредихин Б.А.

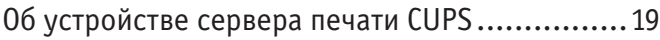

## Григорьев А.В.

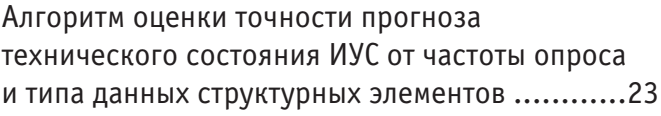

## Колов М.А., Королецкий П.В.

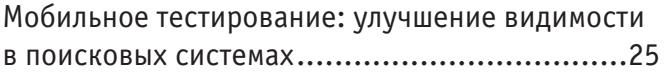

### Раюшкин Э. С., Колесникова В. О., Канубриков Н. Н.

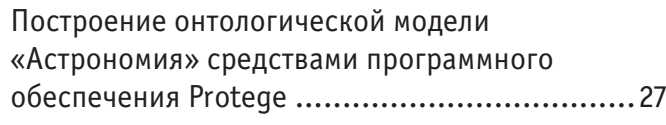

## ТЕХНИЧЕСКИЕ НАУКИ

## Гурьева А. В.

Лецитин: свойства и способы получения.........32

### Клишина О.А.

Обработка застёжки в женских брюках на тесьму-молнию гульфиком и откоском из полупрозрачных текстильных материалов .......40

## Коровин Д.А., Попов С.В.,

## Хабибрахманова О.В.

Моделирование процесса разделения фракций реакционной массы установки каталитического 

## Корпань М.С.

Проблемы применения биоэтанола в качестве 

## Корпань М. С.

Исследование мощностных и топливноэкологических параметров двигателя при работе на спиртосодержащем топливе .......................50

## Пишин О. Н., Тюлихов М. Ю.

Реализация и алгоритм переключения антенн приводных радиомаяков для снижения времени перерывов в радиоуправлении пилотируемыми 

## Русаков Е.Б.

Применение методов фотоакустической и термоакустической визуализации в медицинской диагностике ...........................56

### Скрынник Н.А.

Конечно-элементный анализ характеристик свободных колебаний плавающей прямоугольной 

### Сухорукова А.А.

Конструкторско-технологические особенности женских курток для активного отдыха............... 66

### Федянина Л. Н., Елизарова А. Е.

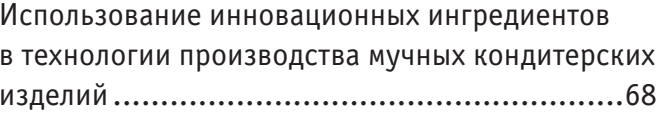

## **МАТЕМАТИКА**

## **Управление движением манипулятора в пространстве координат инструмента**

Водолага Вероника Вадимовна, студент Санкт-Петербургский государственный университет

*В статье исследуется кинематическое управление манипулятора по программному движению его инструмента. Рассматривается метод планирования траектории в пространстве обобщенных координат. Строится программная траектория движения манипулятора на основе программной траектории инструмента. Производится оценка энергетических затрат.*

*Ключевые слова: робот-манипулятор, обратная задача кинематики, планирование траектории, программное движение.*

В связи с большим интересом к робототехнике, в настоящее время ставится и решается немало задач об управлении движением<br>В роботов-манипуляторов. Актуальность работы связана с исследованиями в области промышленной и космич техники, а также при разработке алгоритмов оптимального выполнения заданных операций.

Целью работы является разработка математического аппарата для оценки выполнения операции перемещения инструмента робота в пространстве рабочей зоны манипулятора.

Объектом исследования в данной работе является робот-манипулятор, кинематическая схема которого изображена на Рис. 1.

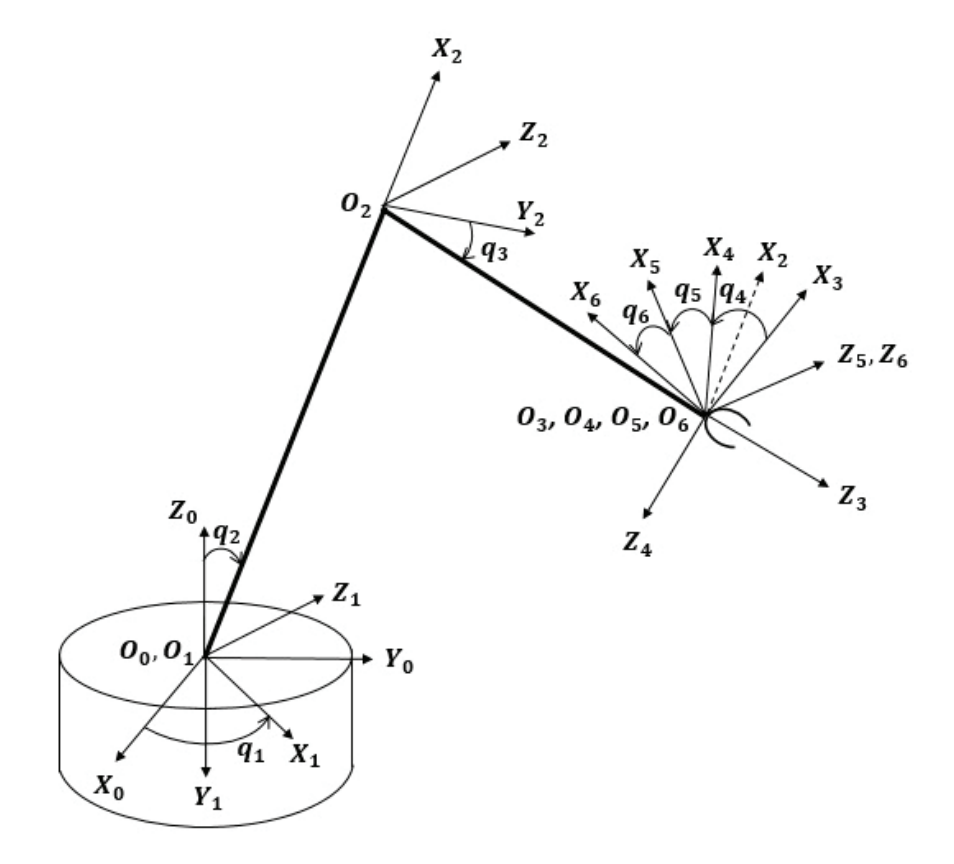

Рис. 1. **Кинематическая схема робота-манипулятора**

Система  $O_0X_0Y_0Z_0$  — система координат основания. Звено *O<sub>1</sub>O*, связано с основанием шаровым шарниром. Взаимное положение основания и первого звена определяется кинематической парой 4-го класса, первого и второго звена кинематической парой 5-го класса, второго и третьего — кинематической парой 3-го класса. Длины звеньев  $O_1O_2$  и  $O_2O_3$  заданы, постоянны и равны соответственно  $l_1$  и  $l_2$ . Обобщенными координатами перехода из одной системы координат в другую являются углы  $q_i$ . Положение и ориентацию схвата будем искать в форме матрицы однородного преобразования [1]:  $\frac{1}{2}$   $\frac{1}{2}$  г положение основания и первого звена определяется кинематическои парои 4-го класса, первого и второго звена —<br>кинематической парой э-го класса, второго и гретвего — кинематической парой э-го класса. длины эвеньев  $v_1v_2$  и  $U_2U_3$  заданы, постоянны и равны соответственно  $l_1$  и  $l_2$ . Оооощенными координатами перехода из однои системы координат в другую являются углы *q<sub>i</sub>* . Положение и ориентацию схвата оудем искать в форме матрицы однородного координат в другую являются углы *<sup>i</sup> q* . Положение и ориентацию схвата будем искать в форме матрицы однородного нематической парой 5-го класса, второго и третьего — кинематической парой 3-го класса. Длины звеньев  $O_1O_2$  и  $O_1O_3$  заданы, постоянны и равны соответственно  $l_1$  и  $l_2$ . Обобщенными координатами перехода из одной системы кинематической парой 5-го класса, второго и третьего — кинематической парой 3-го класса. Длины звеньев *O O*1 2 и *O O*2 3 заданы, постоянны и равны соответственно <sup>1</sup> *l* и 2*l* . Обобщенными координатами перехода из одной системы координат в другую являются углы *<sup>i</sup> q* . Положение и ориентацию схвата будем искать в форме матрицы однородного координат в другую являются углы *q.* . Положение и ориентацию схвата будем искать в форме матрицы однородного

 $3\times 3$   $P1\times 3$  $\int_{1\times 3}$  1  $\times 1$  $\times 3$   $P_{1\times}$  $T = \begin{bmatrix} R_{3\times 3} & p_{1\times 3} \\ f_{1\times 3} & 1\times 1 \end{bmatrix} = \begin{bmatrix} \textit{Tosopom} & \textit{Cobuez} \\ \textit{IIepponekmuga} & \textit{Macumafo} \end{bmatrix}.$  $\begin{bmatrix} 1 & 1 \\ 0 & 1 \end{bmatrix}$  $T = \begin{bmatrix} R_{3\times 3} & P_{1\times 3} \\ f_{1\times 3} & 1 \times 1 \end{bmatrix} = \begin{bmatrix} 11060pom & Couez \\ \text{IIepcnewmua} & Macuma6 \end{bmatrix}$ .  $T=\begin{vmatrix} 3\lambda 3 & 1 & \lambda 3 \\ 0 & 1 & \lambda 1 \end{vmatrix}$  $R_{\lambda_2}$   $\begin{bmatrix} R_{\lambda_2} & p_{\mu_3} \end{bmatrix}$   $\begin{bmatrix} \text{Ihosopom} & \text{Cobar} \end{bmatrix}$  $\left| \int_{1\times 3} 1 \times 1 \right|$ 

Ниже представлено решение обратной задачи о положении, полученное методом обратных преобразований [2]: 1 3 1 1 ×  $q_1 = \frac{atan2(p_2, p_1)}{p_2}$  $\mathcal{L} = \mathcal{L} \mathcal{L} \mathcal$  $\frac{q_1}{q_2 q_1}$  (  $\frac{q_2 q_1}{q_2 q_1}$ предста  $\lfloor f_{1x3} \rfloor$   $\lfloor nep$ спектива масштао ]<br>Ниже представлено решение обратной зад<br> $q_1 = \frac{atan2(p_2, p_1)}{p_1}$ ,  $q_1 = \text{atan2}(P_2, P_1)$ ,  $q_2 = \text{atan2}(P_2, P_2)$  $an2(p_2)$  $\frac{1}{\sqrt{2}}$  (A, 2, A, 1)

$$
q_2 = \text{atan2}\left(\sqrt{p_1^2 + p_2^2}, p_3\right) - \text{arccos}\left(\frac{l_1^2 + p_1^2 + p_2^2 + p_3^2 - l_2^2}{2l_1\sqrt{p_1^2 + p_2^2 + p_3^2}}\right),
$$
\n
$$
q_3 = \text{arcsin}\left(\frac{l_1^2 + l_2^2 - p_1^2 - p_2^2 - p_3^2}{2l_1l_2}\right).
$$
\nB particular, the following property to approximate the following theorem to compute the following theorem.

 $\overline{B}$   $\overline{D}$ *r*<sub>33</sub> [3]: В решении обратной задачи об ориентации требуется рассмотреть несколько вариантов в зависимости от значения<br>- . .  $\mathbb{R}$ 

*q a r*<sub>2</sub>, ≠ ±1*: n*  $q_4 = \frac{atan2(\pm r_{23}, \pm r_{13})}{r}$ ,  $q_5 = \frac{atan2}{\pm \sqrt{1-r_{33}^2}, r_5^2}$  $q_6 = \frac{atan2}{3}$  $\pi$   $\mu$   $\tau$ ,  $q_5 = 0,$  $q_{\scriptscriptstyle{A}} = at$  $q_6 = 0$  *.*  $q_6 - \sigma$ .<br> *При*  $r_{32} = -1$  $q_5 = \pi$ ,  $q_{\scriptscriptstyle A} = at$  $g_{\alpha} = 0$ .  $\iota$  *r*  $r_{33}$  +  $\perp$  1. **4**  $\frac{25}{15}$  , *γ (,*  $\frac{25}{15}$  ) *q atan r r* <sup>6</sup> = ± 2 , ( 32 31 ) *.*  $q_6 = \text{atan2}(\pm r_{32}, \mp r_{31})$ .  $\prod p u \, r_{33} = 1$  $q_5 = 0,$  $q_4 = \frac{atan2(r_{21}, r_{11})}{r_{11}},$  $\prod p u \, r_{33} = -1$  $q_5 = \pi$ ,  $\alpha$  $q_4 = \frac{atan2(-r_{12}, -r_{11})}{r_{12}}$ *<i>:*  $q_4 = \frac{atan2(\pm r_{23}, \pm r_{13})}{r}$  $q_5 = \frac{atan2}{\pm \sqrt{1 - r_{33}^2}, r_{33}}$ ,  $q_6 = 0.$  $\frac{33}{10}$  $\frac{1}{a} = \frac{33}{2(1+i)}$ *q atan r r* <sup>4</sup> = ±± 2 , ( 23 13 ) *,* ( ) <sup>2</sup> <sup>5</sup> 33 33 *atan r r* = ±− 21 , *, q* at an *r*  $\frac{1}{2}$  *...*  $\frac{1}{a} = 0$  $\frac{15}{a}$  =  $\frac{at}{a}$ *q*  $\frac{1}{2}$   $\frac{2}{1}$   $\frac{2}{1}$ ло<br>Полек *n* − <del>π</del>  $\frac{1}{a}$  =  $at$ *q* at *r*  $\frac{1}{2}$  ,  $\frac{1}{11}$  *,*  $\frac{1}{2}$  ,  $\frac{1}{11}$  *,*  $\frac{1}{2}$  ,  $\frac{1}{11}$  *,*  $\frac{1}{2}$  ,  $\frac{1}{11}$  *,*  $\frac{1}{2}$  ,  $\frac{1}{11}$  *,*  $\frac{1}{2}$  ,  $\frac{1}{11}$  *,*  $\frac{1}{2}$  ,  $\frac{1}{11}$  *,*  $\frac{1}{2}$  ,  $\frac{1}{11}$ 

*ч*. = о .<br>Будем считать, что границей рабочей зоны манипулятора является сфера, радиус которой равен сумме его звеньев:  $p_1^2 + p_2^2 + p_3^2 \le (l_1 + l_2)^2$ . Будем считать, что границей рабочей зоны манипулятора является сфера, радиус которой равен сумме его звеньев:<br>- مثل المستقل  $p_1^2 + p_2^2 + p_3^2 \le (l_1 + l_2)^2$ . ао<br>Б<del>ул</del>өм  $\frac{1}{2}$ ,  $\frac{2}{3}$ ,  $\frac{2}{3}$ ,  $\frac{2}{3}$ ,  $\frac{2}{3}$ ,  $\frac{2}{3}$ ,  $\frac{2}{3}$ ,  $\frac{2}{3}$ ,  $\frac{2}{3}$ ,  $\frac{2}{3}$ 

 $\Box$ граничения на обобщенные координа Ограничения на обобщенные координаты:<br>О́бобо<del>дения</del> также также также также  $P_1$  +  $P_2$  +  $P_3$  =  $\frac{v_1 + v_2}{r_2}$  +

$$
0 \le q_1 \le 2\pi, \ -\frac{\pi}{2} \le q_2 \le \frac{\pi}{2}, \ -\frac{\pi}{2} \le q_3 \le \frac{\pi}{2},
$$
  

$$
-\frac{\pi}{2} \le q_4 \le \frac{\pi}{2}, -\frac{\pi}{2} \le q_5 \le \frac{\pi}{2}, \ -\frac{\pi}{2} \le q_6 \le \frac{\pi}{2}.
$$

 $\pi$ ения и пешению запачи жим разгона — торможения [1]. Переходя к решению задачи планирования траектории в пространстве обобщенных координат был рассмотрен ре-— /2 − ч4 − /2' → /2 − ч5 − /2' → /2 − ч6 − /2'<br>Переходя к решению задачи планирования траектории в пространстве обобщенных координат был рассмотрен ре- $M_{\rm H}$  решения траектории в пространстве обобщения траектории в пространстве обобщения был рассмотрен ре-

жим разгона — торможения [1].<br>Обозначим *() = a, × a, × ...× a, —* пространство состояний системы. Пусть в момент времени *t*, манипулятор находится в точке  $q_{\scriptscriptstyle 0}$ дится в точке  $q_1$ . Обозначим  $Q = q_1 \times q_2 \times ... \times q_6$  — пространство состояний системы. Пусть в момент времени  $t_0$  манипулятор находится в точке  $\,{{\bm q}_{{}_0}}$  . Необходимо определить такую функцию  $\,{{\bm q}}(t)$ , для которой в момент времени  $\,t_{{}_1}\,$  манипулятор нахо- $\mathbf{v}_1$  в то-тие  $\mathbf{q}_1$ .  $\overline{O6}$ означим  $\overline{O} = a \times a \times a$  $\sim$   $\sim$   $\sim$   $\sim$   $\sim$   $\sim$  12  $\sim$  10  $\sim$  12  $\sim$  12  $\sim$  12  $\sim$  12  $\sim$  12  $\sim$  12  $\sim$  12  $\sim$  12  $\sim$  12  $\sim$  12  $\sim$  12  $\sim$  12  $\sim$  12  $\sim$  12  $\sim$  12  $\sim$  12  $\sim$  12  $\sim$  12  $\sim$  12  $\sim$  12  $\sim$  12  $\sim$  12  $\sim$ дится в точке <sup>0</sup> *q* . Необходимо определить такую функцию *q*(*t*) , для которой в момент времени <sup>1</sup> *t* манипулятор нахо-

 $\boldsymbol{B}$ рамках данной работы был взят следующий закон изменения  $\boldsymbol{q}(t)$ :  $\overline{R}$  bourse tour В рамках данной работы был взят следующий закон изменения *q*(*t*) :

B рамkax данной работы был взят следующий закон изменения 
$$
q(t)
$$
:  
\n
$$
q(t) = q_0 + \left(\frac{t}{t_1 - t_0} - \frac{\sin\left(\frac{2\pi t}{t_1 - t_0}\right)}{2\pi}\right) (q_1 - q_0).
$$

Далее рассматривается задача формирования программного движения манипулятора в пр Пусть 0 1 *T T*, — однородные матрицы положения инструмента в начальной и конечной точках: Далее рассматривается задача формирования программного движения манипулятора в пространстве координат далее рас Далее рассматривается задача формирования программного движения манипулятора в пространстве координат Далее рассматривается задача формирования программного движения манипулятора в пространстве координат инструмента. инструмента.

.1румента.<br>Пусть *Т<sub>0</sub>,Т<sub>1</sub> — о*днородные матрицы положения инструмента в начальной и конечной точках:

$$
T_0 = \begin{pmatrix} R_0 & \boldsymbol{p}_0 \\ 0 & 1 \end{pmatrix}, T_1 = \begin{pmatrix} R_1 & \boldsymbol{p}_1 \\ 0 & 1 \end{pmatrix},
$$

и задано время  $\,t_{_1}\!-\!t_{_0}\,$  перемещения инструмента из начального положения в конечное. Требуется построить непрерывную траекторию инструмента в виде  $\it{T}$  =  $\it{T}(t)$  , которая обеспечивает режим разгона — торможения: и задано время  $t_1 - t_0$  перемещения инструмента из начального положения в конечное. Требуется построить непрезадано время  $t_1 - t_0$  пер и задано время  $i_1 - i_0$  перемещения инструмента из начального положения в конечное. Требустея построитв пепре<br>вную траекторию инструмента в виде  $T = T(t)$ , которая обеспечивает режим разгона — торможения:  $\alpha$  задано время  $t_1 - t_0$  пере

$$
T(t) = T_0 A(\mathbf{e}, \varphi(t), \boldsymbol{\rho}(t)),
$$

где  $A$  — матрица 4×4, зависящая от параметров: **e** — вектор 3×1, вокруг которого осуществляется поворот инструмента,  $\varphi(t)$  — угол поворота,  $\rho(t)$  — вектор переноса 3×1. где *A* — матрица 4×4, зависящая от параметров: **e** — вектор 3×1, вокруг которого осуществляется поворот инстру*n*ge *A* — матрица 4×4  $\Gamma(t) = \frac{1}{2} \left( \frac{1}{2} \left( \frac{1}{2} \sqrt{1/(t^2 + t^2)} \right) \right)$  $T = \frac{1}{2}$  *π*<sub>1</sub>  $T = \frac{1}{2}$  (*x*)  $T = \frac{1}{2}$  (*x*)  $T = \frac{1}{2}$  (*x*)  $T = \frac{1}{2}$  (*x*)  $T = \frac{1}{2}$  (*x*)  $T = \frac{1}{2}$  (*x*)  $T = \frac{1}{2}$  (*x*)  $T = \frac{1}{2}$  (*x*)  $T = \frac{1}{2}$  (*x*)  $T = \frac{1}{2}$  (*x*)  $T = \frac{1}{2}$  (*x*)  $T =$ 

Матрица $A$ имеет ту же структуру, что и матрица $T$ . Граничные условия для элементов матрицы  $A$  : Матрица  $A$ имеет ту же структуру, что и матрица  $T$ . Граничные условия для элементов матрицы  $A$ :  $R(t) = R_0(t) = 0$ Матрица *A* имеет ту же структуру, что и матрица T . Граничные условия для элементов матрицы A :

$$
R(t_0) = E, \boldsymbol{\rho}(t_0) = 0,
$$

$$
R(t_1) = R_0 R_1, \rho(t_1) = R_0 (p_1 - p_0).
$$

Вектор, вокруг которого осуществляется поворот, имеет вид: Вектор, вокруг которого осуществляется поворот, имеет вид: Вектор, вокруг которого осуществляется поворот, имеет вид: зектор, вокруг которого осу<mark>і</mark> (*n*, *p* = *x*, *r*<sub>p</sub> = *x*, *r*<sub>p</sub> . *n*, *r*<sub>p</sub> + *r*<sub>p</sub> = *r*<sub>p</sub> . *r*<sub>p</sub> = *r*<sub>p</sub> + *r*<sub>p</sub> = *r*<sub>p</sub> + *r*<sub>p</sub> + *r*<sub>p</sub> + *r*<sub>p</sub> + *r*<sub>p</sub> + *r*<sub>p</sub> + *r*<sub>p</sub> + *r*<sub>p</sub> + *r*<sub>p</sub> + *r*<sub>p</sub> + *r*<sub>p</sub> + *r*<sub>p</sub> + *r*<sub>p</sub> + *r*<sub>p</sub> **Rekton boknyf ko** 

$$
\mathbf{e} = \left(\frac{r_{32} - r_{23}}{2\sin\varphi(t_1)}, \frac{r_{13} - r_{31}}{2\sin\varphi(t_1)}, \frac{r_{21} - r_{12}}{2\sin\varphi(t_1)}\right),
$$

где  $r_{ii}$ ,  $i = 1, 2, 3, j = 1, 2, 3$  — элементы м THE  $r_{ij}, i = 1, 2, 3, j = 1, 2, 3$  and the method is  $r_{\text{RF}}$ е  $r_{ij}$ , *i* = 1, 2, 3, *j* = 1, 2, 3 — элементы матрицы  $R(t_1)$ .  $r_{ij}$ ,  $r = 1, 2, 3, j = 1, 2, 3$  site metric matrix  $R(t_1)$ . где  $r_{ij}$ ,*i* = 1,2,3, *j* = 1,2,3 — элементы м  $r_{ij}, i = 1, 2, 3, j = 1, 2, 3$  — элементы м

 $M$ атрица поворота ищется в форме: Матрица поворота ищется в форме: Матрица поворота ищется в форме: Матрица поворота ищется в форме: Матрица поворота ищется в форме:

 $\begin{aligned} \sup(t)E + (1 - \cos\varphi(t)) \\ \big( 0 - \mathbf{e}, \quad \mathbf{e}, \quad \n\end{aligned}$  $R(t) = \cos\varphi(t)E + (1 - \cos\varphi(t))\mathbf{e}\mathbf{e}' + \sin\varphi(t)\Lambda(\mathbf{e}),$  $R(t) = \cos\varphi(t)E + (1 - \cos\varphi(t))$ ee' + sin $\varphi$ 

$$
\text{trig } \Lambda(\mathbf{e}) = \begin{pmatrix} 0 & -\mathbf{e}_z & \mathbf{e}_y \\ \mathbf{e}_z & 0 & -\mathbf{e}_x \\ -\mathbf{e}_y & \mathbf{e}_x & 0 \end{pmatrix} \quad [2].
$$

 $\Phi$ ункции ф $(t)$  и  $\boldsymbol{\rho}(t)$  строятся из условия об  $\overline{a}$ Функции ϕ(*t*) и *ρ*(*t*) строятся из условия обеспечения режима разгона — торможения: Функции ϕ(*t*) и *ρ*(*t*) строятся из условия обеспечения режима разгона — торможения: Функции ϕ(*t*) и *ρ*(*t*) строятся из условия обеспечения режима разгона — торможения:

Функции 
$$
\varphi(t)
$$
 и  $\rho(t)$  строятся из условия обеспечения режима разгона — торможения:  
\n
$$
\varphi(t) = \frac{1}{2} \arccos\left(\frac{1}{2}(r_{11} + r_{22} + r_{33} - 1)\right) \left(\frac{2}{t_1 - t_0} - \sin^2 \frac{\pi t}{t_1 - t_0}\right),
$$
\n
$$
\rho(t) = \frac{1}{2} \left(p_1 - p_0\right) \left(\frac{2}{t_1 - t_0} - \sin^2 \frac{\pi t}{t_1 - t_0}\right).
$$

гаким ооразом строится  $T(t)$ , описывающая прогр бладающая необходимыми свойствами. Используя решение обратной задачи кинематики для  $\,T(t)$ , можно построить программную траекторию движения манипулятора. $\blacksquare$ Таким образом строится  $T(t)$ , описывающая программную траекторию инструмента в декартовом пространстве ить программную траекторию движения манипулятора. отадающая неослодниятая своиствата, тепольора режение обратноя зада не кинематики для торможно поетро и обладающая необходимыми свойствами. Используя <mark>р</mark> Таким образом строится  $\;T(t),\;$ описывающая программную траекторию инструмента в декартовом пространстве и обладающая необходимыми свойствами. Используя решение обратной задачи кинематики для  $\;T(t),$  можно постро-

Для оценки энергетических затрат манипулятора при режиме разгона-торможения в пространстве обобщенных координат учитывает возможно<br>≀  $\mathbf{Q}$ ить программную траекторию движения манипулятора.<br>Для оценки энергетических затрат манипулятора при режиме разгона-торможения в пространстве обобщенных <sup>2</sup> *J* учитывает возможность наличия локальных экстремумов значения *<sup>i</sup> q* на рассматриваемом промежутке времени — , 1: = *ext ij qj k* . <sup>1</sup> <sup>=</sup><sup>1</sup> = ω− ∑ *ii i <sup>i</sup> J min q q* , <sup>1</sup> <sup>=</sup><sup>1</sup> = ω− ∑ *ii i <sup>i</sup> J min q q* , <sup>1</sup> <sup>=</sup><sup>1</sup> = ω− ∑ *ii i <sup>i</sup> J min q q* , координат и в пространстве координат инструмента вводятся функционалы —  $J_1$  и  $J_2$  соотвественно. Функционал  $J<sub>2</sub>$  учитыва координат и в пространстве координат инструмента вводятся функционалы —  $J_1$  и  $J_2$  соотвественно. Функционал  $J_2$  учитывает возможность наличия локальных экстремумов значения  $q_i$  на рассматриваемом промежутке времени  $q_{ij}^{ext}$ ,  $j = 1:k$ .

$$
J_1 = min \sum_{i=1}^{6} \omega_i |q_i^0 - q_i^*|,
$$

 $(1\; 1\; 1\; 1\; 1\; 1)$  $(3^3)^6$  $\overline{\phantom{a}}$  3 **где, например,**  $\omega = \begin{pmatrix} 1 & 1 & 1 & 1 & 1 \\ -,-,-,-,-,-,-,- \end{pmatrix}$  — в 2 ∪ ( ∪ )<br># фомона πоπожени  $J_1 = min \sum_{i=1}^{6} \omega_i \left| q_i^0 - q_i^* \right|,$ <br>(1, 1, 1, 1, 1, 1, 1) где, например,  $\omega = \left[ \frac{1}{3}, \frac{1}{3}, \frac{1}{6}, \frac{1}{18}, \frac{1}{18} \right]$  — в  $\mathcal{L}_{j} = \min_{j} \sum_{i=1}^{n} \mathcal{L}_{j} |q_{i} - q_{i}|$  $(3^{\circ}3^{\circ}6^{\circ}18^{\circ}18^{\circ}18)$ где, например,  $\omega = \left(\frac{1}{3}, \frac{1}{3}, \frac{1}{6}, \frac{1}{18}, \frac{1}{18}, \frac{1}{18}\right)$  — вектор весовых коэффициентов,  $q^{\circ}$  — начальное положение манипулятора, \* *q* — желаемое положение манипулятора. где, например,  $\omega = \left(\frac{1}{3}, \frac{1}{3}, \frac{1}{6}, \frac{1}{18}, \frac{1}{18}\right)$  — вектор весовых коэффициентов,  $q^0$  — начальное положение манипулято-

 $q =$ **AC** *acmoc no*.  $\mathbf{r}^{i}$  **i**  $\mathbf{r}^{i}$  **d**  $\mathbf{r}^{i}$  **d**  $\mathbf{r}^{i}$  $q^*$  — желаемое положение ра,  $q^*$  — желаемое положение манипулятора.

$$
J_2 = min \sum_{i=1}^{6} \sum_{j=1}^{k} \omega_i \left| q_{ij-1}^{ext} - q_{ij}^{ext} \right|,
$$

где  $q_{i0}^{eu}=q_i^o,q_{ik}^{eu}=q_i^o$ . Если локальных экстремумов обобщенных координат нет на рассматриваемом промежутке времени, то  $\,k=2\,$  и функционал  $\,J_{\rm_{1}}\,$ равняется функционалу  $\,J_{\rm_{2}}\,.$ время и функционализм и функционализм и функционализм и функционализм и функционалу 2 *дравня функционализм с ра*<br>На 2 и функционализм и функционализм с равнятись с разметка в дравнятись с разметка в дравнятись с разметка  $B = \frac{q_{i0}}{q_{i0}} - \frac{q_{i1}}{q_{i1}}$  . Even really really constraint of the coordination respective material provention is proved in the material of  $\frac{q_{i0}}{q_{i0}}$ где  $q_{i0}^{ext} = q_i^0, q_{ik}^{ext} = q_i^*$ . Если локальных экстремумов обобщен времени, то  $k = 2$  и функционал  $J_1$  равняется функционалу  $J_2$ . где  $q_{i0}^{ext}=q_i^0, q_{ik}^{ext}=q_i^*$ . Если локальных экстремумов обобщенных координат нет на рассматриваемом промежутке

В рамках данной <mark>р</mark>а ещения инструмента робота. F<br>чальные данные:<br>— (2000) в рамках данной работы была реализована программа в прикладном пакете Matlab для оценки выполнения операции перемещения инструмента робота. Ниже представлены результаты выполнения программы на конкретном примере. 1 00 0 

Начальные д<mark>анные</mark> Начальные данные:<br>

THEMETLATE, F111

\nНачальные данные:

\n
$$
T_0 = \begin{pmatrix} 0 & 0 & 1 & 3 \\ 0 & -10 & 0 \\ 1 & 0 & 0 & 5 \\ 0 & 0 & 0 & 1 \end{pmatrix}, \quad T_1 = \begin{pmatrix} 1 & 0 & 0 & 0 \\ 0 & 0 & 1 & 3 \\ 0 & -10 & 5 \\ 0 & 0 & 0 & 1 \end{pmatrix},
$$
\n
$$
t_0 = 0, t_1 = 10.
$$

Результат выполнения программы:

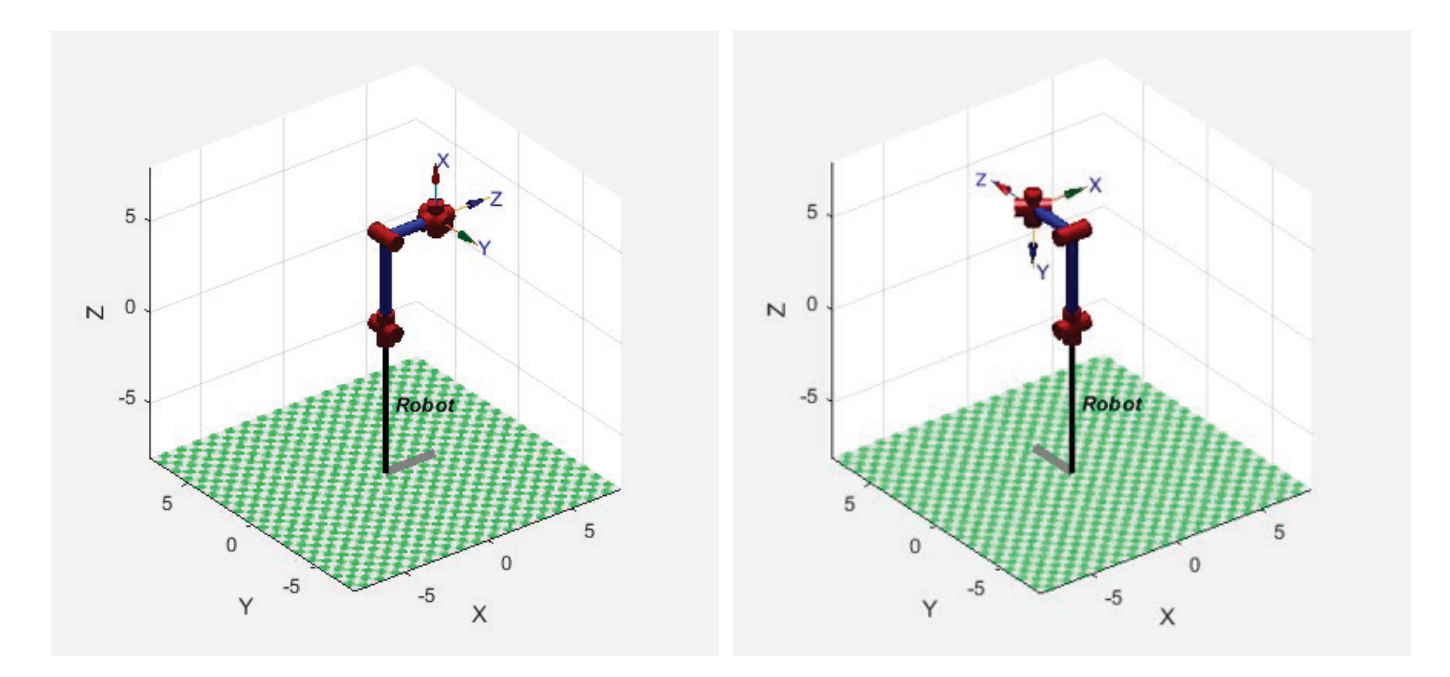

Рис. 2. **Начальное положение** Рис. 3. **Конечное положение**

Оценка энергетических затрат:  $J_1 = 0.6981$ ,  $J_2 = 1.3307$ .

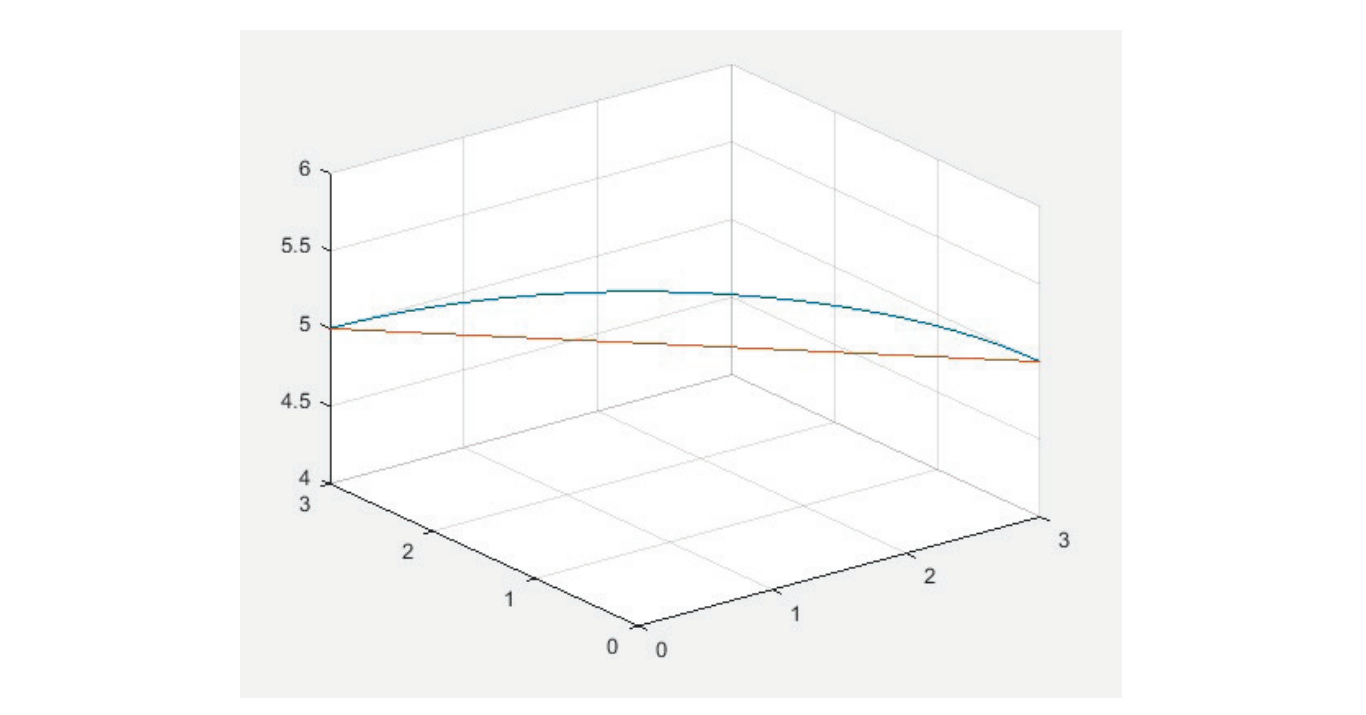

Рис. 4. Координаты полюса

обобщенных координат, а красным — в пространстве координат инструмента. Здесь и далее синим обозначены результаты, полученные при режиме разгона — торможения в пространстве

Ниже представлены графики изменения обобщенных координат.<br>-

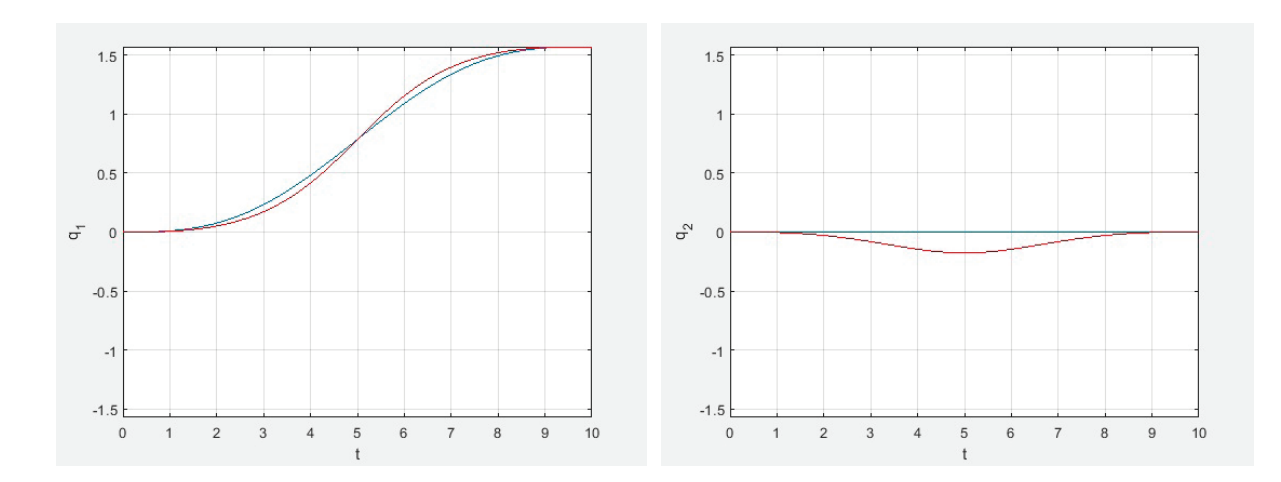

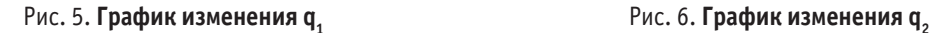

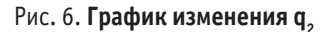

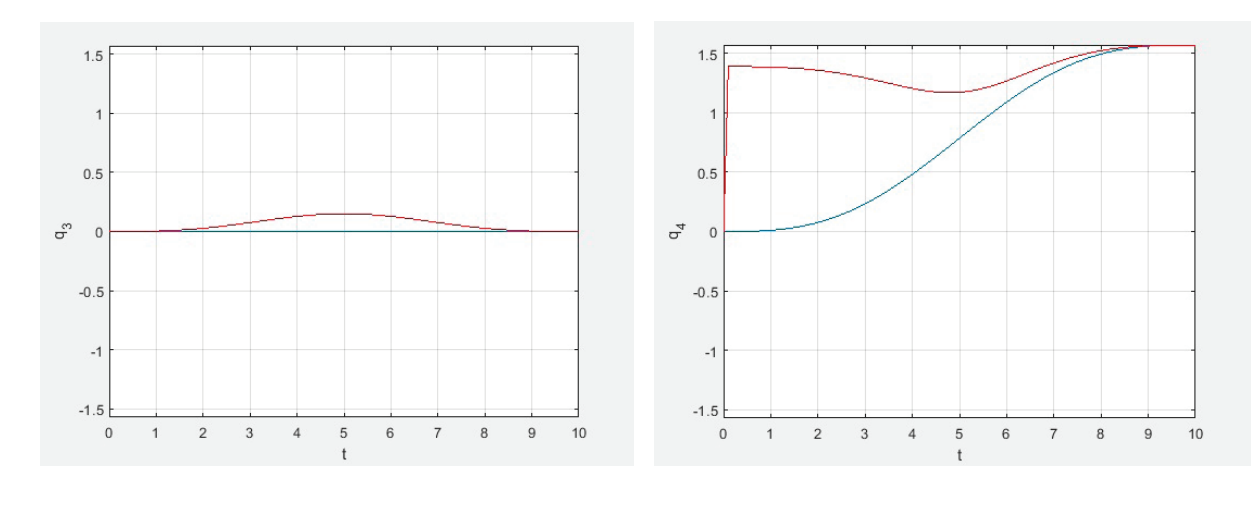

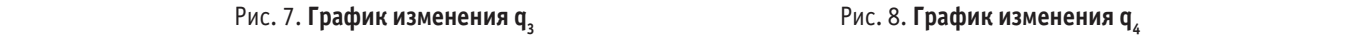

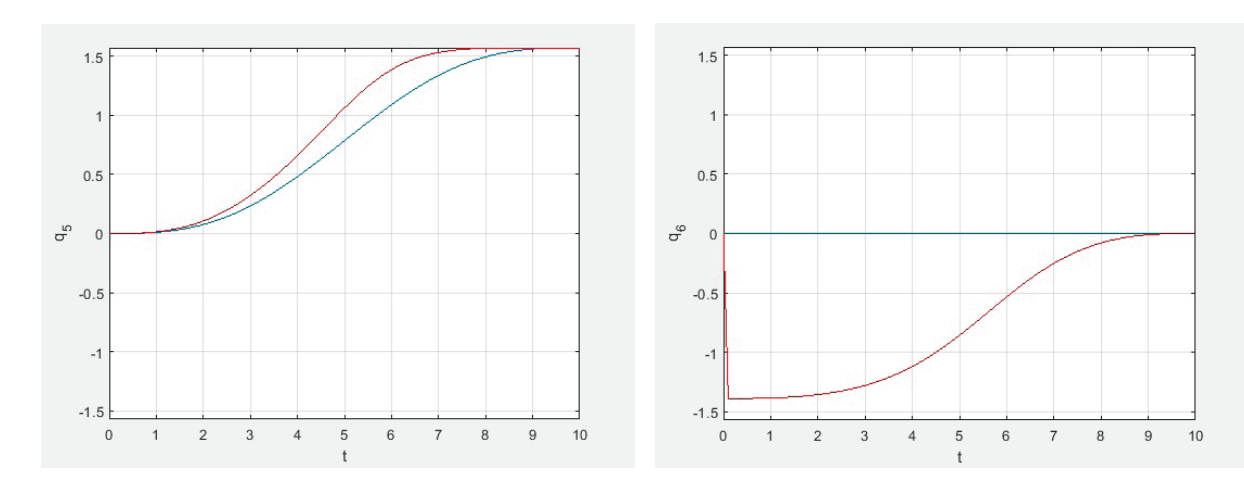

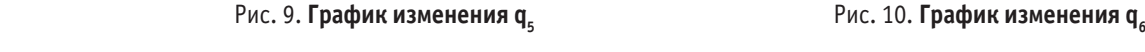

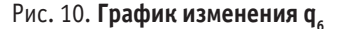

Следует заметить, что в данной задаче для второго типа построения программного движения осуществляется по-0.5774

ворот вокруг вектора  $\mathbf{e} = \begin{bmatrix} -0.5774 \end{bmatrix}$ 0.5774  $=\left(\begin{array}{c} 0.5774 \\ -0.5774 \\ 0.5774 \end{array}\right)$ **e** =  $\vert$  –0.5774  $\vert$ , причем угол поворота  $\varphi(t_1)$  = 120°. В результате проделанной работы:

- 1. Аналитически решена обратная задачи о положении и ориентации;
- 2. Решена задача планирования траектории манипулятора в пространстве обобщенных координат;
- 3. Сформирована программная траектория в пространстве координат инструмента;
- 4. Построена программная траектория движения манипулятора на основе программной траектории инструмента;
- 5. Произведена оценка энергетических затрат манипулятора.

#### Литература:

- 1. Зенкевич с. Л., Ющенко А.С. Основы управления манипуляционными роботами: Учебник для вузов.— 2-е изд., исправ. и доп. М.: Изд-во МГТУ им. Н.Э. Баумана, 2004.— 480 с.
- 2. Шиманчук Д.В. Введение в современную робототехнику.—Санкт-Петербург, 2021.— 233 с.
- 3. Борисов О. И., Громов В.С., Пыркин А.А. Методы управления робототехническими приложениями. Учебное пособие.— СПб.: Университет ИТМО, 2016.— 108 с.
- 4. Егоров Е.Е. Моделирование работы манипуляционного робота в программном пакете Matlab Robotics Toolbox. Политехнический молодежный журнал, 2020, № 01(42).

## **ХИМИЯ**

## **Определение перекисного числа эмульсий, содержащих антиоксиданты, методом йодометрического титрования**

Бечин Святослав Николаевич, студент; Ступалев Даниил Эдуардович, студент Российский химико-технологический университет имени Д.И. Менделеева (г. Москва)

*В статье авторы исследовали влияние антиоксидантов в составе эмульсии на величину перекисного числа. Ключевые слова: перекисное число, эмульсия, йодометрическое титрование, антиоксиданты.*

Гуминовые кислоты (ГК) — гетерополимеры, полиэлектролиты, супрамолекулярного строения. Они содержатся в объектах природного происхождения (лечебные грязи (ЛГ) илового и сапропелевого типов, торфяные и угольные ископаемые) и обладают разнообразной биологической активностью [1].

Гуминовая кислота содержится в составе различных почв, а также в торфе, лигните и бурых углях. Она образуется в результате бактериальной и химической деградации растительной ткани, но в почве она, скорее всего, образуется в зультате определенных вторичных процессов: полимеризации. полифенолов, конденсации фенолов, хинонов и белков, обеспечиваемых действие почвенных микроорганизмов и миких ивотных на почвенные углеводы [2].

Многочисленные функции ГК объяс чются их молекулярным многообразием как по составу, он зам, так и по молекулярным весам.

Элементный состав является той харак ристикой, с помощью которой проводится идентификация ГК. Данные об элементном составе вещества позволяют получить достаточно информации об общих принципах построения молекул и их свойствах. Элемент чй состав ГК колеблется в некоторых относительно узких пределах: С—от 52 до 62%, О — от 31 до 39%,  $N$ — от 1,7 до 6,  $H - (2.8 \text{ m})$  5,8%. Так же входит сера от 0,7 до 1,2% и фосфор — до 0,5%. Постоянно присутствует небольшой проце зольности до 8%, который после очистки гуминовых кисло составляет примерно 1%. Кислород обычно находят по В статье авториализм власные автомогии в составление и оставление и в составление с после подали на использования и составления и с составления и с составления и составления и составления и составления и составления пода

разности, поэтому принято считать, что сумма четырех элементов равна 100% [3].

Перекисное число Х (ммоль (1/2) О/кг) вычисляют по формуле с точностью первого десятичного знака:

$$
X = \frac{V0)^*}{m} \xrightarrow{u*F} 1000,
$$

V — оъем стандартного раствора тиосульфата натрия мицен рацией 0.01 моль/дм<sup>3</sup>, израсходованного для определен. М<sup>3</sup>;

V<sub>0</sub>—объем стандартного раствора тиосульфата натрия концентрацией 0,01 моль/дм*<sup>3</sup>* . израсходованного для контрольного опыта, см*<sup>3</sup>* ;

F — поправочный коэффициент для раствора тиосульфата натрия концентрацией 0,01 моль/дм*<sup>3</sup>* (F = 1);

С<sub>и</sub>—концентрация раствора тиосульфата натрия, моль/дм<sup>3</sup> (0,01 моль/дм*<sup>3</sup>* );

m—масса пробы для испытания, г;

1000—коэффициент пересчета г в кг.

Чем больше вычисленное перекисное число, тем меньше антиоксидантная активность [4].

В течении месяца было проведено 5 титрований с периодичностью в неделю, а через месяц ещё одно титрование, чтобы определить антиоксидантную активность гумата натрия с течением времени.

Значения определенных перекисных чисел образцов модельных эмульсий представлены в таблице 1.

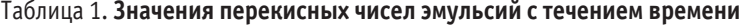

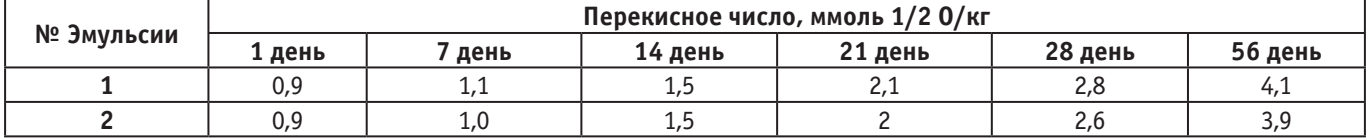

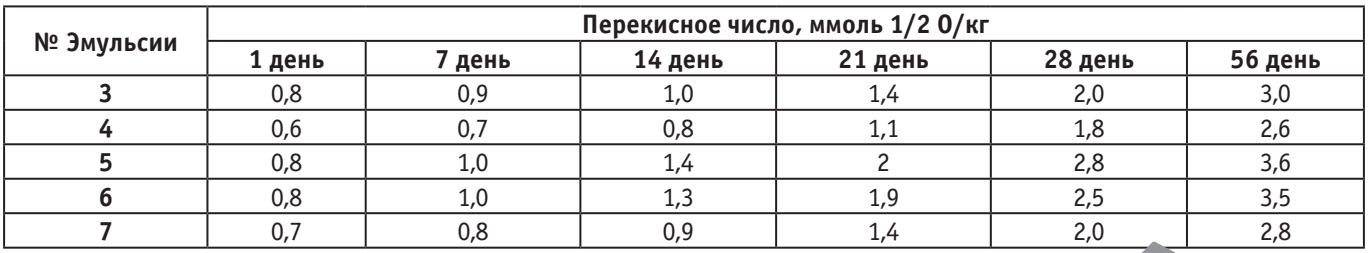

Таблица 1 (продолжение)

Йодометрическое титрование на 56 день

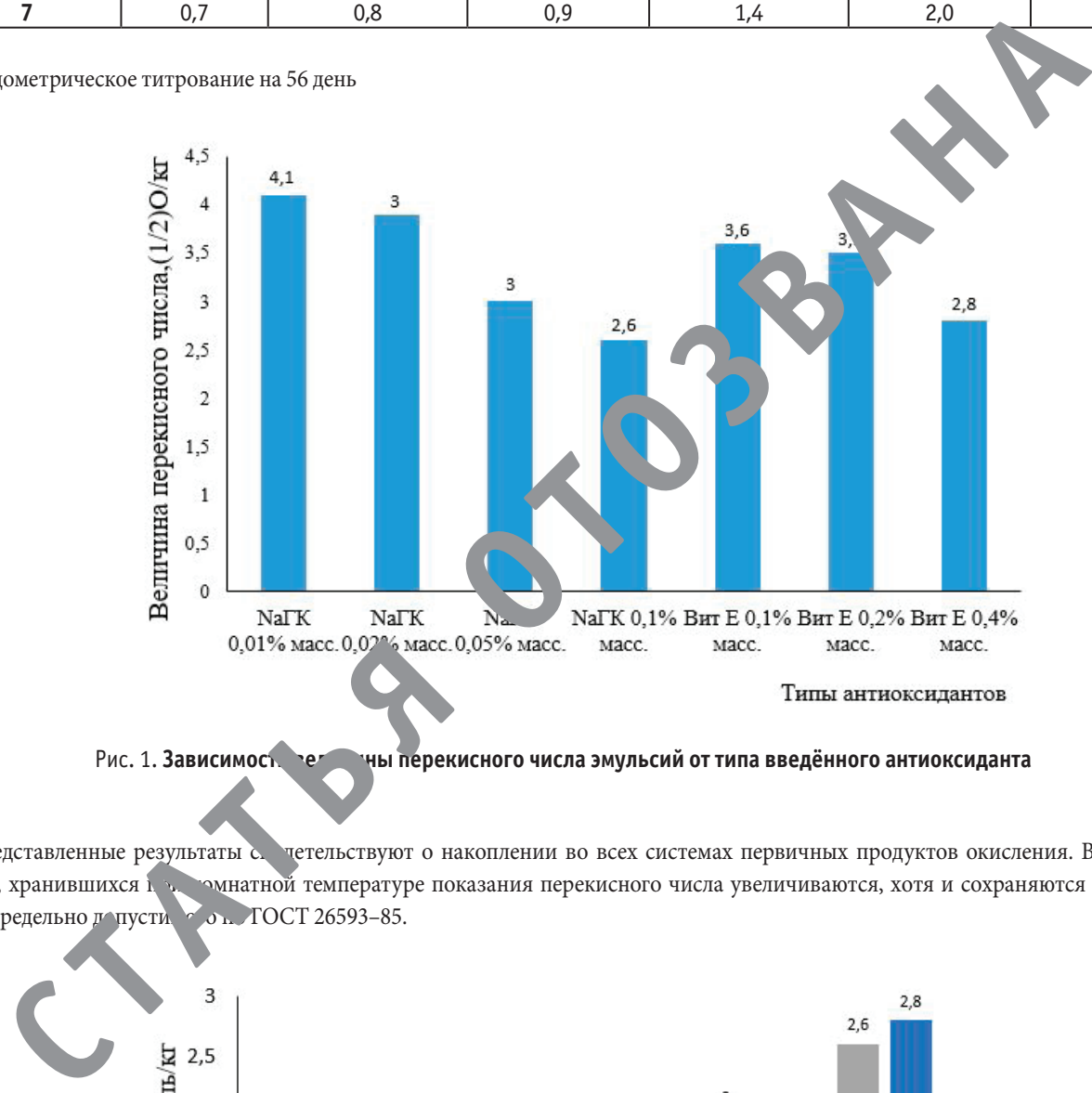

Рис. 1. Зависимость величины перекисного числа эмульсий от типа введённого антиоксиданта

Представленные результаты свидетельствуют о накоплении во всех системах первичных продуктов окисления. Во всех образцах, хранившихся при комнатной температуре показания перекисного числа увеличиваются, хотя и сохраняются на уровне, ниже предельно допустимов. ГОСТ 26593-85.

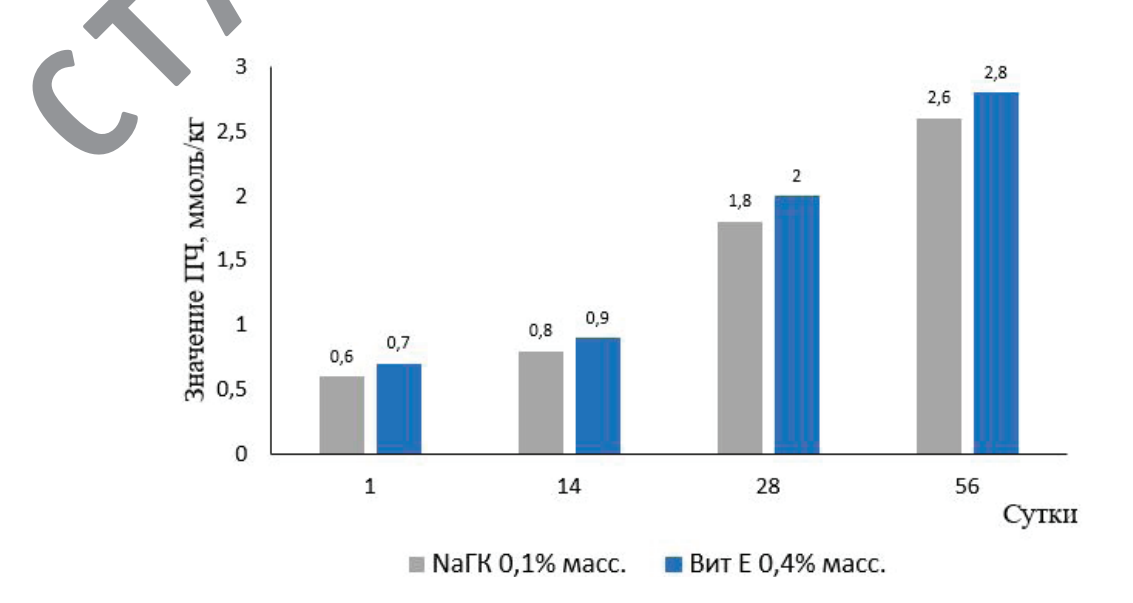

Рис. 2. **Зависимость величины перекисного числа эмульсий от типа введённого антиоксиданта**

Анализируя данные титрований можно сделать вывод, что значения перекисного числа опытного образца с гумат к чатрия 0,1% масс. ниже, чем значения данного показателя контроля (Вит Е 0,4% масс.), что свидетельствует том, ч  $\alpha$ азец  $\rightarrow$   $arom$ натрия проявляет наибольшую антиоксидантную активность и замедляет окислительные и чессы L чвле. У что иследуемые эмульсии проявляют различную ингибирующую активность.

Литература:

- Стадников Г.Л. Химия угла  $\mathbf{1}$  $-M$ химтехиз.  $933 - 299$  c.
- $-1970 B14 N91 P3-14.$  $2^{1}$ Kleinhempel D.  $//\mathbf{r}$  recht- $-A$  ii
- $M_{\bullet}$ ыдск 1 Ч.И. 1 мия 1 миет старой Руси. Л.: Изд-во «Красной газеты», 1927. 47 с. 3.
	- ГО Г ISO 2013 Киры и масла животные и растительные. Определение перекисного числа. Йодометрическое (визуальн е) определение по конечной точке.

#### Буферные свойства электролитов никелирования

Ивчин Денис Сергеевич, студент магистратуры; Фомин Тимофей Сергеевич, студент магистратуры Российский химико-технологический университет имени Д. И. Менделеева (г. Москва)

В статье авторы исследовали буферные свойства некоторых электролитов никелирования. Ключевые слова: никелирование, буферные свойства, электролит, буферные кривые, рН.

дной из важнейших задач для процесса никелировании является поддерживание постоянной кислотности раствора. Обычно в качестве буферной добавки используют НЗВОЗ (борная кислота) [1]. Слабая кислота может буферировать в диапазоне, который составляет 2-3 единицы рН, причем максимум буферной емкости наблюдается при рН= рК кислоты = - lgK кислоты [2]. Н3ВО3 проявляет максимальные буферные свойства при рН=9, что далеко от рабочего диапазона рН эле тролитов никелирования (pK1=9.24 при T=25°C).

В электролитах никелирования вместо борной **ГСЛО** могут применяться слабые органические кислоты. В к. <sup>P</sup>CTB более эффективных буферных добавок выбраны насыщенные дикарбоновые кислоты: янтарная, глута эя, малоновая и другие. Измерения рН в прикатодном ое ышесказанными буферными добавками показывают, что чачение рН изменяется меньше, чем в электроли. 66 ой кислотой [3].

Перспективной буферной рубавко. Вл тся ацетат никеля, электролиты в которых он В налич и обладают высокой буферной емкостью. Применение эких электролитов никелирования позволяет по катодную плотность тока и снизить концентраци о друг у сод й никеля.

Ацетатно-у мдный ектролит никелирования обладает достаточно хорош и буферными свойствами в диапазоне, который оставляет > -5 единиц рН. Буферная емкость такого электроли гору до больше, чем у электролита, где в качестве буферной доольки представлена борная кислота.

Электролиты никелирования содержащие буферные добавки в виде дикарбоновых кислот проявляют максимальные буферные свойства в интервале рН= 3-4 [4].

Буферные св с а раст эров определяли методом потенциометрическо ти ования с помощью универсального рН-метра иллив метра pH-410 со стеклянным индикаторным эт одом и насыщенным хлорид-серебряным элет элом сраг ения. Изучение буферных свойств электроли а про эдили в стеклянной цилиндрической ячейке вместимос.  $\sim 0$  л с рубашкой, термостатированной с точностью  $\pm$ 0,50С. Измерения проводили при 50°С. Нагрев осуществляли омощью термостата LTTWC/11. Обьем раствора солей никеля 0.1 л. Для титрования электролитов использовали раствор NaOH 5,6н.

После прибавления к раствору очередной порции щелочи 0,2 мл раствор перемешивали магнитной мешалкой, а затем спустя 2 минуты фиксировали значение рН. Воспроизводимость результатов составляла ± 0,05 единиц рН, то есть в пределах точности прибора.

Буферная емкость измеряется количеством щелочи (моль), добавление которого к 1 л электролита изменяет его рН на единицу:

 $\beta$ = N×V

∆рН×Vэл

N - концентрация раствора щелочи или кислоты, моль/л

Vэл — объем раствора электролита взятый для титрования, л

V — обьем раствора щелочи или кислоты, л

∆pH — абсолютная величина изменения pH электролита в результате добавления щелочи.

Составы электролитов никелирования представлены в таблице 1.

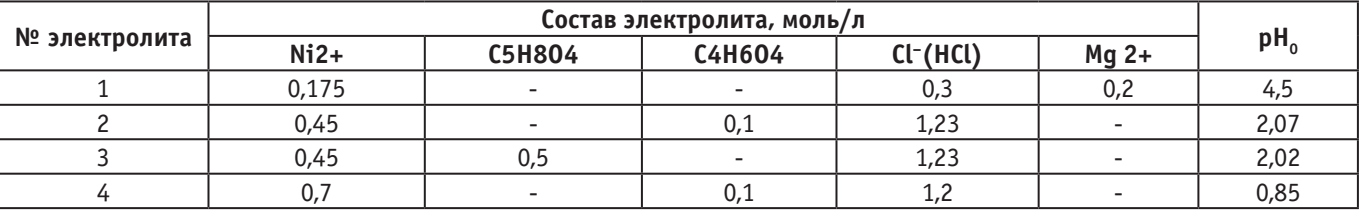

#### Таблица 1

Одним из основных факторов, определяющих скорость осаждения никелевого покрытия, является способность электролита сопротивляться изменению pH при изменении концентрации ионов гидроксония. Изучение буферных свойств электролитов для нанесения покрытий никелем проводили в электролитах с различным содержанием глутаровой или янтарной кислот. Результаты исследований показаны на (рис. 1, рис. 2).

По данным проведенного потенциометрического титрования можно рассчитать буферную емкость исследуемых электролитов таблица 2.

Буферная емкость — это количество щелочи г-экв/л, которое нужно добавить к 1 л раствора, чтобы его pH изменилось на единицу.

Потенциометрические кривые титрования щелочью отражают поведение исследуемых растворов во время электролиза в случае выделения водорода из H<sub>3</sub>O+. Максимальная буферная емкость отвечает интервалу рН 3,5-4,5 для электролит тарной кислотой (электролит № 2). Интервал максималь й бу ферной емкости рН 4,0-5,0 получили в электролите, где в честве добавки применяли глутаровую кисло (исследования проводили при тех же условиях: концентр из чей никеля, температура, концентрация кислоты).

Исходя из данных расчета буферной емкости в таблице 2 можно сделать вывод о том, что глутарова кислота является более эффективной буферной добавкой, чем янтая. На основании данных, приведенных в таблице 2 и за рисунках 1–2 можно сделать вывод, что значение бурерной емкости растворов никелирования в исследуе. х интервалах рН будет выше там, где будет выше концентрация дикарбоновой кислоты (электролиты № 2 и № 3). Вательно, при увеличении концентрации буферных добавок в электролите можно ожидать снижение подчелачия электролита и возрастания максимально чопустимой катодной плотности тока.

Опиралсь на чанные таблицы 2, видно, что буферная емкость электролит № 2 в интервале pH=4-5 примерно в 40 раз больше, м для электролита Уоттса. Для электролита № 3, содержащем гутаровую кислоту, буферная емкость в 90 раз выше в том же интервале.

В исследуемых растворах pH гидроксидообразования (таблица 2) находится в пределах 6,9–7,0 для электролитов с янтарной кислотой (электролиты № 2 и № 4) и равно 7,5 для электролита, который содержит глутаровую кислоту. Несколько большее значение pH гидроксидообразования никеля в присутствии дикарбоновых кислот вероятно связано с образованием комплексных соединений. В литературе [5] имеются указания об образовании непрочных комплексных соединений никеля с янтарной и глутаровой кислотами.

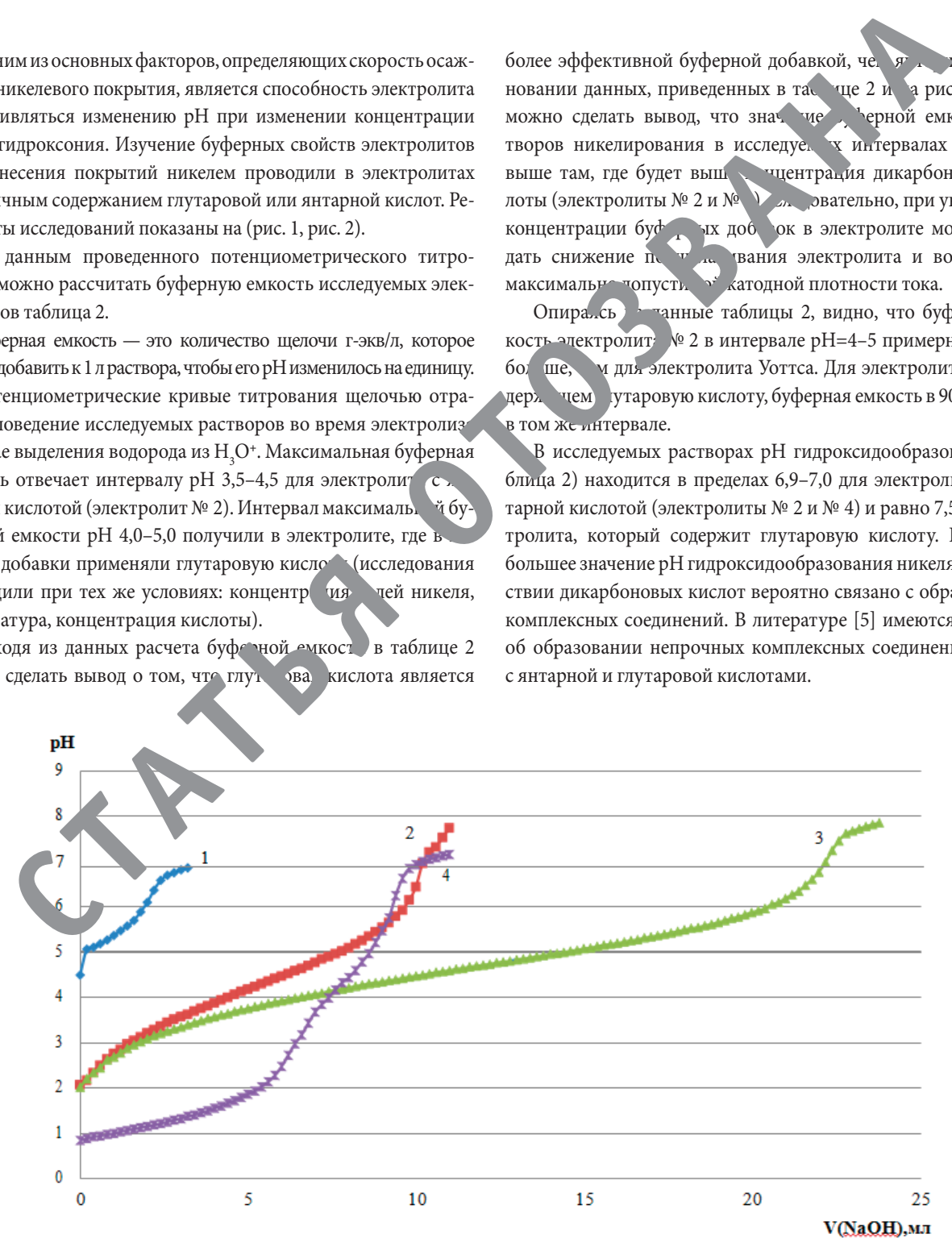

Рис. 1. **Буферные кривые исследуемых электролитов:** 

**кр.1—электролит № 1; кр.2—электролит № 2; кр.3—электролит № 3; кр.4—электролит № 4. Температура 500С**

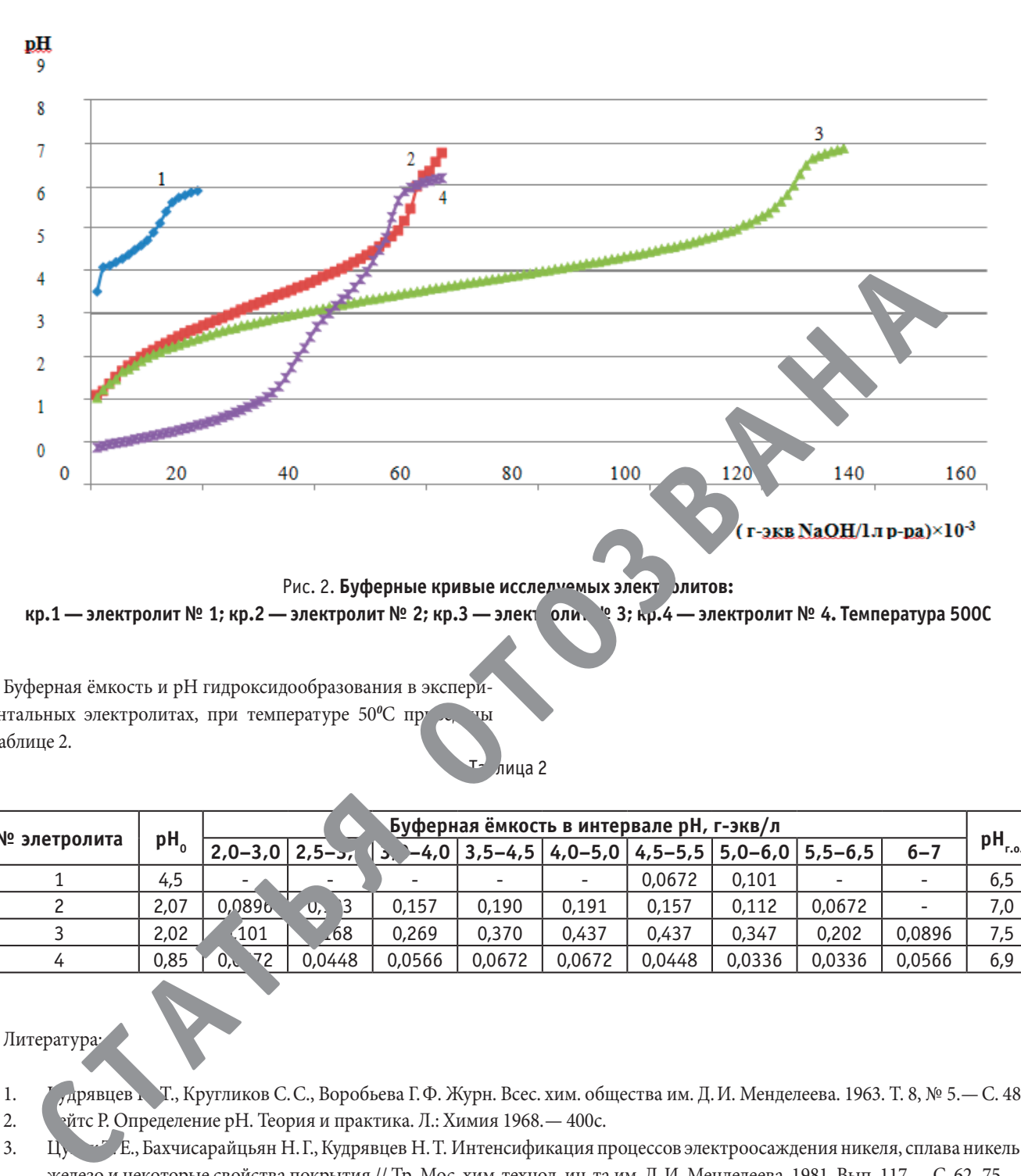

Рис. 2. **Буферные кривые исследуемых элект** элитов:

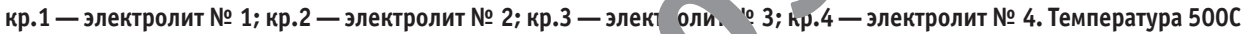

Буферная ёмкость и рН гидроксидообразования в экспериментальных электролитах, при температуре 50°С приведения в таблице 2. лица 2

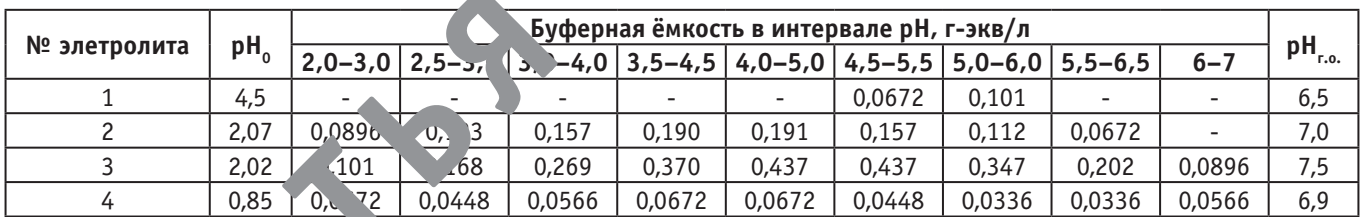

#### Литература:

- 1. И. Дрявцев Г., Кругликов С.С., Воробьева Г.Ф. Журн. Всес. хим. общества им. Д.И. Менделеева. 1963. Т. 8, № 5.— С. 483.
- 2. Эйтс Р. Определение рН. Теория и практика. Л.: Химия 1968. 400с.
- 3. Цупак Т. Е., Бахчисарайцьян Н.Г., Кудрявцев Н.Т. Интенсификация процессов электроосаждения никеля, сплава никель железо и некоторые свойства покрытия // Тр. Мос. хим-технол. ин-та им. Д.И. Менделеева. 1981. Вып. 117.—С. 62–75.
- 4. Мехтиев М.А. Исследование процесса электролитического никелирования в присутствии различных буферных добавок: дис… канд. тех. наук М., 1977. 193с.
- 5. Добош Д. Электрохимические константы. Справочник. М.: Мир, 1980.— 365с.

### **Выделение гуминовых кислот из торфа и определение их концентрации**

Ступалев Даниил Эдуардович, студент; Бечин Святослав Николаевич, студент Российский химико-технологический университет имени Д.И. Менделеева (г. Москва)

*В статье авторы исследовали гуминовые кислоты, получение их из торфа и определение их концентрации. Ключевые слова: гуминовые вещества, гуминовая кислота, гумат натрия.*

Гуминовые вещества описываются как тугоплавкие, гете-рогенные полиэлектролитические органические вещества, окрашивающие воду, отложения или почвы в коричневый или черный цвет. Их можно разделить на три фракции в зависимости от их растворимости в водных растворах в зависимости от pH. Гуминовая кислота — это фракция, растворимая в щелочном водном растворе, фульвокислота — это фракция, растворимая в водном растворе независимо от pH, а гумин — это фракция, нерастворимая при любом значении pH.

По причине большого многообразия источников органического сырья и различным условиям гумификации, гуминовые

кислоты относятся к соединениям переменного химического состава и точных молекулярных формул для любых гуминовых веществ на сегодняшний день не существует, все предложенные варианты схематичны и гипотетичны, поскольку учитывают только состав соединений и некоторые их свойства, в то время как расположение атомов и атом. У групп остается при этом неизвестным. Переменный химический состав гуминовых кислот означает, что замена в молеку. ТК отдельных структурных фрагментов, концевых чей и функциональных групп существенно не влияет на их химические свойства в целом.

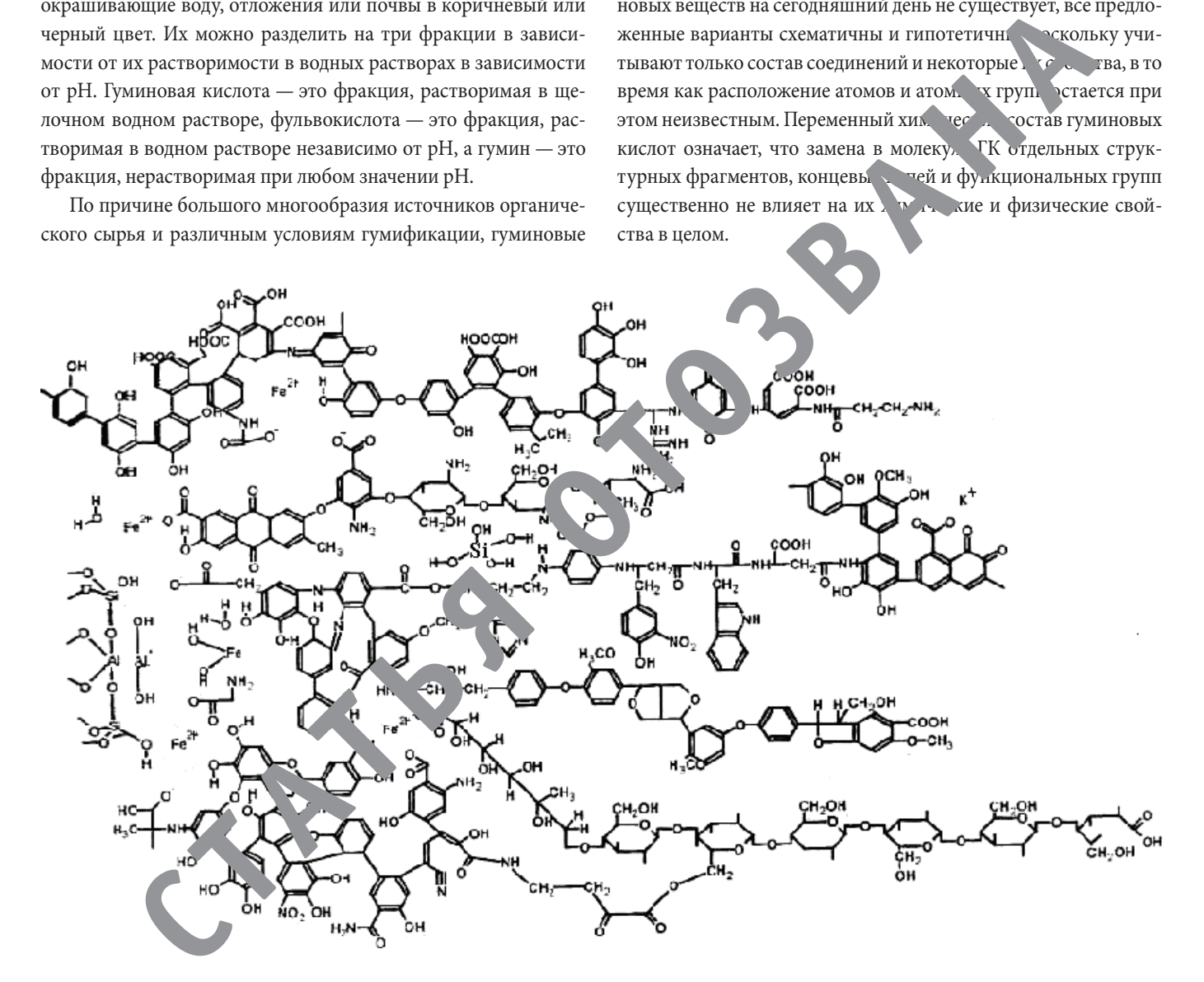

Рис. 1. **Гипотетическая формула гуминовых кислот [1]**

Данных формул множество, и они позволяют видеть в гуминовых веществах главное-макромолекулы ГК состоят из упорядоченных конденсированных ядер и неупорядоченной периферийной части, в которую входят полисахаридно-пептидные фрагменты. В ядре и боковых участках находятся кислотные и основные группы, благодаря которым макромолекулы имеют свойства полиэлектролитов [2].

Проанализировав современные знания о химической структуре гуминовой кислоты, можно сделать вывод, что это макромолекула с диапазоном молекулярных масс от 20000 до 50000, которая содержит легко гидролизуемую белковую и углеводную фракцию, прикрепленную к высококонденсированному «ядру». Это «ядро» представленное ароматическими кольцами, производными от фенолов лигнина и фенолов резорцина, включая

хиноны, кислород и азотсодержащие гетероциклы. За счет комплексообразования ГК содержат такие минеральные компоненты как железо, алюминий, кальций, фосфаты [3].

Кроме того, вместе с гетероциклическим азотом присутствуют спиртовые, карбоксильные, карбонильные и хиноидные группы. Вещество всегда находится в комплексе с 1–20% неорганических веществ.

Для получения гуминовых кислот в качестве исходного природного материала был использован торф низинный.

Определение коллоидной стабильности проводили по методике: ГОСТ 29188.3–91 Изделия косметические. Методы определения стабильности эмульсии.

Две пробирки наполняют *½* объёма исследуемой эмульсии и взвешивают, результат записывают до второго десятичного знака. Разность массы пробирок с эмульсией не должна превышать 0,2 г. Пробирки помещают в водяную баню или термостат и выдерживают 20 мин при температуре 42–45°C густые эмульсии, при температуре 22–25°C-жидкие эмульсии. Пробирки вынимают, насухо вытирают их с внешней стороны и устанавливают в гнёзда центрифуги. Центрифугирование проводят в течении 5 минут при частоте вращения 6000 об/мин. Пробирки вынимают и определяют стабильность эмульсии.

Эмульсию считают стабильной, если после центрифугирования в пробирках наблюдают выделение не более капли водной фазы или слоя масляной фазы не более 0,5 см [4].

По описанной методике был получен гумат натрия из торфа низинного.

Для этого навеску торфа 80 г заливали раствором натрия гидроксида (700 мл; 0,1 М). После этого раствор устанавливали на магнитную мешалку и перемешивали в течении 2 часов при температуре 65–70°C.

Раствор гумата натрия отделяли от негидр изуемого осадка методом центрифугирования в течени 15 ми. ут при 4000 об/ мин. Полученный раствор отфильтровывали на воронке Бюхнера и колбе Бунзена.

Для определения концентрации гуминовых кислот был взят раствор гумата массой 41,0 г.

Данный раств за ивался 20 мл 10% р-ром HCl и выдерживался в течении 3 д. За го время нерастворимые гуминовые кислоты о лись.

Далее осадок фильтровывали под вакуумом, промывали вод сушили в сушильном шкафу до полного испарения вод Перед фильтрованием фильтр взвешивали. После, взвешивали полученный осадок вместе с фильтром и определяли го массу: m(ГК)=0,427 г

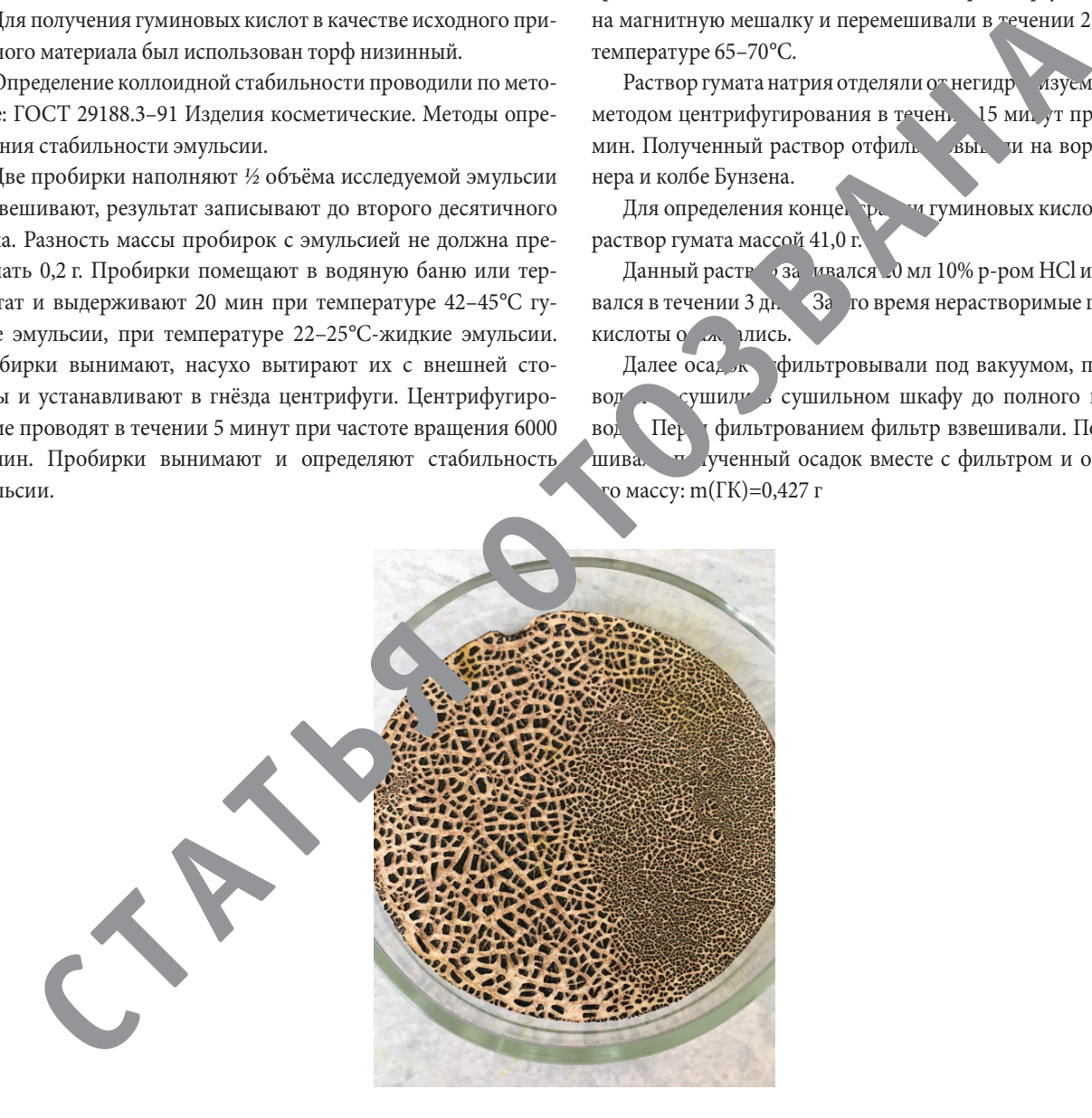

Рис. 2 **Сухой остаток для определения концентрации**

Далее определяем концентрацию ГК по формуле:

$$
C = \frac{100 \cdot m (oc)}{m (p - pa \cdot NaTK)};
$$
  

$$
C = \frac{100 \cdot 0,427}{41,0} = 1,04\%
$$

Таким образом, из низинного торфа и раствора гидроксида натрия при определенных условиях был получен гумат натрия методом щелочной экстракции. А также в последствии определена концентрация гуминовых кислот, которая составила 1,04%.

Литература:

1. Kleinhempel D. // Albrecht-Thaer—Arhiv.— 1970.—В 14.— № 1.—P. 3–14.

2. Искольдский И.И. Химия в технике старой Руси.—Л.: Изд-во «Красной газеты», 1927.— 47 с.

3. Мастерски В. Исследование некоторых <mark>мяико-химических зойству иновы кислот В. Јастерски, В. Логинов //</mark>  $\frac{10}{100}$  - дени $\frac{1959}{143}$  –  $\frac{195}{148}$  – С. 134. **Математика**<br>4. Мастерски В. Исследование чекотор изико-хи из ких зойству иновы кис др В. Гасть ски, В. Логинов //<br>4. Поставить 1959 – № 1. С. 134. Изделия стабильности эмульсии.

## **ИНФОРМАЦИОННЫЕ ТЕХНОЛОГИИ**

## **Об устройстве сервера печати CUPS**

Бредихин Борис Андреевич, студент

Уральский федеральный университет имени первого Президента России Б.Н. Ельцина (г. Екатеринбург)

*В статье рассматривается устройство сервера печати CUPS, а также исследуется возможность применения CUPS API для вывода фракталов на печать.*

*Ключевые слова: CUPS, HTTP, IPP, система фильтрации, планировщик, фильтр, печать, принтер, ковёр Серпинского*

В большинстве UNIX-подобных операционных систем ис-пользуется сервер печати CUPS, состоящая из следующих компонентов [8]:

- планировщик,
- система фильтрации,
- бэк-энд.

#### **Планировщик**

Планировщик представляет собой серверное приложение, работающее по протоколам HTTP/1.1 [2] и IPP/2.1 [6]. Планировщик управляет HTTP и IPP запросами, принтерами, заданиями, подписками и оповещениями системы. HTTP используется для работы браузерных служб, а IPP — для отправляющих сообщений, которые инкапсулируются в HTTP POST запрос с типом контента application/ipp.

Планировщик является однопоточным приложением с запуском дочерних процессов для выполнения длительных операций. Обычно эти процессы выполняются от имени непривилегированного пользователя (lp), иногда с дополнительными ограничениями.

Планировщик представлен исполняемым файлом cupsd [9], настраиваемом с помощью файла конфигурации (по умолчанию это /etc/cups/cupsd.conf).

Планирование заданий происходит с помощью блокирующей очереди с приоритетами [10, 7], при печати на нескольких принтерах, подключенных к одному серверу, возможна параллельная печать с использованием алгоритма Round-robin [1] путём отправки задания первому доступному принтеру соответствующего класса.

Планировщик получает задания на печать от пользователя и отправляет их в систему фильтрации в соответствие фильтрам, указанным в задании [7 scheduler/main.c]. В случае отмены задания пользователем, планировщик посылает сигнал SIGTERM фильтрам и бэк-энду.

#### **Система фильтрации**

Система фильтрации [11] отвечает за преобразование файлов задания в формат, соответствующий требуемому принтеру. Может быть применена последовательность фильтров для преобразования исходного файла в требуемый формат в случае отсутствия требуемого прямого фильтра.

Планировщик запускает один или несколько фильтров для печати данного задания [12]. Первый фильтр всегда читает из файла и пишет в стандартный вывод, в то время как все остальные фильтры читают из стандартного ввода и пишут в стандартный вывод. Последний фильтр всегда бэк-энд, который читает из стандартного ввода и пишет на устройство.

Все фильтры, за исключением бэк-энда, работают от имени непривилегированного пользователя.

#### **Взаимодействие с планировщиком**

Первый фильтр в последовательности получает от планировщика путь к файлу, который необходимо напечатать.

В случае отмены задания планировщик отправляет всем фильтрам и бэк-энду сигнал SIGTERM, получив который фильтры, бэк-энд и мониторы порта должны его обработать, произвести необходимую очистку, сформировать валидный выходной файл или вернуть принтер в состояние готовности.

Также фильтры могут отправлять сообщения планировщику через stderr, информируя об ошибках, состоянии принтера и прогрессе печати.

#### **Бэк-энд**

Как уже упоминалось выше, бэк-энд — специальный вид фильтра, взаимодействующий напрямую с устройством печати [13]. также как фильтры, бэк-энд считывает данное из стандартного ввода или файла, но пишет на устройство.

При запуске без аргументов выводится список доступных устройств.

#### Конфигурирование

Конфигурирование планировщика

Возможна настройка следующих основных параметров планировщика [14]:

- автоматическая очистка истории печати,

- указание протоколов, используемых для доступа к принтеру внутри локальной сети,

- размер бумаги по умолчанию,
- доменное имя сервера печати,
- политика обработки ошибок,
- настройки фильтрации (см. ниже),
- настройки отменённых и ошибочных заданий,
- параметры сервера (IP адрес, порт, Unix-сокет),
- $-$  и т.п.

Драйверы принтеров хранятся в PPD файлах, описывающих возможности принтеров конкретной модели.

Также возможна аутентификация на сервере [15, 16] с помощью учётной записи операционной системы или сертификата Kerberos [3].

#### Вывод фракталов на печать путём прямого взаимодействия с CUPS API

В целях исследования возможности вывода фракталов на печать, воспользуемся CUPS backend'ом 2file от KDE [17].

Используется компилятор gcc и библиотека libcups2-dev.

В качестве фрактала для исследования выберем ковёр Серпинского [5].

Как было сказано выше, задания на печать проходят через систему фильтрации перед отправкой на принтер. Одним из стандартных форматов для CUPS является PostScript [4, 18], для динамического формирования PostScript и его передачи CUPS может быть использована библиотека Cairo [19].

Алгоритм построение ковра Серпинского:

- 1. Пусть размер ячейки на  $i$ -й итерации  $n_i \times m_i$
- 2. Строится закрашенный с вершинами в точках

$$
(x_i + \frac{n_i}{3}, y_i + \frac{m_i}{3}) (x_i + \frac{2n_i}{3}, y_i + \frac{m_i}{3})
$$

$$
(x_i+\frac{2n_i}{3},y_i+\frac{2m_i}{3})
$$
,  $(x_i+\frac{n_i}{3},y_i+\frac{2m_i}{3})$ ,

$$
_{3.}i:=i+1,n_{i}:=\tfrac{n_{i-1}}{3},m_{i}:=\tfrac{m_{i-1}}{3}
$$

4. Рекурсивно запускается итерация алгоритма для каждого из 8 квадратов, окружающих центральный.

Для вывода изображения используется временный файл, который удаляется после завершения работы программы. Этот файл используется для хранения данных холста в Cairo и подаётся на вход системе фильтрации CUPS для печати на принтере по умолчанию (возможно реализовать меню с выбором требуемого принтера пользователем, используя сирѕ-GetDests [20]).

Одна из особенностей CUPS - данные передаются на бэк-энд в векторном формате, а затем растеризуются под разрешение принтера и цветовой профиль документа конвертируются под требования конкретной модели принтера (например конвертация RGB в СМҮК или градации серого в чёрно-белый). Этот факт позволяет ограничить глубину рекурсии, когда на наибольшей глубине рекурсии минимальный размер элемента равен 1 пиксель.

На каждой итерации при построении ковра Серпинского размер элемента уменьшается в 3 раза, таким образом максимальная глубина рекурсии, до которой имеет смысл проводить построение, равна  $d = \lceil \log_3 \max(w, h) \rceil$  где  $w$  и  $h$  — ширина и высота холста в пикселях.

Согласно [21] для листа А4 размеры составляют 595х842.

#### Реализация

Процедура рисования фрактала выглядит следующим образом:

```
void draw_fractal(cairo_t *cr, int depth, int cx, int cy, int cw, int
ch) {
    cairo_rectangle(cr, cx+cw/3, cy+ch/3, cw/3, ch/3);
    cairo_fill(cr);
    if (depth > 0)\overline{A}draw_fractal(cr, depth-1, cx
                                          , cy, cw/3, ch/3);
      draw_fractal(cr, depth-1, cx+cw/3
                                         , cy, cw/3, ch/3);
      draw_fmatch(cr, depth-1, cx+2*cw/3, cy, cw/3, ch/3);draw_fractal(cr, depth-1, cx
                                          , cy+ch/3, cw/3, ch/3);
      draw_fractal(cr, depth-1, cx+2*cw/3, cy+ch/3, cw/3, ch/3);
                                          , cy+2*ch/3, cw/3, ch/3);
      draw_fractal(cr, depth-1, cx
      draw_fractal(cr, depth-1, cx+cw/3 , cy+2*ch/3, cw/3, ch/3);
      draw_fractal(cr, depth-1, cx+2*cw/3, cy+2*ch/3, cw/3, ch/3);
    ł
}
```
То есть на каждой итерации 8 рекурсивных вызовов и одна операция, выполняемая за константное время. Получаем сложность алгоритма  $O(8^d)$ , где  $d$  — максимальная глубина рекурсии.

В параметре cr передаётся контекст Cairo, созданный на временном холсте. После запуска состояние холста записывается во временный файл и передаётся на стандартный принтер командой cupsPrintFile(cupsGetDefault(), tmpfilename, «cairo PS», 0, NULL) и удаляется. В результате получаем следующий вывод принтера:

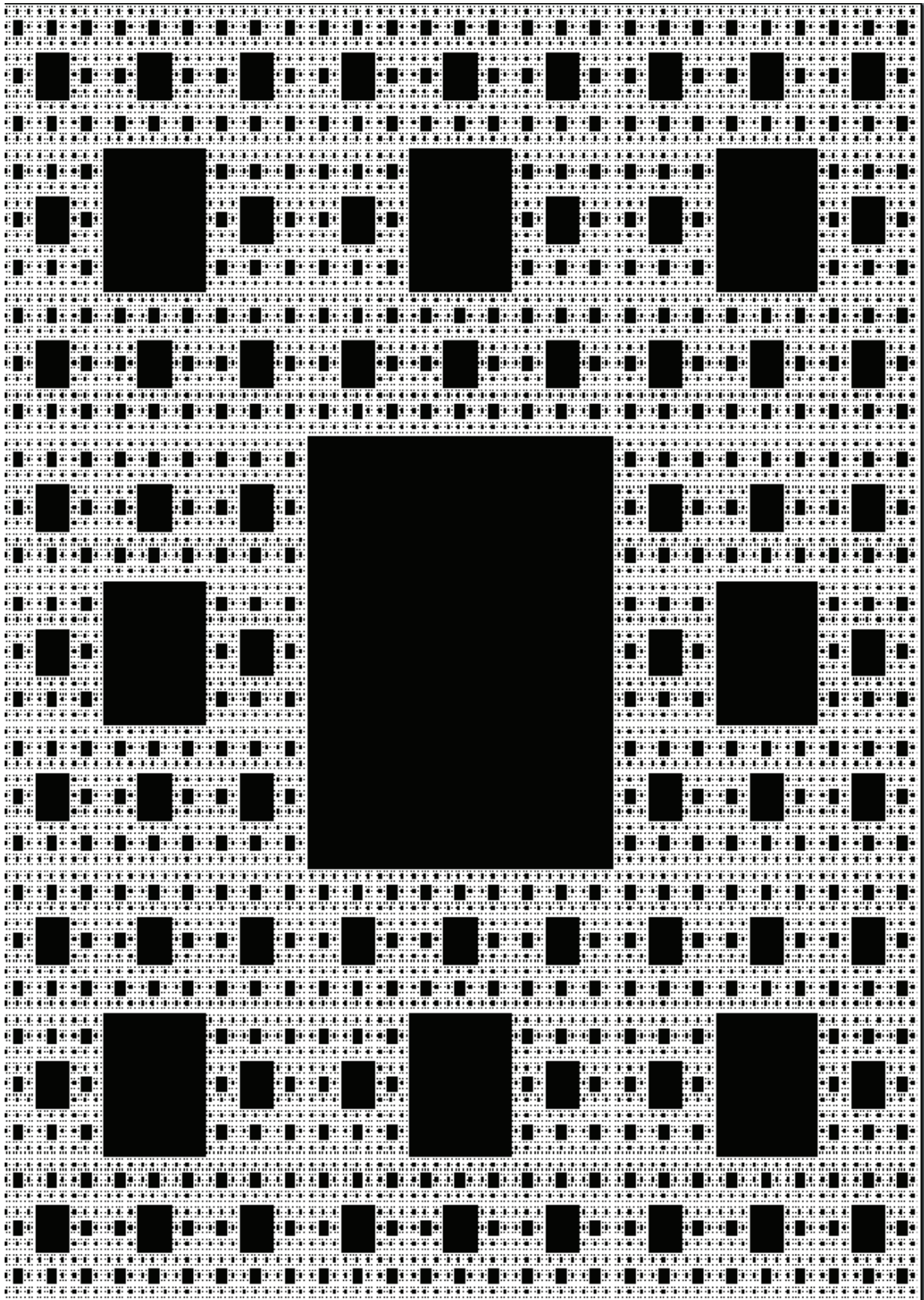

```
Код работы с CUPS
```

```
1 #include <stdio.h>
 2 #include <cairo.h>
 3 #include <cairo-ps.h>
 \overline{a}#include <cups/cups.h>
 5
    #include <math.h>
 A
 7 const int WIDTH = 595:
 8 const int HEIGHT = 842:
 \overline{9}10 #define MAX(a, b) (((a)>(b))?(a):(b))
1112 void draw_fractal(cairo_t *cr, int depth, int cx, int cy, int cw, int ch);
13
14 int main(int argc, char** argv) {
15
      // setup
16
      char* tmpfilename = tempnam(NULL, NULL);
17
      cairo_surface_t* surface = cairo_ps_surface_create(
18
        tmpfilename,
19
        WIDTH.
20<sub>0</sub>HEIGHT);
21
      cairo_t *context = cairo_create(surface);
22
      cairo_set_source_rgb(context, 0, 0, 0);
23
24
      draw_fractal(
25
        context,
26
        (int)ceil(log(MAX(WIDTH, HEIGHT))/log(3)),
27
         0, 0, WIDTH, HEIGHT);
28
29
      // finish up
30
      cairo_show_page(context);
31cairo_destroy(context);
32
      cairo_surface_flush(surface);
33
      cairo_surface_destroy(surface);
34
35
      \prime\prime print
36
      cupsPrintFile(cupsGetDefault(), tmpfilename, "cairo PS", 0, NULL);
37
      unlink(tmpfilename);
38
70remove(tmpfilename);
40
41return 0;
42 }
```
#### **Выводы**

В результате исследования выяснено, что CUPS принимает в качестве задания файл, причём возможна динамическая генерация файла в формате PostScript.

#### Литература:

- 1. Round-robin (алгоритм) // Википедия. 2020. [Электронный ресурс]. URL: https://ru.wikipedia.org/w/index.php?title=Round-robin\_(%D0%B0%D0%BB%D0%B3%D0%BE%D1%80%D0%B8%D1%82%D0%BC)&oldid=105303116 (дата обращения: 08.06.2021).
- 2. Fielding R. [и др.]. RFC Editor. Hypertext Transfer Protocol —HTTP/1.1. 1999.
- 3. Neuman C. [и др.]. RFC Editor. The Kerberos Network Authentication Service (V5). 2005.
- 4. Perry T. S. «PostScript» prints anything: a case history // IEEE Spectrum. 1988. № 5 (25). C. 42–46.
- 5. Sierpinski W. Sur une courbe cantorienne qui contient une image biunivoquet et continue detoute courbe donnée. // Comptes rendus hebdomadaires des séances de l'Académie des sciences. 1916. (162). P. 629–632. URL: https://gallica.bnf.fr/ark:/12148/bpt6k3115n/ f635.item (дата обращения 17.06.2021)
- 6. The Printer Working Group. IPP Verson 2.0, 2.1, and 2.2. 2015.
- 7. apple/cups Apple, 2021.
- 8. CUPS Design Description [Электронный ресурс]. URL: http://www.cups.org/doc/spec-design.html (дата обращения: 08.06.2021).
- 9. cupsd(8) [Электронный ресурс]. URL: https://www.cups.org/doc/man-cupsd.html (дата обращения: 08.06.2021).
- 10. An Overview of the Common UNIX Printing System [Электронный ресурс]. URL: https://opensource.apple.com/source/cups/ cups-87/doc/overview.html (дата обращения: 08.06.2021).
- 11. filter(7) [Электронный ресурс]. URL: http://www.cups.org/doc/man-filter.html (дата обращения: 10.06.2021).
- 12. Filter and Backend Programming [Электронный ресурс]. URL: http://www.cups.org/doc/api-filter.html (дата обращения: 10.06.2021).
- 13. backend(7) [Электронный ресурс]. URL: http://www.cups.org/doc/man-backend.html (дата обращения: 15.06.2021).
- 14. cupsd.conf(5) [Электронный ресурс]. URL: https://www.cups.org/doc/man-cupsd.conf.html (дата обращения: 08.06.2021).
- 15. CUPS Software Administrators Manual [Электронный ресурс]. URL: https://opensource.apple.com/source/cups/cups-87/doc/ sam.shtml (дата обращения: 08.06.2021).
- 16. Using Kerberos Authentication [Электронный ресурс]. URL: https://www.cups.org/doc/kerberos.html (дата обращения: 08.06.2021).
- 17. Printing/Developer Tools KDE Community Wiki [Электронный ресурс]. URL: https://community.kde.org/Printing/Developer\_Tools (дата обращения: 15.06.2021).
- 18. Developing PostScript Printer Drivers [Электронный ресурс]. URL: http://www.cups.org/doc/postscript-driver.html (дата обращения: 10.06.2021).
- 19. cairographics.org [Электронный ресурс]. URL: https://cairographics.org/ (дата обращения: 17.06.2021).
- 20. CUPS API [Электронный ресурс]. URL: https://opensource.apple.com/source/cups/cups-327/cups/doc/help/api-cups.html#cupsGetDests (дата обращения: 19.06.2021).
- 21. Paper Keywords and paper size in points (GNU gv Manual) [Электронный ресурс]. URL: http://www.gnu.org/software/gv/ manual/html\_node/Paper-Keywords-and-paper-size-in-points.html (дата обращения: 19.06.2021).

## **Алгоритм оценки точности прогноза технического состояния ИУС от частоты опроса и типа данных структурных элементов**

Григорьев Александр Викторович, студент Национальный исследовательский университет «МИЭТ» (г. Зеленоград)

*В этот статье представлены попытка разработки алгоритма, обеспечивающего прогнозирование технического состояния информационно управляющей системы (далее ИУС) на основе изменения частоты опроса и типа данных структурных элементов, регистрируемых контрольно-диагностической системой.*

В течение последних восьмидесяти лет электронная про-мышленность стремительно развивается. В соответствие с законом Мура, выдвинутым им в 1965 году, количество транзисторов, размещаемых на кристалле интегральной схемы, удваивается каждые 24 месяца [11]. Этот факт тесно связан с интеграцией физических и цифровых систем производственных сред. Интеграция этих сред позволяет собирать большой объем данных, которые собираются различным оборудованием, расположенным в разных секторах заводов. Применяя аналитические подходы, основанные на обработке данных, можно получить интерпретированные результаты данных о техническом состоянии оборудования, используемого на производстве, для принятия решений, обеспечивающих следующие преимущества — предотвращение поломок, снижение себестоимости изделия, увеличение отказоустойчивости и другие важные в промышленном плане характеристики. Эти преимущества коррелируют с процедурами технического обслуживания.

В промышленности техническое обслуживание оборудования является важным составляющим и влияет на время работы оборудования и его эффективность. Поэтому неисправности оборудования необходимо выявлять и устранять, избегая остановки производственных процессов.

Существуют несколько классификаций по подходам к процедуре технического обслуживания электронного оборудования, мы рассмотрим следующую классификацию. [1]

– Работа до отказа. Корректирующее техническое обслуживание происходит только тогда, когда оборудование перестает работать. Это самая простая и неэффективная стратегия технического обслуживания, так как необходима как остановка производства, так и ремонт заменяемых деталей, что добавляет прямые затраты к процессу.

– Профилактика отказа (Регламентное ТО). Техническое обслуживание оборудования происходит периодически с запланированным графиком ремонта и замены оборудования, с целью предотвращения остановки производственного процесса. Как правило, профилактика отказа является эффективной стратегией, но зачастую предпринимаются ненужные корректирующие действия, приводящие к увеличению эксплуатационных расходов.

Предиктивное обслуживание. Данная стратегия использует прогностические инструменты для определения того, когда необходимы действия по техническому обслуживанию. Стратегия основана на непрерывном контроле целостности машины или процесса, позволяя проводить техническое обслуживание только тогда, когда это необходимо. Кроме того, он заранее обнаруживает отказы благодаря инструментам прогнозирования, основанных на исторических данных, методами статистического анализа. В частности, с задачей прогнозирования справляется машинное обучение.

Стратегия технического обслуживания должна улучшить состояние оборудования, снизить частоту отказов оборудования и минимизировать затраты на техническое обслуживание при максимальном сроке службы оборудования. Раньше, с задачей технического обслуживания лучше всего справлялся метод, основанный на профилактике отказа. Но в наше время, когда ИУС становятся сложнее, а также предоставляют

огромное количество данных стратегия предиктивного обслуживания является той, которая больше всего выделяется среди других стратегий. Особенно она эффективна при эксплуатации цифровых систем, имеющих в своем составе контрольно-диагностическую систему.

Рассмотрим основные модели машинного обучения «с учителем»:

- $\sim$ Регрессионные модели.
- Авторегрессионные модели
- Модели экспоненциального сглаживания
- Нейросетевые модели

Модели на базе классификационнорегрессионных деревьев

- Ансамблевые методы (бустинг)

По анализу параметров моделей МО можно сделать вывод о том, что модели на базе классификационнорегрессионных деревьев и ансамблевые методы наиболее чувствительны к частоте сбора данных и их типу.

Для исследования влияния параметров ТС ИУС была выбрана РЛС и данные с её КДС. Данные об РЛС представлены в следующей таблице.

#### Таблица 1. Структура данных РЛС.

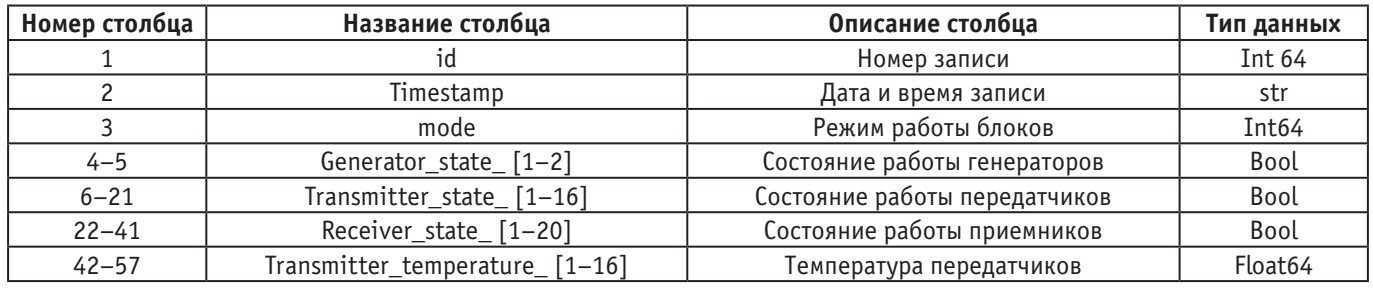

По анализу этих данных были сделаны следующие выводы.

- С точки зрения точности и времени-вычисления прогноза является сбор данных раз в 40 с.

- По результатам анализа данных о приёмниках РЛС было выявлено то, что количество отказов приёмников очень мало и приёмники не влияют на отказ системы.

Но это результаты для конкретного примера, так же был разработан общий алгоритм предсказания.

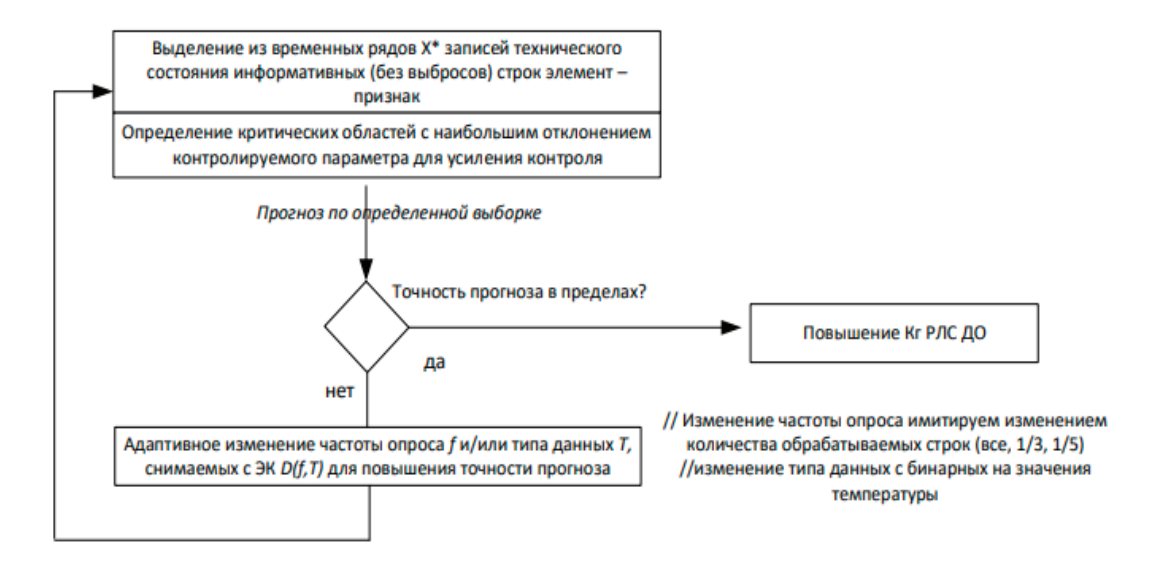

Литература:

- 1. A systematic literature review of machine learning methods applied to predictive maintenance / Thyago P. Carvalhoa, Roberto Vitac, Roberto da P. Franciscob, João P. Bastoc, Symone G.S. Alcaláb.
- 2. Дрейпер, Н. Прикладной регрессионный анализ / Н. Дрейпер, Г. Смит., 1986.— 366 c.— ISBN: 978–5–8459–0963–3.-Текст: непосредственный.
- 3. Prajakta S.K. Time series forecasting using Holt-Winters Exponential Smoothing / Prajakta S.K 2004.-15 с. Текст: электронный
- 4. Хайкин С. Нейронные сети: полный курс/ Хайкин С. 2006.-1104 c..—ISBN: 978–5–907144–22–4. Текст: электронный
- 5. Чучуева Ирина Александровна Модель прогнозирования временных рядов по выборке максимального подобия автор/ Чучуева Ирина Александровна 2012.— 153 c. Текст: электронный

### **Мобильное тестирование: улучшение видимости в поисковых системах**

Колов Максим Андреевич, студент магистратуры; Королецкий Павел Владиславович, студент магистратуры Научный руководитель: Поляков Сергей Дмитриевич, кандидат технических наук, доцент; Научный руководитель: Бумарин Дмитрий Павлович, кандидат технических наук, доцент Московский государственный технологический университет «Станкин»

*Поскольку в наши дни на мобильный трафик приходится более 50% веб-трафика, оставлять неоптимизированную производительность на мобильных устройствах — не вариант. В этой статье авторы обсуждают сложность и проблемы мобильных устройств, а также то, как могут помочь инструменты мобильного тестирования.*

*Ключевые слова: приложения, мобильные устройства, производительность, тестирование, отладка.*

Это не новость, что поисковые системы рассматривают удобство использования мобильных устройств как часть рейтинга поисковых систем. Создав Core Web Vitals, Google выдвинул на первый план возможности взаимодействия с мобильными устройствами.

Одно можно сказать наверняка: веб-сайты будут ранжироваться лучше, если они будут лучше оптимизированы для мобильных устройств, как с точки зрения скорости, так и удобства для мобильных устройств— это также касается доступности.

Создавать доступные страницы и приложения непросто. Проблемы начинаются с крошечных кнопок, плохой контрастности и небольшого размера шрифта, но они быстро усложняются, когда мы имеем дело со сложными одностраничными приложениями. Чтобы гарантировать хороший сервис для клиентов в различных ситуациях — с постоянной, временной или ситуативной недоступностью—нам необходимо проверить доступность.

Это означает, что необходимо учитывать навигацию с помощью клавиатуры, то, как правильно назначаются ориентиры навигации, как обновления объявляются программой чтения с экрана, присутствуют ли ловушки фокуса и избегают ли разработчики каких-либо недоступных библиотек или сторонних скриптов. Кроме того, для каждого компонента, который создается разработчиками, должна быть обеспечена его доступность с течением времени.

Неудивительно, что, если веб-сайт недоступен для потребителя, он вряд ли получит доступ к целевому продукту. Чем раньше бизнес инвестирует в тестирование доступности, тем

больше сэкономит в будущем на дорогостоящих консультациях, дорогих сторонних услугах или дорогих юристах.

Итак, учитывая все проблемы в области мобильных устройств, как же тогда проводить тестирование на мобильных устройствах? К счастью, недостатка в инструментах для мобильного тестирования нет. Однако в большинстве случаев при выполнении мобильного тестирования основное внимание уделяется согласованности и функциональности, но для более тщательного тестирования мобильных устройств нужно глубже изучить некоторые не столь очевидные особенности тестирования.

#### **РАЗМЕРЫ ЭКРАНА**

Размеры экрана — одна из многих вещей, которые постоянно меняются в сфере мобильных устройств. Год за годом с выпуском новых устройств появляются новые размеры экрана и плотность пикселей. Это создает проблему при тестировании веб-сайтов и приложений на этих устройствах, делая отладку более сложной и трудоемкой.

#### **ФРАГМЕНТАЦИЯ ВЕРСИИ ОС**

Поскольку iOS имеет высокий уровень соглашений об обновлениях на своих последних выпусках ОС (57% на последней версии iOS14), а множество версий все еще используется устройствами Android, начиная с Ice Cream Sandwich, необходимо учитывать эту фрагментацию при тестировании мобильных устройств.

#### **ФРАГМЕНТАЦИЯ БРАУЗЕРА**

Поскольку Chrome и Safari используют 62,63% и 24,55% в мире на мобильных устройствах соответственно, может возникнуть соблазн сосредоточиться только на этих браузерах при выполнении мобильных тестов. Однако, в зависимости от региона мира, тестировщик, скорее всего, проведет тестирование в других, менее известных браузерах или прокси-браузерах, таких как Opera Mini. Несмотря на то, что их процентное использование может быть небольшим, оно может достигать сотен тысяч случаев использования по всему миру.

#### **ТЕСТИРОВАНИЕ МОБИЛЬНОГО ИНТЕРНЕТА**

Один из вариантов выполнения мобильного веб-тестирования — создать лабораторию для устройств и запускать тесты локально. Во времена удаленной работы это довольно сложно, поскольку обычно тестировщикам требуется иметь несколько устройств в своем распоряжении.

Однако, если необходимо проверить, насколько согласован этот опыт, или провести автоматические тесты, этого, вероятно, будет недостаточно.

В таких случаях хорошей отправной точкой является Responsively, бесплатный инструмент с открытым исходным кодом с зеркальным взаимодействием, настраиваемым макетом, 30+ встроенными профилями устройств, инструментами для горячей перезагрузки и создания снимков экрана.

Есть также другие полезные инструменты, которые тестировщики, возможно, захотят изучить:

— LT Browser LT Browser — это бесплатное настольное приложение, которое помогает создавать хорошо работающие, быстро реагирующие веб-сайты или веб-приложения. Имеет более 50 встроенных разрешений устройств — для мобильных устройств, планшетов и настольных ПК. Тестировщик может проверить мобильное представление своего веб-сайта в режиме параллельного сравнения с зеркальными взаимодействиями и сенсорной поддержкой. После того, как он загрузил браузер и зарегистрировался, он сможет создавать, тестировать и отлаживать свой веб-сайт, а также делать снимки экрана и видео с ошибками, назначать их конкретным устройствам, запускать профилирование производительности и наблюдать за несколькими устройствами бок о бок. По умолчанию бесплатная версия предоставляет 30 минут в день. Если нужно что-то более продвинутое, LambdaTest позволяет запускать кросс-браузерный тест на более чем 2000 устройствах в разных операционных системах, с помощью которых тести-

#### Литература:

ровщики могут выполнять как ручное, так и автоматическое тестирование браузера.

— Sizzy. Этот инструмент поддерживает синхронизацию прокрутки, нажатия и навигации между устройствами, а также делает снимки экрана всех устройств одновременно, с рамкой устройства и без нее. Кроме того, он включает в себя универсальный элемент проверки для одновременной проверки всех устройств.

— Blisk. Еще один небольшой полезный инструмент, который поддерживает более 50 устройств из коробки, а также синхронизацию прокрутки. Тестировщик может тестировать поддержку сенсорного экрана и устройства предварительного просмотра одновременно, работая с одним и тем же фрагментом кода на всех открытых устройствах. Также поддерживается горячая перезагрузка, запись видео и скриншоты.

— Polypane. Инструмент также позволяет просматривать веб-сайт на 27 устройствах, а также синхронизировать прокрутку, щелчки, касание, клавиатуру и наведение курсора. Он обеспечивает всестороннюю поддержку медиа-запросов (например, prefers-reduce-data) и набор инструментов отладки, таких как проверка доступности, макет CSS и тестирование ссылок.

— BrowserStack. Сервис предоставляет возможность автоматизировать тестирование, а также тестирование на низкий заряд батареи, внезапное отключение питания и прерывания, такие как звонки или SMS.

Кроме того, если тестировщик хочет использовать лаборатории устройств для автоматизации тестирования, он может настроить внутреннюю Selenium Grid с решениями с открытым исходным кодом, такими как Zalenium, Aerokube.

#### **ЗАКЛЮЧЕНИЕ**

В этой статье было рассмотрено состояние мобильных устройств в 2021 году, тренд на растущее использование мобильных устройств в качестве основного средства доступа в Интернет и некоторые проблемы, связанные с этим. Было изучено мобильное тестирование и то, как некоторые инструменты могут помочь тестировщикам находить и исправлять ошибки на мобильных устройствах.

Необходимо помнить, что веб-сайт — это лицо любого бизнеса, и все больше и больше пользователей будут получать к нему доступ со своих мобильных телефонов. Важно убедиться, что пользователи могут получить доступ к услугам, которые предоставляет бизнес на своем веб-сайте, и иметь доступный и быстрый интерфейс на своих устройствах, как и на настольной версии. Это гарантирует, что преимущества узнаваемости бренда привлекут заслуженное внимание.

1. The State Of Mobile And Why Mobile Web Testing Matters.— Текст: электронный // Smashingmagazine: [сайт].— URL: https:// www.smashingmagazine.com/2021/03/mobile-app-web-testing/ (дата обращения: 10.06.2021).

## **Построение онтологической модели «Астрономия» средствами программного обеспечения Protege**

Раюшкин Эдуард Сергеевич, студент; Колесникова Вероника Олеговна, студент; Канубриков Николай Николаевич, аспирант Волгоградский государственный технический университет

*В данной статье рассмотрено использование программного обеспечения Protégé для построения онтологической модели на тему «Астрономия» для дальнейшего использования с целью формализации информации. Определены возможности данных моделей, а также их преимущества и недостатки.*

*Ключевые слова: онтология, моделирование, Protege, астрономия.*

## **Construction of the ontological model «Astronomy» with the Protégé software**

Rayushkin Eduard Sergeevich, student; Kolesnikova Veronika Olegovna, student; Kanubrikov Nikolay Nikolaevich, graduate student Volgograd State Technical University

*This article discusses the use of Protege to build an ontological model for «Astronomy» for further use in order to generate information. The capabilities of these models, as well as their advantages and disadvantages, have been determined. Keywords: ontology, modeling, protege, astronomy.*

Астрономия — это наука о небесных объектах (таких как звезды, планеты, кометы и галактики) и феноменах, которые происходят за пределами атмосферы Земли (таких как, солнечное сияние и космическая радиация). Она сосредоточена на эволюции, физике, химии, метеорологии и движении небесных тел, равно как и на вопросах формирования и развития вселенных. В переводе с греческого астрономия — это «закон звезд». Астрономия—одна из старейших наук [1].

Основными задачами астрономии являются:

1. Изучение видимых, а затем и действительных положений, и движений небесных тел в пространстве, определение их размеров и формы.

2. Изучение строения небесных тел, исследование химического состава и физических свойств (плотности, температуры и т.п.) вещества в них.

3. Решение проблем происхождения и развития отдельных небесных тел и образуемых ими систем.

4. Изучение наиболее общих свойств Вселенной, построение теории наблюдаемой части Вселенной—Метагалактики.

Люди, изучающие небесные тела делятся на две категории: астрономы и космонавты. Астрономы наблюдают за небесными телами с Земли, используя различные приборы. Космонавты же летают на Луну, и в будущем на близлежащие планеты и напрямую исследуют их.

Для того формализации знаний об астрономии, необходимо построить онтологическую модель с помощью Protege. Protégé — это свободный, открытый редактор онтологий и фреймворк для построения баз знаний. Платформа Protégé поддерживает два основных способа моделиро-

вания онтологий посредством редакторов Protégé-Frames и Protégé-OWL [2].

Непосредственно сама онтология — это формальное явное описание понятий в рассматриваемой предметной области (классов), свойств каждого понятия, описывающих различные свойства и атрибуты понятия (свойств), и ограничений, наложенных на слоты (фацетов). Онтология вместе с набором индивидуальных экземпляров классов образует базу знаний [3].

Онтологическая модель строится на классах. Классы — абстрактные группы, коллекции или наборы объектов. Они могут включать в себя экземпляры, другие классы, либо же сочетания и того, и другого. Классы описывают понятия предметной области.

Глоссарий и тезаурус, как правило, являются первым шагом, который инженер по знаниям совершает при составлении онтологии. Оформленные специальным образом онтологические словари позволяют существенно сократить время и трудозатраты дальнейшей разработки онтологии.

Для начала необходимо составить таксономию. Таксономия — это классификация и систематизация объектов, обычно, путем представления их в виде дерева. Она представлена на рис. 1.

Для создания онтологии в системе Protégé необходимо создать классы. Классы—абстрактные группы, коллекции или наборы объектов. Они могут включать в себя экземпляры, другие классы, либо же сочетания и того, и другого. Классы описывают понятия предметной области. Создадим классы на основании спроектированной онтологии средствами Protégé. Созданные классы представлены на рис. 2.

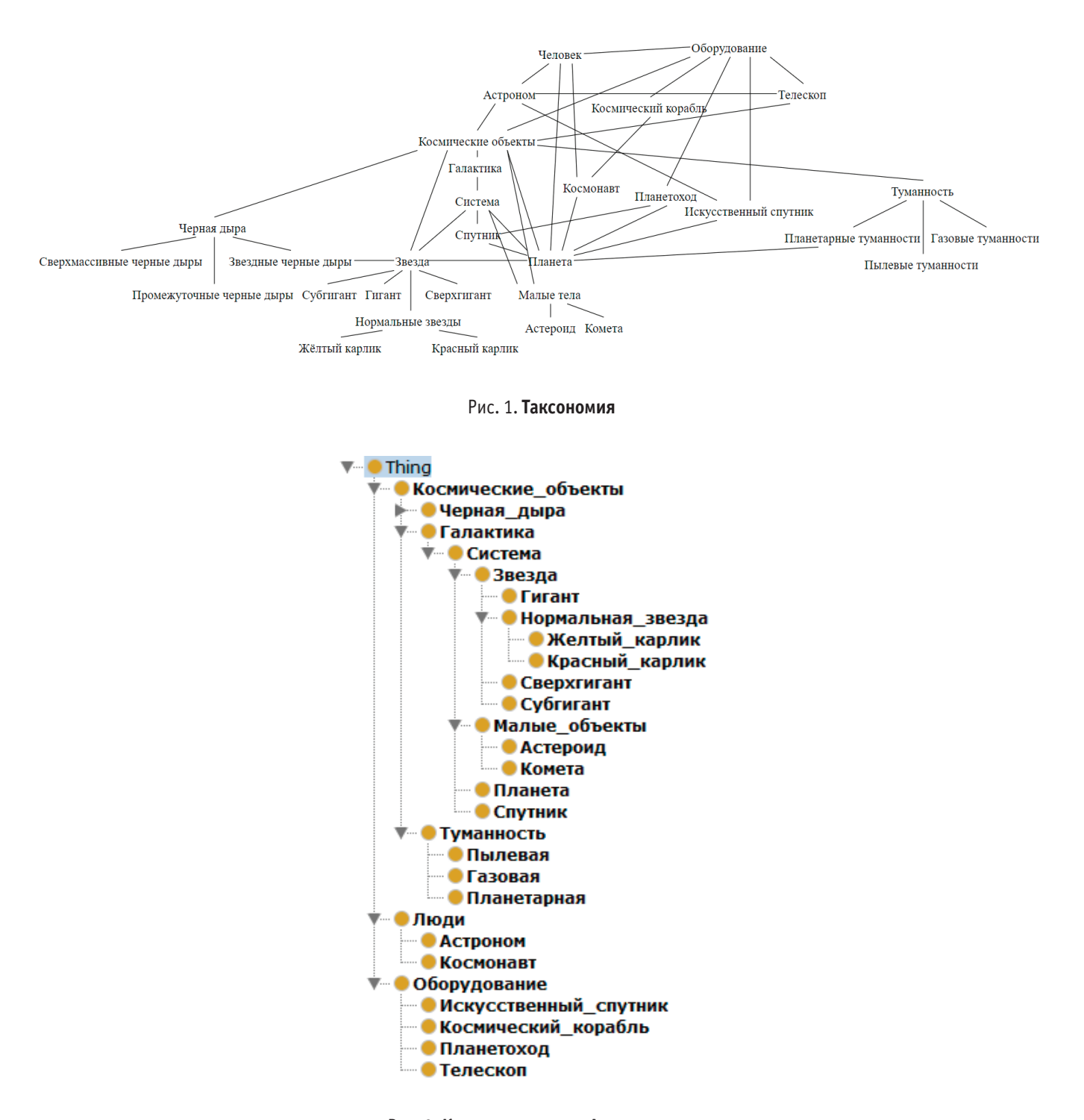

Рис. 2. **Класс онтологии «Астрономия»**

Теперь необходимо создать свойства-отношения. Свойства-отношения определяют некоторые отношения между двумя индивидами (экземплярами классов), т.е. субъектом и объектом RDF-тройки будут индивиды. Свойства-отношения, построенные в Protégé изображены на рис. 3.

Далее необходимо создать свойства-данные. Свойства-данные определяют некоторые фактические характеристики индивидов (экземпляров классов), т.е. субъектом RDFтройки будет индивид, а объектом значение характеристики в виде строки, числа, даты и т.п. Разработанные в Protégé свойства-данные представлены на рис. 4.

На основе построенной онтологии выведем онтологический граф. Полученный онтологический граф представлен на рис. 5.

Далее необходимо заполнить онтологию экземплярами классов. Экземпляры классов в онтологии называются индивидами. Аналогичным понятием в объектно-ориентированных моделях является объект, но в RDF оно зарезервировано за одним из элементов RDF-тройки. В RDF-тройке индивид указывается в качестве субъекта, класс — объекта. Связь между индивидом и классом, представителем которого он является, задается предикатом «rdf: type». Разработанные экземпляры классов представлены на рис. 6.

v<sup>...</sup> ■ topObjectProperty

**• Исследует** 

- Бывает
- Вращается\_вокруг
- **Врезается\_в**
- Имеет
- Использует
- ■Используется\_для\_исследования
- ■Летает\_на
- **•Может быть**
- Открыта
- Подразделяется\_на
- Рождается\_из
- **Содержит**
- **из**
- Являются\_частью

Рис. 3. **Свойства-отношения**

**CopDataProperty** ▼ <mark>= Кл</mark>асс\_астероида **••• Год\_обнаружения\_астероида** — **Шини** астероида • Размер\_астероида ■Класс\_галактики - <mark>■ Дата\_открытия</mark> **••• Название галактики** • Расстояние до галактики - **Класс звезды** — <mark>⊟</mark> Название\_звезды **•• •• Размер звезды** • Светимость **• Класс\_кометы** • Год\_обнаружения\_кометы Имя кометь - Период\_обращение\_кометы • Размер\_кометы — В Класс системы **- Название системы • Класс туманности** • Название\_туманности • Класс\_черной\_дыры • Диаметр\_черной\_дыры • Название\_черной\_дыры - **• Расположение\_черной\_дыры** — ©борудование  $\blacksquare$  Вил • Год ввода в эксплуатацию ■Год\_вывода\_из\_эксплуатации **• Название** ■ Страна\_производства - ПЧеловек **• Год\_рождения** • Год\_смерти **• Должность ШИМЯ** • Страна рождения

Рис. 4. **Свойства-данные**

По аналогии с базами данных для RDF и OWL онтологических моделей возможно выполнение запросов с целью извлечения знаний, содержащихся в них.

Запрос начинается с ключевого слова «SELECT», после которого указываются:

– переменные, отображаемые в результатах запроса;

– условие «WHERE», задающее ограничения (правила) на выборку результатов.

Переменные, используемые в запросе, должны начинаться со знака «?».

Условие может включать в себя несколько RDF-троек (подусловий), после каждой из которых ставится «.». Считается,

что такие подусловия соединены конъюнкцией (логическим И). В условие могут включаться дополнительные конструкции (графовые шаблоны):

– FILTER—ограничение на значения переменных;

– OPTIONAL—допущение отсутствия значения для переменной в RDF-тройке;

– UNION — объединение результатов нескольких частей запроса (объединение дизъюнкцией (логическим ИЛИ)).

В запросе можно указать дополнительные параметры (модификаторы) [4].

Выберем Космонавтов, по году рождения. Данный запрос представлен на рис. 7.

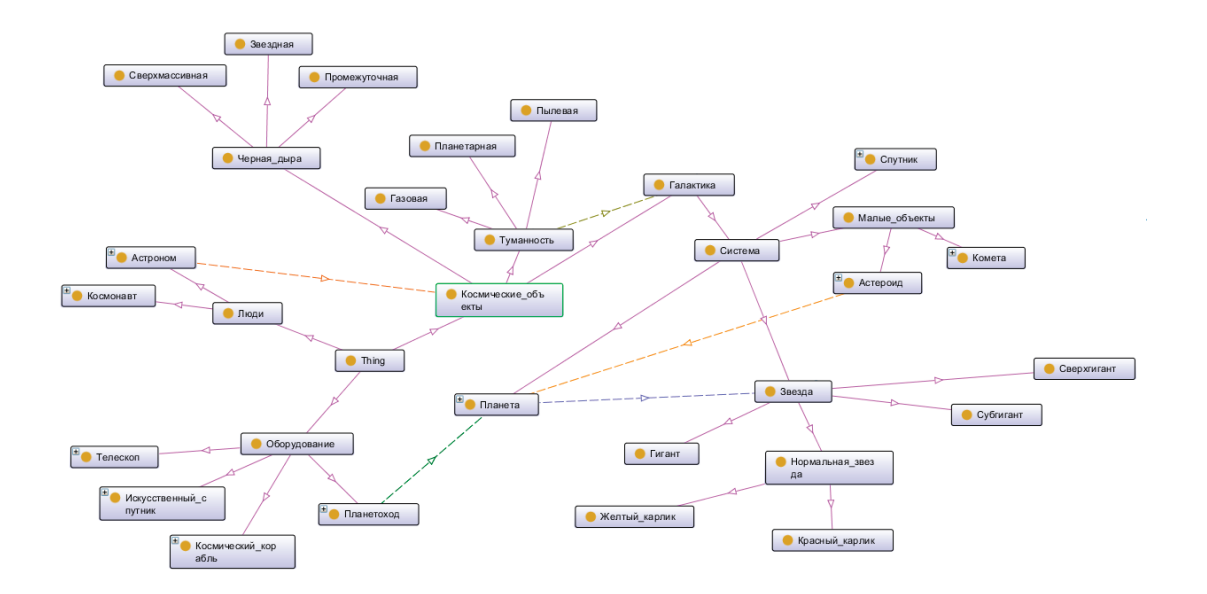

Рис. 5. **Онтологический граф**

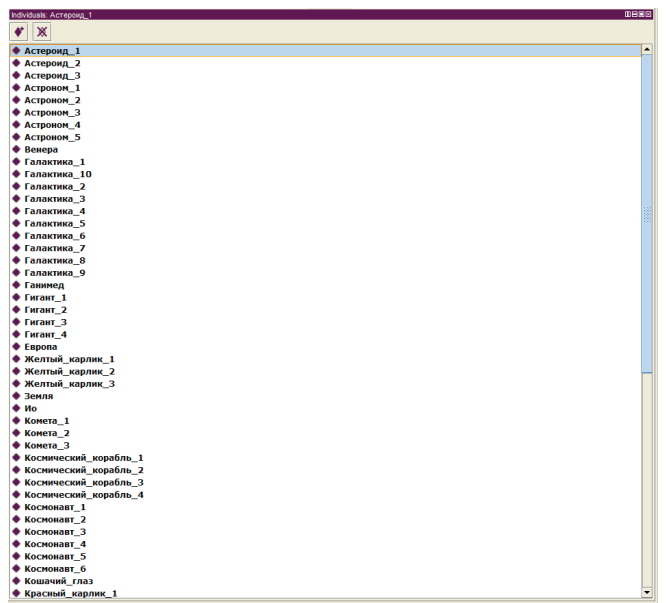

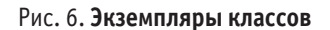

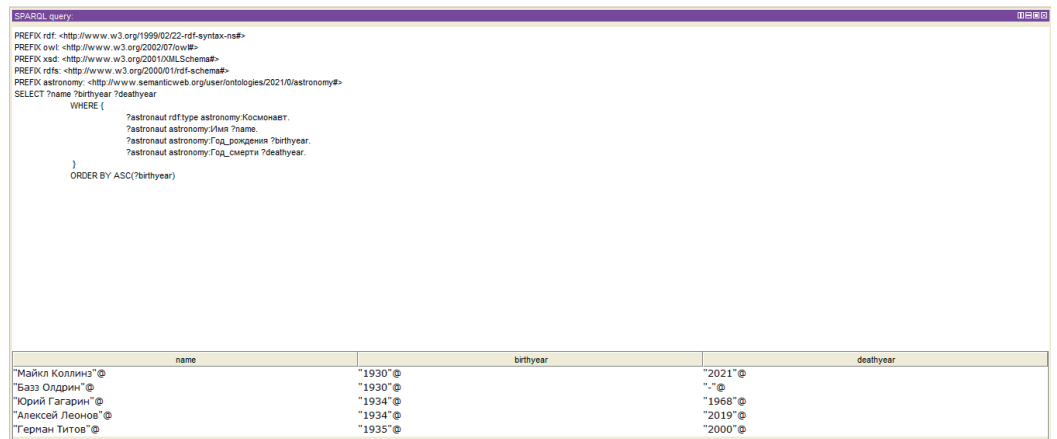

Рис. 7. **Второй запрос**
Таким образом, спроектированная онтологическая система «Астрономия» должна позволяет отслеживать космические объекты и ученых (космонавтов и астрономов), причастных к их исследованию и открытию.

### Литература:

- 1. Астрономия—наука о небесных объектах. [Электронный ресурс] // АКНИИПО.—Режим доступа: http://www.akniipo.ru/ info/1.htm (дата обращ 30.05.2021).
- 2. Protege [Электронный ресурс] // Autograndad.— Режим доступа: https://amp.ru.autograndad.com/2315985/1/protege.html (дата обращ 30.05.2021).
- 3. Королева, Л.А. Онтологическая модель предметной области «технология швейных изделий» / Л.А. Королева, А.В. Подшивалова, О.В. Панюшкина // Фундаментальные исследования.— 2013.— № 10–5.—С. 986–990.
- 4. Краткие сведения о спецификациях семантической паутины [Электронный ресурс] // Cyberpedia.—Режим доступа: https:// cyberpedia.su/9x147ab.html (дата обращ 30.05.2021).

# **ТЕХНИЧЕСКИЕ НАУКИ**

## **Лецитин: свойства и способы получения**

Гурьева Анна Валентиновна, студент магистратуры Московский государственный университет пищевых производств

ри оптимизации составов и рецептур продуктов питания, содержащих лецитины, применяемые в качестве эмульгаторов, антиоксидантов и стабилизирующих ингредиентов, а также в качестве добавок, повышающих диетическую и биологическую ценность пищевой продукции, при усовершенствовании технологических процессов производства требуется учитывать не только количественный, но и качественный состав вводимых лецитинов, их происхождение, способы производства, вариативность фракционного и химического состава, хранимоспособность, а для этих целей необходимо обеспечивать надлежащий аналитический контроль, как исходного сырья, так и готовой продукции.

Цель статьи состоит в кратком изложении результатов изучения литературы, позволяющей дать характеристики пищевой добавке — эмульгатору — лецитину с точки зрения технологии его производства, стандартизации и применения его в пищевой промышленности. В ходе достижения поставленной цели рассмотрен ряд сопутствующих задач:

— химическая природа лецитина;

— получение, производство и стандартизацию лецитина;

— нормативное обеспечение процесса производства и контроля качества;

— свойства лецитина и применение в пищевой промышленности.

Объектом исследования стала характеристика пищевой добавки Е322 (лецитин, фосфолипиды, фосфатиды). Предметом исследования является производство лецитина в целях его последующего применения в составе эмульсионных систем в пищевой промышленности.

Лецитин и его происхождение

Лецитин — вещество природного, в основном растительного, происхождения. «Lekithos» *λ*έ*κιθος* — в переводе с греческого означает яичный желток — самый богатый лецитином натуральный продукт. История открытия лецитина связана с выделением его из состава яичного желтка. *[2]*

В 1845 году французский ученый Теодор Николя Гобли обнаружил схожий химический состав между яичным желтком и тканями головного мозга. Двадцать лет потребовалось ученому на доказательство своей теории, в результате которой он определил объединяющее их вещество и назвал его лецитином, Lecithin (лат.) — свойственный желтку. Ученый установил, что лецитин желтка — это жироподобное вещество, на 75% состоящее из фосфолипидов (фосфатиды или эссенциальные фосфолипиды), триглицеридов и малых количеств сопутствующих веществ.

Молекулы фосфолипидов содержатся в тканях всех живых организмов и являются основными структурными компонентами клеточных мембран. Наиболее богаты фосфолипидами ткани с высокой интенсивностью обмена веществ: печень, мозг, сердце, нервные волокна, а также плазма крови и желчи *[9]*. Фосфолипиды являются важнейшими представителями сложных липидов. По своей природной сущности лецитины являются наиболее распространенной группой сложных полярных липидов, из которых состоят клеточные мембраны всех живых организмов. Так как технологические свойства лецитинов определяются, в первую очередь, свойствами входящих в них фосфолипидов, то равнозначно употребление обоих терминов: лецитины и фосфолипиды.

Лецитин входит в состав клеточных мембран всех живых организмов в качестве восстановительного и ремонтного материала; является структурным компонентом билипидной клеточной оболочки, обеспечивающей гомеостаз клетки; участвует в процессе дыхания; отвечает за транспорт жиров, холестерина и фосфатированных соединений. *[19]*

Технологические функции лецитина: эмульгатор, стабилизатор, антиоксидант, синергист антиоксидантов, влагоудерживающий агент, хлебопекарный улучшитель.

Синонимы лецитина: фосфолипиды, концентраты фосфатидные пищевые: соевый лецитин и подсолнечный лецитин; *[20]*

Лецитины — сложные эфиры аминоспирта холина и диглицеридфосфорных кислот. Основными фосфолипидами, содержащимися в соевом лецитине, являются фосфатидилхолин (19–21%), фосфатидилэтаноламин (8–20%), инозитол-содержащие фосфатиды (20–21%) и фосфатидилсерин (5,9%). Кроме того, соевый лецитин обычно содержит соевое масло (33–35%), свободные жирные кислоты, сложные эфиры, токоферолы, биологические пигменты, стерины и стеролы (2–5%), углеводы (5%). *[2]*

Состав лецитина: сложный эфир глицерина, двух молекул жирных и одной молекулы фосфорной кислоты, которая в свою очередь этерифицирована. Общая концентрация Р ~ 3,0%; общий N ~ 1,5%; холин ~ 3,3%; инозит ~ 3,7%.

Молекулярная масса лецитина: колеблется от 750 до 870 в зависимости от входящих в их состав жирных кислот. Структурная формула лецитина:

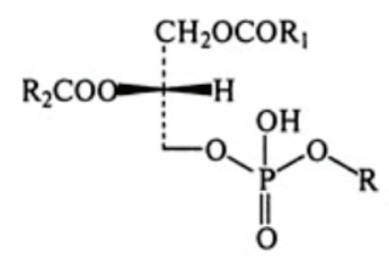

R1, R2 - остатки жирных кислот; Фосфатидилхолины: R=CH<sup>2</sup>CH<sup>2</sup>N<sup>+</sup>(CH<sub>3</sub>)<sub>3</sub> Фосфатидилэтаноламины: R=CH2CH2N+H<sub>3</sub> Фосфатидилсерины: R=CH2CH(NH2)COOH Фосфатилинозиты: R= Сон но

**САS № : 8002–43–5. [20]**

Органолептические свойства: Сырой лецитин: вязкое коричневое масло или масса с коричным и/или ореховым привкусом; очищенный лецитин: жёлто-коричневый воск нейтральный по вкусу; фракционированный лецитин: от прозрачных вязких жидкостей до почти сыпучих порошков или гранулятов желтоватого или коричневатого цвета *[3]*.

Физико-химические свойства лецитинов: Широкая область плавления. Выделенные лецитины, как правило, представляют собой смесь индивидуальных лецитинов с различным жирнокислотным составом, поэтому их уровень температуры плавления (t° пл) находится в пределах 230-250°, т.е. растянут в диапазоне. На воздухе лецитины желтеют, а затем темнеют вследствие окисления остатка ненасыщенной жирной кислоты.

Лецитины гигроскопичны и образуют растворы с водой, в составе которых частицы лецитина находятся в форме мицелл. При нейтральной реакции среды и физиологических значениях уровня pH лецитины существуют в виде цвиттер-ионов (биполярных ионов). Лецитины являются неустойчивыми соединениями и чувствительны к воздействию щелочей и кислот. При щелочном или кислотном гидролизе молекула лецитина распадается на две молекулы жирной кислоты и на молекулы глицерина, фосфорной кислоты и холина. Лецитины хорошо растворимы в углеводородах, жирах; обладают средней растворимостью в горячей воде, гликолях; лецитины практически нерастворимы в холодной воде. Лецитины абсолютно нерастворимы в ацетоне *[10]*.

Природный источник лецитина: продукты с высоким содержанием жира: яйца, мясо печени, арахис, бобовые, богатые маслами орехи, авокадо и некоторые овощи и фрукты. Высокая концентрация сырого лецитина встречается в семенах масличных культур, желтке яиц, молочном жире *[19]*.

Пищевые лецитины представляют собой смесь фракций фосфолипидов, извлекаемых физическими методами из растительных масел. Лецитины, выделенные из природных источников, представляют собой воскообразные вещества, хорошо растворимые в органических растворителях, за исключением ацетона. Последняя особенность лецитина используется для отделения их и других фосфолипидов от холестерина и триглицеридов *[20]*.

Лецитин представляет собой сопутствующий или побочный продукт очистки жиров, особенно соевого, подсолнечного или рапсового масел. Отбеливание лецитина ведут так, чтобы не образовывалось перекисных или гидроксильных соединений. Примеси в составе стандартизированного лецитина: пищевое масло, моно- и диглицериды, жирные кислоты и их соли *[13]*.

#### **Строение и химическая природа лецитина**

Лецитины — сложные эфиры аминоспирта холина и диглицеридфосфорных кислот, являются важнейшими представителями фосфолипидов (эссенциальные фосфолипиды). Глицерофосфолипиды (лецитины) — липиды, содержащие в молекуле остаток фосфорной кислоты, связанной сложной эфирной связью с производным многоатомного спирта — глицерина, или их синтетические аналоги, в которых остаток фосфорной кислоты находится в форме соли аммония *[13]*.

Функциональность лецитинов в пищевой и непищевой промышленности, как эмульгирующего агента, определяется свойством фосфолипидов, которые являются основным элементом лецитинов. Молекулы фосфолипидов характеризуются наличием неполярных (гидрофобных) и полярных (гидрофильных) участков, что и определяет их поведение в водных растворах, а также роль эмульгатора в составе эмульсий *[2]*.

Фосфолипиды являются цвиттер-ионными эмульгаторами, т.е. поверхностно-активная часть молекул этих веществ имеет одновременно как положительный, так отрицательный заряды. Они состоят из полярной «головки», в состав которой входит глицерин или другой многоатомный спирт, отрицательно заряженный остаток фосфорной кислоты и часто несущая положительный заряд группа атомов, и двух неполярных «хвостов» из остатков жирных кислот *[10]*.

Молекулы фосфолипидов построены из остатков спиртов (глицерина, сфиногозина), жирных кислот, фосфорной кислоты  $(\mathrm{H_{3}PO_{4}})$ , а также содержат азотистое основание (чаще всего холин (HO-CH<sub>2</sub>-CH<sub>2</sub>-(CH<sub>3</sub>)<sub>3</sub>N)<sup>+</sup>OH или этаноламин HO- $\text{CH}_{2}$ -CH<sub>2</sub>-NH<sub>2</sub>), остатки аминокислот и некоторых других соединений. При расщеплении лецитинов также образуются высшие жирные кислоты (пальмитиновая, стеариновая,

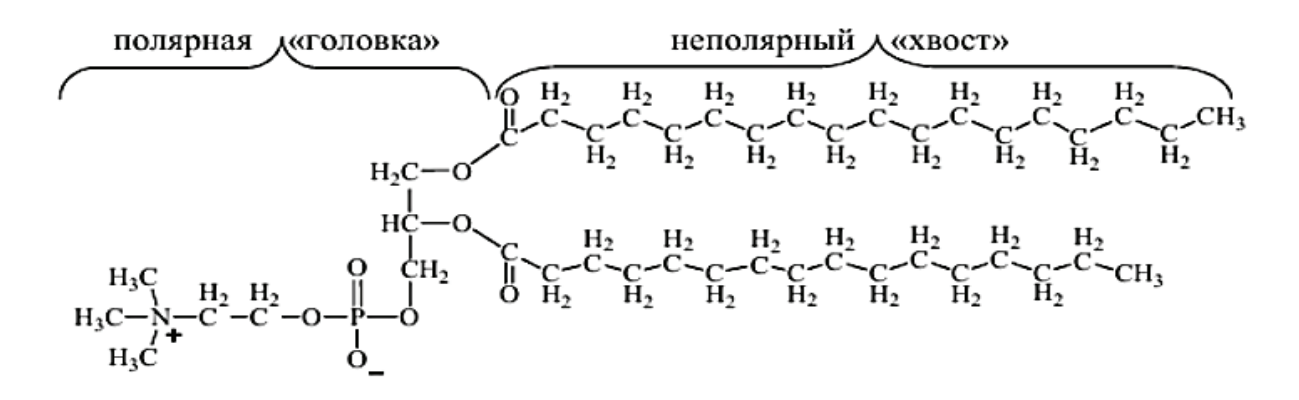

Рис. 1. **Химическое строение фосфатидилхолина**

олеиновая и арахидоновая), глицеро-фосфорная кислота и холин. *[2]*

Коммерческие лецитины объединяют в своем составе и являются смесью основных фракций природных лецитинов, типичных для состава сырья, из которого они получены, включая: фосфатидилхолины, т.е. собственно лецитины (до 25%), фосфатидилэтаноламины (до 15%), фосфатидилсерины (до 15%), фосфатидилинозиты и фосфатидные кислоты (5–10%) *[1]*.

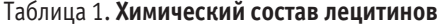

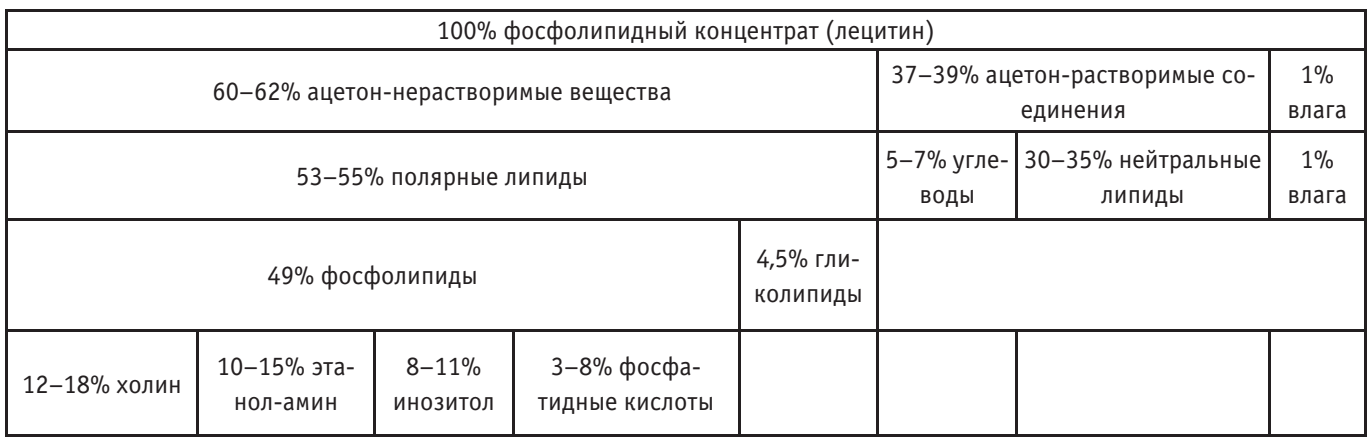

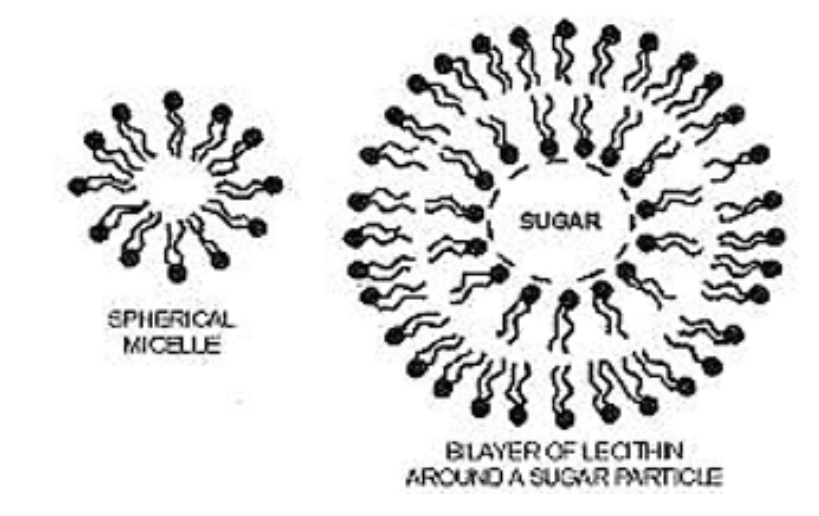

Технологические и физиологические свойства лецитина определяются прежде всего типом и соотношением различных фаз фосфолипидов (1,2-диацилглицеро-3-фосфохолинов, серинов, этаноламинов, инозитолов и др.) *[6]*.

Главная особенность фосфолипидов состоит в том, что «головка» у них гидрофильна, а «хвосты» гидрофобны. Это позволяет образовывать би-слой — двойной слой фосфолипидных молекул в водной среде, где гидрофильные головы с обеих сторон соприкасаются с водой, а гидрофобные хвосты упрятаны внутрь би-слоя, и защищены от контакта с водой *[3]*.

Особенности эмульгирующих свойств фосфолипидов обусловлены способностью образовывать и поддерживать в однородном состоянии как прямые, так и обратные эмульсии, что распространяет их использование на все виды пищевых эмульсий: от майонезов и различных салатных соусов (прямые эмульсии) до маргаринов различного жирнокислотного состава и разного содержания жировой фазы (обратные эмульсии).

Другой отличительной особенностью фосфолипидов как пищевых эмульгаторов является их способность образовывать липосомы — липидные везикулы: частицы, формируемые концентрическими замкнутыми липидными бислоями с внутренним водным слоем, изолированным от внешней среды и содержащим, в зависимости от назначения липосом, различные включения, например углеводы, пептиды или белки. Использование липосомальных систем в пищевых продуктах связано с функциями изоляции и защиты отдельных пищевых ингредиентов от внешнего воздействия (защита дрожжевых клеток от охлаждения в замороженных полуфабрикатах теста), сохранения влаги (мороженое) или вкусовых веществ.

Поверхностная активность фосфолипидов на межфазных границах (твердое вещество/жидкость, жидкость/газ и т.д.) обусловливает эффективность их действия в многокомпонентных дисперсных системах, включая структурированные, в которых назначение этих добавок сводятся к изменению реологических свойств.

В отличие от большинства других пищевых добавок препараты фосфолипидов обладают высокой физиологической эффективностью, связанной с уменьшением уровня холестерина, улучшением функции печени и состояния центральной и периферической нервной системы, торможением процессов старения организма и нормализацией иммунобиологической реактивности организма. И хотя диетологи не относят фосфолипиды к незаменимым факторам питания, они являются физиологически ценными компонентами пищи, суточная потребность в которых составляет около 5 г *[16]*.

#### **Получение и производство лецитина**

Лецитин, стандартизированный по качеству для применения в пищевой промышленности, представляет собой смесь природных фракций фосфолипидов, полученных в ходе физического процесса гидратации из растительных масел на этапе их рафинации и очистки. Основным источником промышленного получения коммерческих препаратов лецитина для пищевой промышленности служат масличные сельскохозяйственные культуры, главным образом соя, а также рапс и подсолнечник.

Подсолнечное, соевое и рапсовое масла, получаемое способом форпрессования — экстракции, прессовое и экстракционное содержат сопутствующие вещества (фосфорсодержащие, нежировые, влага, летучие вещества и др.). В ходе обычного процесса дегуммирования сырое растительное масло нагревают до температуры 55–70°C, вводят дополнительно 2% воды и тщательно смешивают в течение 30 минут. Добавление воды позволяет добиться гидратации полярных липидов в составе масла. Набухшие полярные липиды становятся нерастворимыми в масле, что позволяет отделить образованный ими гидратационный осадок от масла в процессе сепарации центрифугированием на следующем этапе технологического процесса.

Полученная в результате сепарации фосфатидная эмульсия—гидрофуз состоит из воды на 50–70%, а также включает фосфолипиды и гликолипиды, некоторые виды триглицеридов, углеводов, следы стиролов, свободных жирных кислот и каротиноидов. Последующая сушка фосфатидной эмульсии позволяет получить фосфатидный концентрат, для последующего производства и стандартизации лецитина.

Этап гидратации растительного масла — стандартная стадия процесса промышленного получения растительного масла товарного качества. Если технологический процесс рафинации и очистки масел не предусматривает гидратации, ценнейший объем полярных липидов остается неизвлеченным вместе с примесями *[3]*.

В подсолнечном масле содержание фосфорсодержащих веществ без отстаивания или водной гидратации часто превышает нормы действующего законодательства по предельно допустимому уровню концентрации примесей, что существенно снижает качество готового продукта. Применение гидратации позволяет перерабатывающим маслоэкстракционным предприятиям снижать свои потери при производстве рафинированных дезодорированных масел *[10]*.

Насос подает гидрофуз в танк кондиционирования, где его тщательно нагревают и перемешивают под контролем температуры при 80°C. После чего гидрофуз поступает в аппарат сушки — роторный тонкопленочный испаритель. Исходя из качества гидрофуза, необходимо регулировать скорость подачи насоса, дабы гарантировать производительность аппарата сушки и качество готового продукта. Уровень влажности готового фосфатидного концентрата на выходе должна быть ниже 1%, цвет — светло-коричневый. После удаления влаги жидкий лецитин поступает в принимающий танк.

На выходе из аппарата сушки уровень температуры фосфатидного концентрата 100–110ºС. На этом этапе опасен непосредственный контакт с воздухом, который неминуемо вызовет окисление и потемнение фосфатидного концентрата, что приведет к ухудшению качества. Как вещество органической природы, лецитин может подгореть. Поэтому после получения его необходимо остудить до уровня температуры 70ºС, профильтровать, чтобы минимизировать нежелательные примеси, нерастворимые в гексане / толуоле, а затем осуществить розлив и упаковать в тару. Для фильтрации лецитина применяют самоочищающийся фильтр особой конструкции *[3]*.

Лецитин сырец, выступает в качестве полуфабриката высокой степени готовности, но требует последующей доработки и стандартизации, прежде чем станет эмульгатором, пригодным для нужд пищевой промышленности. В противном случае параметры вязкости, цветность, риск отделения масла и микробиологические параметры лецитина нестабильны и могут существенно отличаться от партии к партии.

### **Производство лецитина (технологическая схема)**

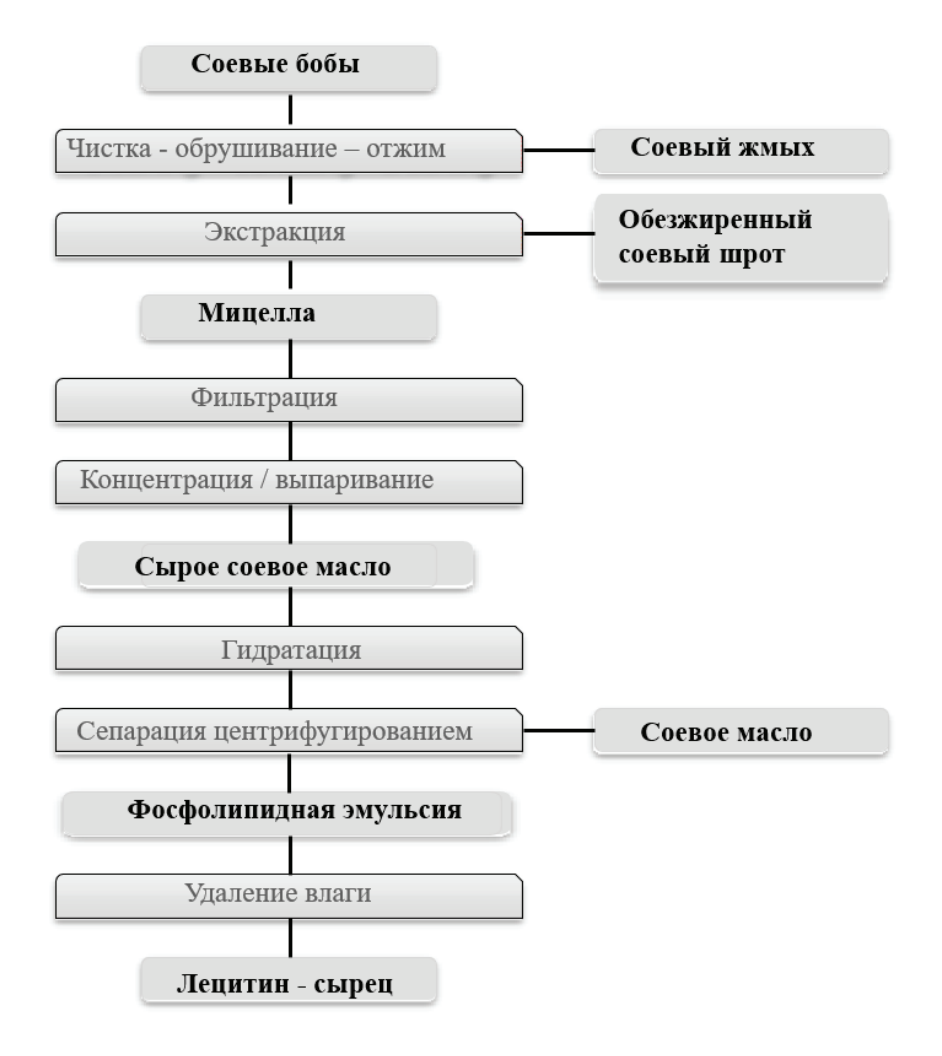

Рис. 2. **Технологическая схема получения лецитина [1].**

### **Стандартизация лецитина**

Лецитин — это смесь фракций фосфолипидов, полученных физическими методами из растительных или животных пищевых веществ; они также включают продукты гидролиза, полученные с помощью безвредных и подходящих ферментов. Конечный продукт не должен обладать признаками остаточной ферментативной активности. Лецитин может быть слегка отбелен в водной среде посредством перекиси водорода *[13]*. Такое окисление не должно химически модифицировать фосфатиды лецитинов. (Из директивы ЕС 96/77.)

В Российской Федерации производство и стандартизация лецитина (Е322) регламентируется перечнем требований к качеству и безопасности пищевых добавок — лецитин соевый, лецитин подсолнечный, лецитин рапсовый жидкий, изготовленным в соответствии с ГОСТ 32052–2013, и соответствует требованиям ТР ТС 021/2011, ТР ТС 029/2012.

Процесс стандартизации лецитина предназначен для выравнивания и унификации физико-химических и микробиологических параметров каждой партии лецитина. На стандартизацию поступают фосфатидные концентраты, которые являются промежуточным сырьем и существенно отличаются от лецитина, главным образом, по своим физико-химическим показателям и по технологическим свойствам *[3]*.

Общие признаки для всех видов стандартизированных лецитинов—содержание фосфолипидов (массовая доля веществ, нерастворимых в ацетоне) в количестве не менее 60–62% и динамическая вязкость в пределах 8–12 Па•с *[17]*. Ряд качественных параметров лецитина изложен в таблице ниже:

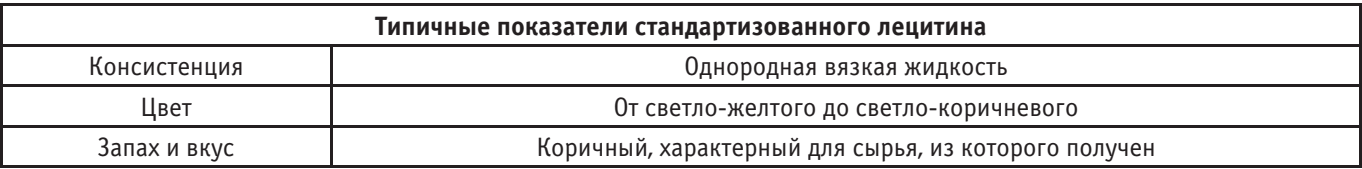

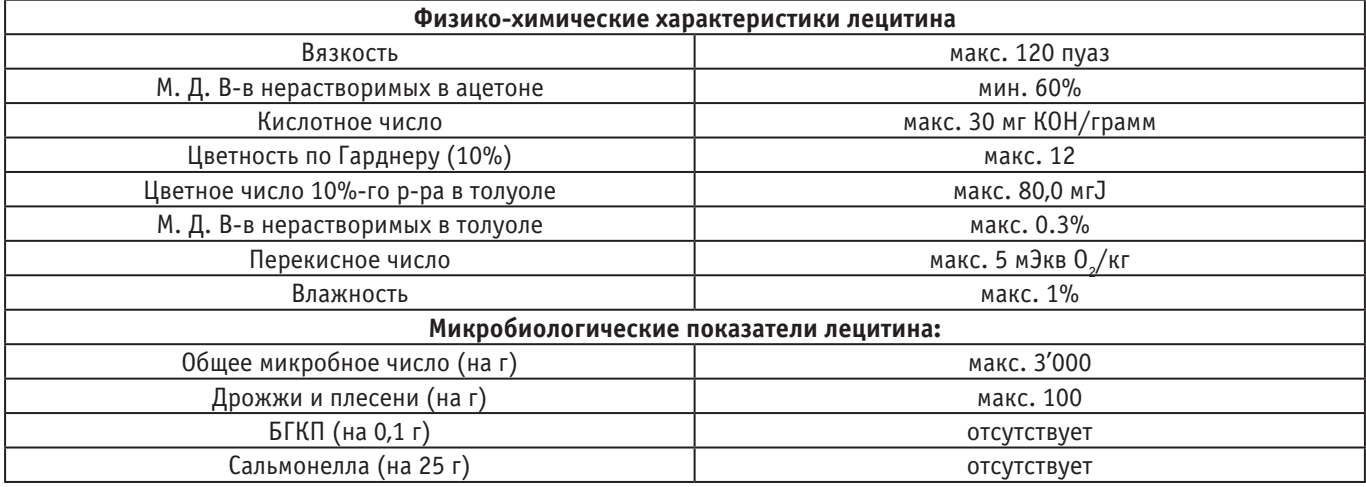

Помимо качественных и микробиологических параметров, регламентируемых действующим законодательством, а также стандартизируемых характеристик лецитина на соответствие нормативной документации производителя, существует ряд параметров качества, не укладывающихся в типовые спецификации, но востребованных различными отраслями пищевой промышленности в зависимости от предназначения лецитина. Некоторые из отличительных особенностей лецитина, не регламентируемые официальными сертификатами, приведены ниже *[13]*.

Происхождение сырья и отслеживание источника получения лецитина:

— получение лецитина из генетически немодифицированного сырья (Hard IP-system), или готовый лецитин, который не содержит генетически модифицированных ингредиентов (Soft IP-system);

Технологические свойства соевых лецитинов, нерегламентированные сертификатами и декларациями о соответствии:

— Повышенная антиокислительная способность (низкий уровень содержания ионов Fe+*<sup>3</sup>* );

— Повышенная концентрация фракции РС (фосфатидилхолина) в составе готового стандартизированного лецитина;

— Стабильное соотношение фракции РС (фосфатидилхолина) к сумме фракций PS+PI+PA (фосфатидилсерина, фосфатидилинозитола и фосфатидных кислот—кефалиновая фракция);

— Низкий уровень содержания фракций РА+GL (фосфатидных кислот и гликолипидов);

— Возможность применения в производстве детского питания (нормируемое содержание Al+*<sup>3</sup>* );

— Высокая разжижающая способность (для шоколада) и заданная точка текучести (для глазури);

— Высокая совместимость с кондитерскими жирами широкого профиля;

— Цветное число—лецитин улучшенной цветности.

В ряде случаев востребованы дополнительные характеристики лецитинов ввиду необходимости стабильного ведения технологического процесса, гарантирующего высокое качество конечного продукта.

Совершенствование современных технологий производства позволяет получать и стандартизировать лецитин, не требующий от персонала заказчика подготовки и знания особых приемов его внесения и активации в пищевой системе, что отвечает самым высоким требованиям клиентов. Лецитин, полученный с применением современных технологий стандартизованный под конкретную сферу применения, соответствует особенностям ведения технологического процесса производства пищевых продуктов и напитков.

#### **Виды и модификации лецитина**

Пищевая добавка лецитин Е322 (i) — смесь веществ, нерастворимых в ацетоне (в основном фракций фосфатидилхолинов, фосфатидилэтаноламинов, фосфатидилинозитов, фосфатидных кислот) с сопутствующими веществами (гликолипидами, углеводами, триацилглицеринами, свободными жирными кислотами и др.), полученная из животных или растительных источников. Выпускается в виде лецитина жидкого стандартного, лецитина обезжиренного, лецитина фракционированного *[6]*. (ГОСТ 32052–2013).

По биологическому/ботаническому происхождению различают лецитины, полученные из соевого, подсолнечного и рапсового масла. По своим свойствам, соотношению фракций и жирнокислотному составу подсолнечный, рапсовый лецитины отличаются от соевого лецитина, принятого в отрасли в качестве стандарта, в первую очередь по эффективности гидратации, а также по восприятию вкуса и запаха. Но инженеры технологи, разработчики и производители не останавливаются на достигнутом. Они разрабатывают и вводят новые механо-химические и технологические приемы обработки фосфатидного концентрата, полученного из подсолнечного и рапсового масел, разрабатывают приемы их очистки, отбелки, удаления летучих вкусоароматических примесей и терпенов, в частности, из состава подсолнечного лецитина, который выступает как наиболее перспективная замена соевому лецитину ввиду отсутствия риска ГМО и источника аллергенов *[11] [14] [17] [18]*.

В процессе научных изысканий и открытий в настоящее время поступают предложения и оформляют патенты на экстракцию и получение лецитина и из других источников, морских водорослей, инновационных оперативно возобновляемых источников в виде органических соединений микробиологической природы и т.д., но в силу жесткой конкуренции на рынке

лецитина, относительно невысокого уровня рентабельности, требований регламентирующих нормативных документов и действующего законодательства, традиционности запросов пищевой и фармацевтической отрасли, а также инерции в восприятии потребителем перспектив рационализации хозяйствования, внедрение новых нестандартных источников получения коммерческого лецитина в ближайшее время не входит в круг задач первостепенной важности.

Коммерческие препараты лецитина подразделяют на четыре группы *[13]*.

— стандартизированные лецитины (концентрат фосфолипидов с содержанием масла до 30–40%);

— обезжиренные лецитины (содержание основного вещества до 98%);

— гидролизованные лецитины (лизоформы фосфолипидов);

— отдельные фосфолипидные фракции;

— технологические функциональные композиты на основе лецитинов

Отличия стандартизированных лецитинов в порошке от лецитинов жидких в следующем: агрегатное состояние: обезжиренные лецитины выпускают в форме дисперсного сыпучего порошкообразного продукта с размером частиц от 20 до 150 мк. Концентрация фосфолипидов в таком лецитине составляет от 85 до 98% (по существу они являются фосфолипидными изолятами) *[13]*. Легкость внесения, экономичность дозировки, снижение содержания жира и уменьшение объема и площади в транспортировке и в хранении, а также отсутствие необходимости продумывания дополнительного этапа подготовки и введения при дозировании лецитина в порошке открывают перед ним невероятные перспективы применения в различных отраслях пищевой промышленности.

Лецитин частично гидролизованный Е322 (ii) получают с помощью ферментативного гидролиза фосфолипидов, с увеличением содержания лизофосфолипидов, и выпускают в виде лецитина гидролизованного жидкого и лецитина обезжиренного гидролизованного *[1]*.

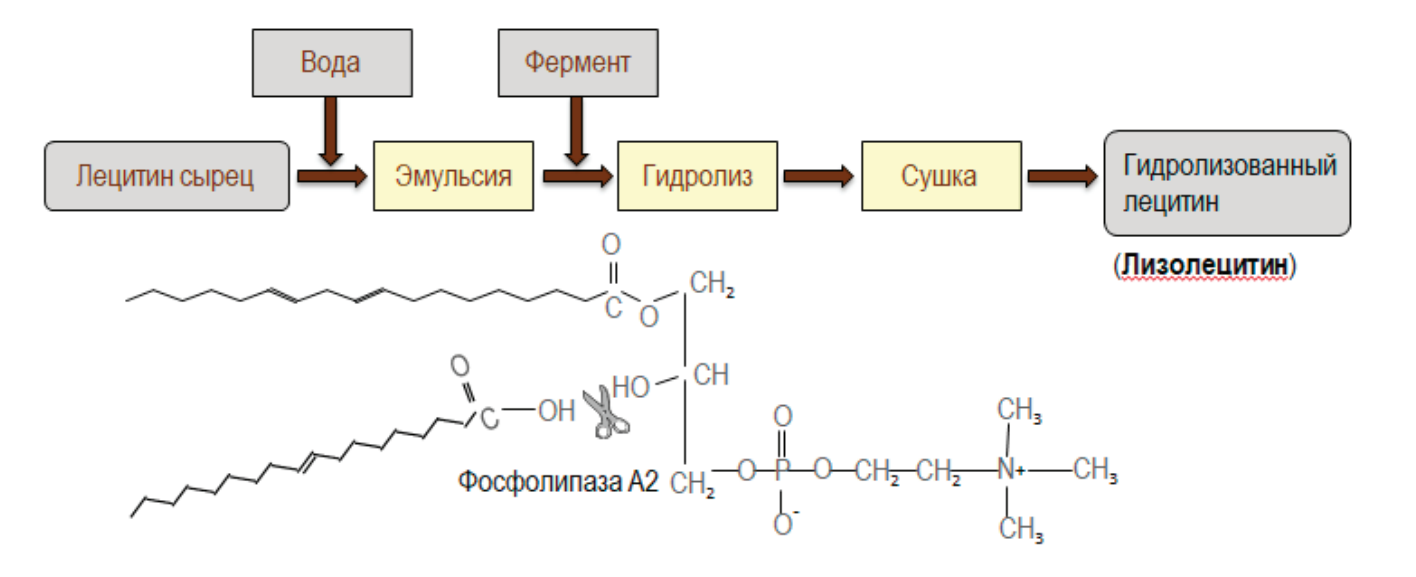

Рис. 3. **Технологическая схема получения гидролизованного лецитина [1]**

Современная промышленность выпускает гидролизованные лецитины со степенью гидролиза 40, 60, 80%. Под степенью гидролиза понимают отношение содержания гидролизованного фосфатидилэтаноламина (ФЭ) к общему содержанию ФЭ. Лецитины со степенью гидролиза 40% и 60% стандартизуют под применение в пищевой промышленности *[7]*. Гидролизованные лецитины остро востребованы в создании пищевых систем на основе прямых эмульсий, так как обладают высокой растворимостью в воде. В то время как гидролизованный лецитин со степенью гидролиза 80% зачастую выступает в качестве комплексной добавки преимущественно для применения в кормах для животных.

Технологии фракционирования, гидролиз — обработка лецитина ферментами, а также химическая модификация лецитина дают современному производству возможность получить различные виды производных фосфолипидов: гидролизованные лецитины, гидроксилированные, ацетилиро-

ванные с различными гидрофильно-липофильными характеристиками и с расширенным диапазоном ГЛБ от 2 до 12, как в чистом виде, так и в комплексе.

В составе ингредиентов и комплексных пищевых добавок лецитины применяют в качестве *[10]*.

— основы — носителя микроингредиентов, в т.ч. ферментов, антиоксидантов;

— покрытия, с напылением на носители—молочные белки, муку и т.п.;

— в составе композиций с белками, углеводами и маслами, сопутствующими эмульгаторами антиоксидантами и другими пищевыми добавками и без.

По согласованию спецификации и требований к качеству между производителем и потребителем, лецитин Е322 (i) может содержать фосфолипидные фракции и комбинированные с ними вещества в различных согласованных сторонами пропорциях.

### **Заключение**

Анализ литературы, научных публикаций, статей, исследований и учебных пособий и других источников информации о функциональных и технологических свойствах лецитинов, входящих в их состав растительных фосфолипидов, о разработанных способах их получения, производства и стандартизации для применения в различных областях пищевой промышленности дал представление о современном состоянии отрасли по производству лецитина и наглядное обоснование целесообразности развития технологий стандартизации для

облегчения и повышения эффективности применения лецитина в качестве пищевой добавки в производстве пищи.

По теме были изучены статьи, материалы производителей лецитина, обзоры и анализ рынка, научные работы, рекомендации и методические указания Главного санитарного врача, Минздрава РФ и Роспотребнадзора, авторефераты диссертаций на соискание ученой степени, требования СанПин, ГОСТ и ТУ, а также положения действующего законодательства в сфере регламентирования состава, качества, характеристик и особенностей производства, стандартизации и методов контроля качества лецитина.

### Литература:

- 1. LASENOR EMUL S. L. // Официальный сайт LASENOR EMUL S.L. Электронный ресурс URL: http://www.lasenor.com.— [б.м.]: Lasenor Emul S.L., 2021.—https://www.lasenor.com/.
- 2. ru.wikipedia.org›Лецитины Лецитины Материал из Википедии свободной энциклопедии // Электронный ресурс URL: https://ru.wikipedia.org/w/index.php?title=%D0%9B%D0%B5%D1%86%D0%B8%D1%82%D0%B8%D0%B-D%D1%8B&stable=1.— 2021.
- 3. Арутюнян Н.С. Корнева Е.П. Фосфолипиды растительных масел.—Москва: Агропромиздат, 1986.
- 4. Вольнова Е.Р. Козырева А.С., Ляшенко А.Е. Различные способы получения лецитина из продуктов растительного и животного сырья // Электронный ресурс URL: https://moluch.ru/archive/359/80197.—Москва: Молодой ученый, 2021.—Т. 17.
- 5. Высоцкая Е.А. Константинов В.Е., Шахов С.В., Глотова И.А. Подходы к интенсификации системы процессов получения лецитинов при переработке маслосемян.—Москва: Финансы. Экономика, 2018.—Т. 15.
- 6. ГОСТ 32052–2013 // Лецитин Е322. Общие технические условия.—Москва: Стандартинформ, 2013.
- 7. ГОСТ 32701–2014 // Добавки пищевые. Лецитины Е322. Термины и определения.—Москва: Стандартинформ, 2014.
- 8. ГОСТ 54059–2010 // Продукты пищевые функциональные. Ингредиенты пищевые функциональные. Классификация и общие требования.—Москва: Стандартинформ, 2011.
- 9. Дзяк Г.В. Дроздов А.Л., Шульга С.М., Глух А.И., Глух И.С. Современные представления о биологических свойствах лецитина // лекция для врачей.—Киев: Медичні перспективи, 2, 2010.
- 10. Жаркова И.М. Рудаков О.Б., Полянский К.К., Росляков Ю.Ф. Лецитины в технологиях продуктов питания.— Воронеж: ВГУИТ, 2015.
- 11. Илларионова В.В. Научно-практическое обоснование применения подсолнечных лецитинов олеинового типа в производстве пищевых продуктов функционального назначения // —Москва: ВАК, 2010.
- 12. Колодязная В.С. Пищевая химия // учебное пособие.—С.- Петербург: СПбГАХПТ, 1999.
- 13. Красильников В. Н., Федорова Е.Б., Тимошенко Ю.А. Современный ассортимент лецитинов как пищевых добавок.—Москва: Пищевая промышленность, 52005.
- 14. Ксенофонтов А.В. Совершенствование технологии гидратации масел семян рапса современной селекции // автореферат дисс.к.т.н..—Краснодар: КГТУ, 2003.
- 15. Лисовая Е. В., Викторова Е.П., Лисовой В.В. Анализ ассортимента лецитинов, представленных на российском рынке.— Москва: ТППП АПК, 22019.
- 16. Нечаев А.П. Траубенберг С.Е., Кочеткова А.А. и др Пищевая химия.—СПб: Гиорд, 2015.
- 17. Пащенко В.Н. Герасименко Е.О., Белина Н.Н. Разработка технологических режимов получения жидких лецитинов. // сборник трудов конференции.—Краснодар: КГТУ, 2013.
- 18. Пащенко В.Н. Разработка иновационной технологии получения жидких лецитинов // автореферат дисс.к.т.н..— Краснодар: КГТУ, 2013.
- 19. Петровский Б.В. Лецитины // Большая Медицинская Энциклопедия (БМЭ), 3-е издание.—Т. 13, 2003.
- 20. Сарафанова Л.А. Пищевые добавки // Энциклопедия—2-е изд-е.—С.- Петербург: Гиорд, 2004.
- 21. ТР ТС 029/2012 // Требования безопасности пищевых добавок, ароматизаторов и технологических вспомогательных средств..— [б.м.]: ЕЭС, 2012.
- 22. ТУ 9146–203–00334534–97 // Концентраты фосфатидные. Лецитины Е322. Общие технические условия.— Москва: Стандартинформ, 2011.
- 23. Тюрина Л.Е. Табаков Н.А. Использование и переработка сои // учебное пособие.—Красноярск: КГАУ, 2008.
- 24. Федорова Е.Б. Будущее лецитинов в пищевой промышленности // Масложировая промышленность.— Москва: Пищевая Промышленность, 021999.
- 25. Федорова Е.Б. Развитие рынка лецитинов. // Масложировая индустрия, масла и жиры № 1.—СПб: Сфера, 22017.

## **Обработка застёжки в женских брюках на тесьму-молнию гульфиком и откоском из полупрозрачных текстильных материалов**

Клишина Оксана Андреевна, студент магистратуры Санкт-Петербургский государственный университет промышленных технологий и дизайна

 $\boldsymbol{\mathcal{Y}}$ же несколько сезонов подряд в трендах подиумной моды<br>на втором месте после анималистичных принтов находятся невесомые прозрачные модели — летящие туники макси были замечены в каждой третьей коллекции сезона весна-лето 2021, пишет VOGUE RUSSIA [1]. В древности, будучи атрибутом принадлежности к высшему обществу и являясь товаром недоступным большинству, такие ткани были предметом роскоши—например, в Древнем Царстве только человек высшего сословия имел право прикрывать своё тело тонким плиссированным льном.

Теперь же эта роскошь, доступная каждому — от демократичных синтетических шифонов до натурального маргиланского шёлка эксельсиор — на любой вкус и на любой бюджет. Брюки высшей ценовой категории сегмента люкс, представленные на рисунке 1 [2–4], изготавливаются из натуральной шёлковой органзы, в отличие от брюк средней ценовой категории на рисунке 2 [5–7], которые изготавливаются из синтетических шифона и органзы.

Сравнивая модели как сегмента класса люкс, так и среднего сегмента, наблюдается тенденция упрощения конструкции изделий с целью свести к минимуму трудозатраты на технологическую обработку изделий. Также рассматривается вариант избегания сложности работы с полупрозрачной тканью, отсутствие доступных разработанных методов обработки, так как клас-

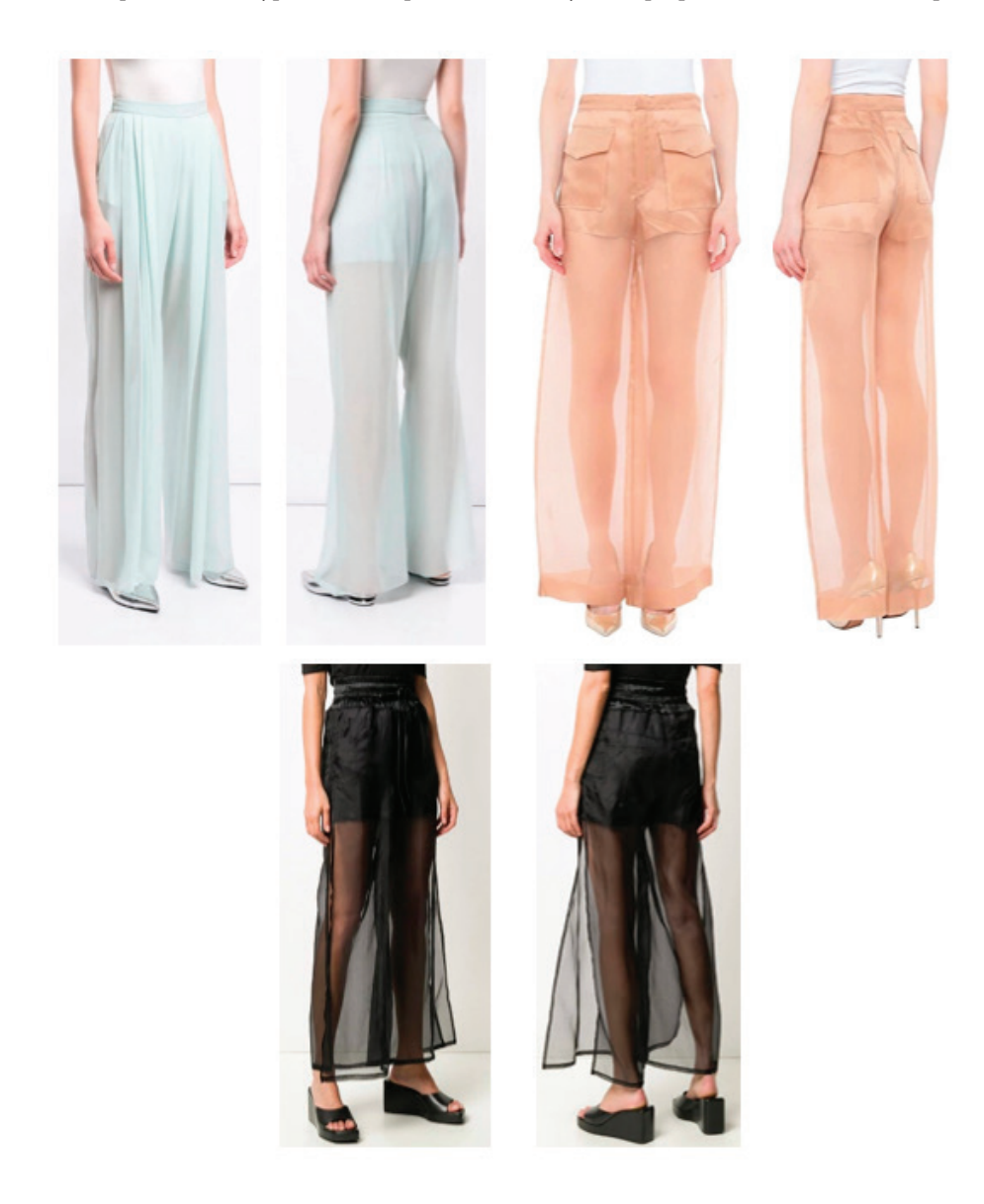

Рис. 1. **Полупрозрачные брюки из шёлка, представленные мультибрендовыми интернет-магазинами люкс-сегмента FARFETCH и YOOX (Delpozo, MAISON MARGIEL, Andrea Ya'aqov)**

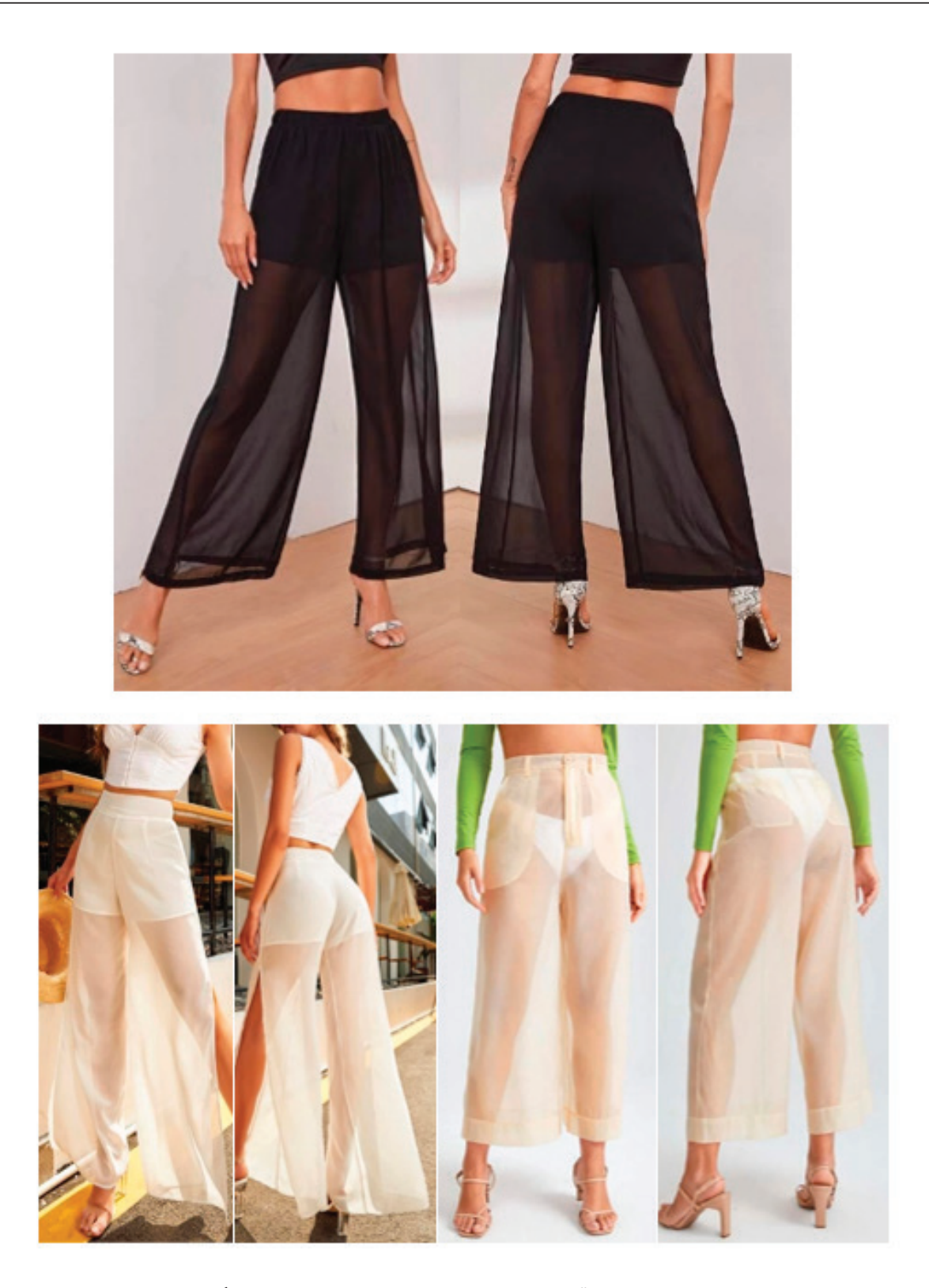

Рис. 2. **Полупрозрачные брюки, представленные на международной платформе Интернет-торговли SHEIN**

сические методы обработки застёжки брюк на тесьму-молнию с гульфиком и откоском лишь частично применимы в просвечивающихся изделиях.

Несмотря на явное насыщение модного рынка полупрозрачными моделями, по сравнению с недавним прошлым, не наблюдается такого насыщения в специализированной литературе, освещающей в полной мере особенности проектирования верхней одежды из тонких просвечивающихся тканей. Если мы имеем массу литературы по проектированию и технологии классической одежды, специальной одежды и т.д., в силу её многоплановой специфики, её многолетней востребованности у потребителя, то в работе с полупрозрачными тканями сакральные знания тонкостей обработки в большей степени остаются при практикующем мастере, а также в технологической документации каждого конкретного производства.

Тонкие материалы — материалы, сложные в работе. Они подвижны в раскрое, легко подвергаются образованию зацепок при малейшем неверном движении. Полупрозрачные тонкие материалы — ещё сложнее, поскольку их главным достоинством и одновременно их недостатком является их прозрачность. Изделие можно сделать очень смелым и полностью прозрачным, или же исключить его просвечиваемость посредством многослойности изделия или введением в конфекцион дополнительного подкладочного материала. Создавая невесомые летящие изделия нужно быть готовым к тому, что потребуется не только огромное терпение и аккуратность, но и так называемое понимание материала, умение

проектировать не только простые в раскрое и изготовлении изделия, условно состоящие из полочки и спинки, но и осваивать новые горизонты — одежду с прорезными карманами, различными видами застёжек и другими функциональными деталями, а также и поясную одежду — брюки, шорты, юбки, различные виды верхних и нижних юбок, передников. Полупрозрачные брюки в большинстве своём выполняются на подкладке либо из материала-компаньона, либо из одного или нескольких слоёв основного материала. На рисунке 3 показаны полупрозрачные брюки без подкладки, с одним слоем подкладки, с двумя слоями подкладки разного уровня соответственно.

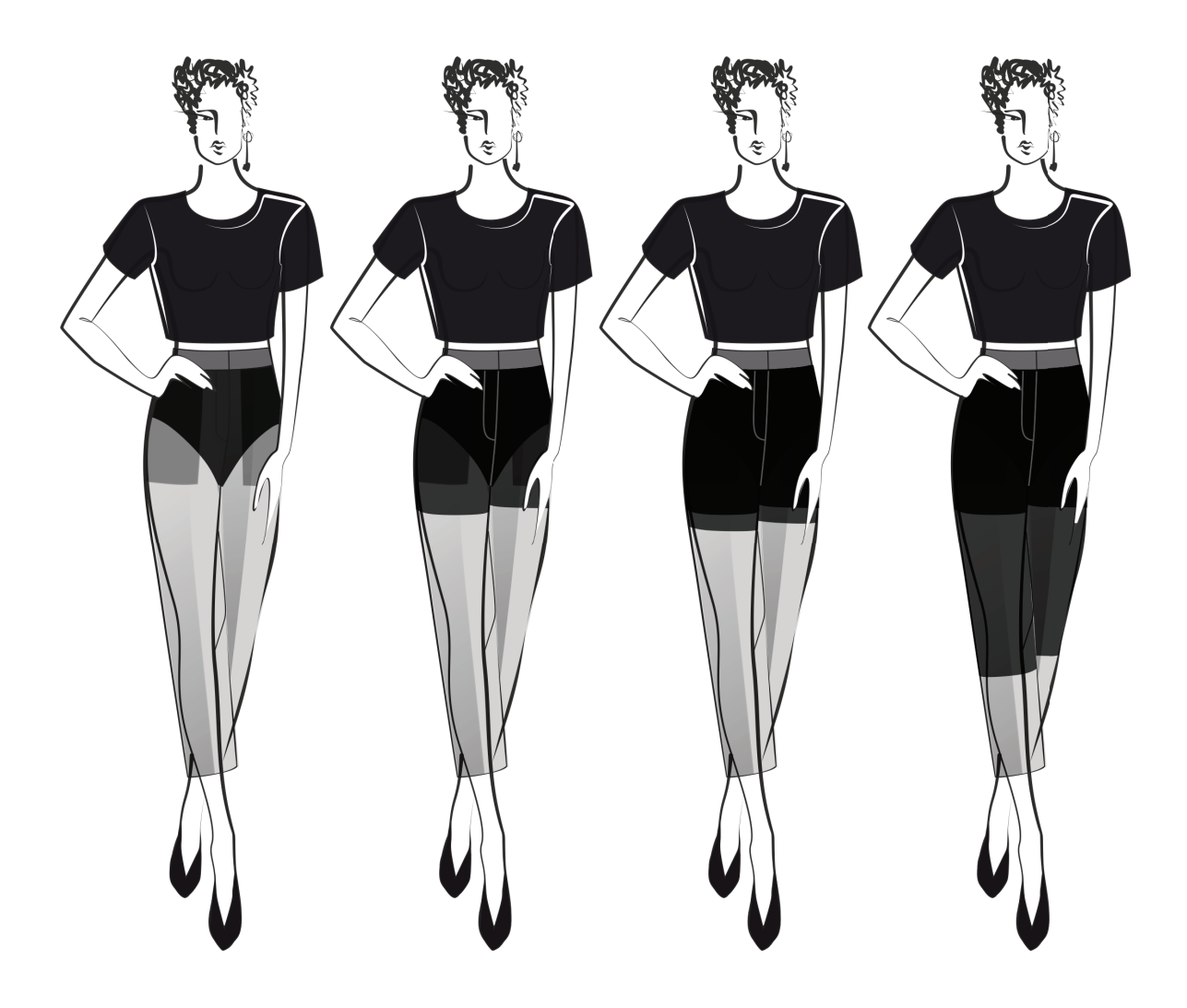

Рис. 3. **Расположение подкладки в полупрозрачных брюках**

На рисунках 4–7 рассмотрены различные методы обработки застёжки женских брюк, разработанные в рамках написания магистерской диссертации на тему: «Расширение ассортимента женской одежды за счёт совершенствования конструкторско-технологических методов обработки изделий из тонких полупрозрачных материалов». В силу особенностей материала не допускается использовать краеобмёточные швы (оверлок), но так как такие ткани обладают сильной осыпаемостью, то все швы в изделии должны быть «запакованы», говоря о данном виде застёжек рекомендуется использовать краевые швы с за-

крытыми срезами, для окантовки использовать двойную косую бейку из основного, подкладочного или контрастного материала-компаньона, по задумке проектировщика.

Так как в современном мире допускается обработка женских брюк как с откоском (что раньше чаще всего было свойственно только мужским брюкам), то представлены варианты как с откоском, так и без оного. Все застёжки покрывают тесьму-молнию по направлению справа-налево, что стандартно для плечевой женской одежды, но в современном мире это всё чаще нивелируется.

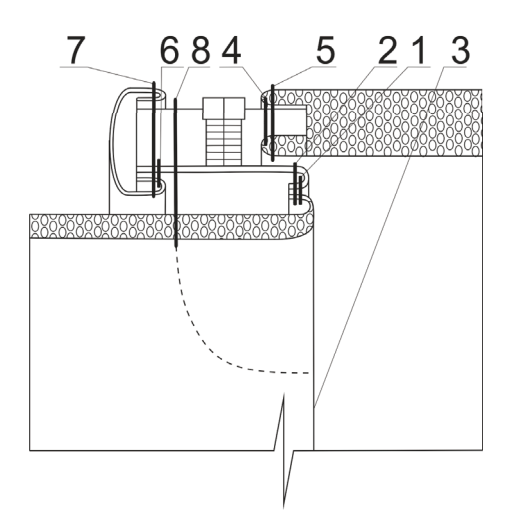

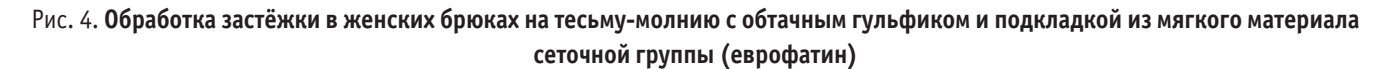

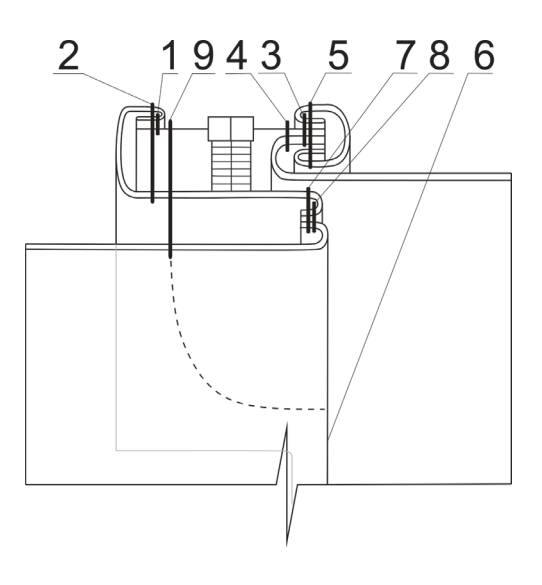

Рис. 5. **Обработка застёжки в женских брюках на тесьму-молнию с обтачным гульфиком, с огибанием обтачкой гульфика шва притачивания тесьмы-молнии**

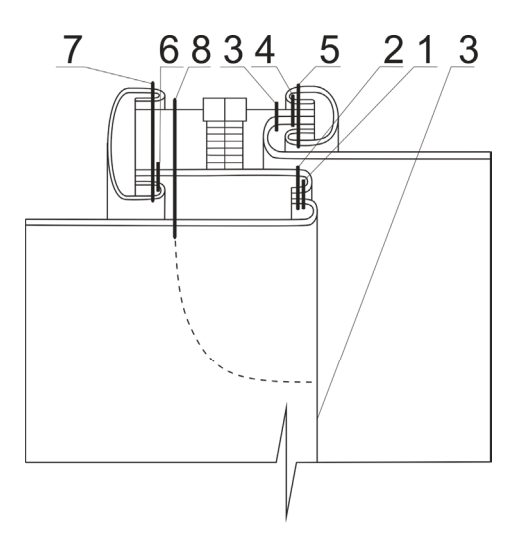

Рис. 6. **Обработка застёжки на тесьму-молнию с обтачным гульфиком в женских брюках с подкладкой из основного материала в один слой, без откоска, со швами, окантованными двойной косой бейкой**

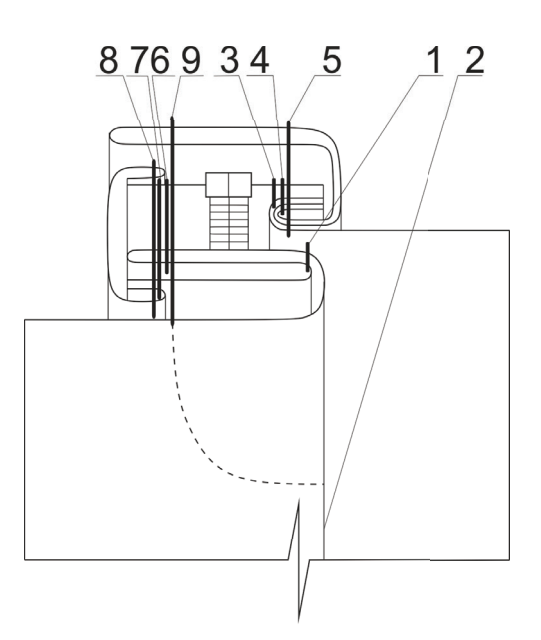

#### Рис. 7. **Обработка застёжки на тесьму-молнию с откоском и цельнокроеным гульфиком в женских брюках без подкладки**

#### Литература:

- 1. Тренды весна-лето 2021. VOGUE RUSSIA URL: https://www.vogue.ru/fashion/glavnye-trendy-sezona-vesna-leto-2021
- 2. FARFETCH. Дизайнерская одежда для женщин. URL: https://vk.cc/c36qj0
- 3. YOOX для женщин. Модная одежда от лучших брендов онлайн. URL: https://vk.cc/c36qfn
- 4. SHEIN Россия. URL: https://vk.cc/c36qh2
- 5. SHEIN Россия. URL: https://vk.cc/c36qhM
- 6. SHEIN Россия. URL: https://vk.cc/c36qiw

## **Моделирование процесса разделения фракций реакционной массы установки каталитического крекинга**

Коровин Дмитрий Александрович, студент магистратуры; Попов Сергей Васильевич, кандидат технических наук, доцент; Хабибрахманова Оксана Валерьевна, кандидат химических наук, доцент Филиал Самарского государственного технического университета в г. Новокуйбышевске (Самарская обл.)

*Рассматривается работа узла фракционирования реакционной массы установки каталитического крекинга. Исследование проводилось с использованием моделирующей системы Honeywell UniSim Design, в которой сформировали модель установки. Модель используется с целью оценки технологических режимов для обеспечения чёткого разделения фракций реакционной массы.*

*Ключевые слова: каталитический крекинг, катализатор, жирный газ, бензиновая фракция, моделирование, Honeywell UniSim Design.*

### **Введение**

Вторичным деструктивным процессам нефтепереработки, к числу которых относится каталитический крекинг, уделяется особое внимание, что связано с необходимостью повышения глубины переработки нефти, в частности через увеличение выхода бензиновой фракции крекинга и улучшение её качественных характеристик [1]. Совершенствование процесса

каталитического крекинга ведется в различных направлениях: разрабатываются новые и модифицируются промышленные катализаторы, вносятся изменения в существующие технологические схемы и их аппаратурное оформление [2], разрабатываются математические модели и компьютерные системы для исследования и проектирования процесса [3].

От используемого катализатора существенно зависит соотношение между получаемыми фракциями. На рисунке 1 приводятся балансовые данные по фракционному составу реакционной массы каталитического крекинга, получаемому при промышленной эксплуатации катализаторов Люкс-1

и Феном-555 [4, 5]. Видно, что более высокий выход газовой и бензиновой фракции крекинга получен при использовании катализатора Феном-555.

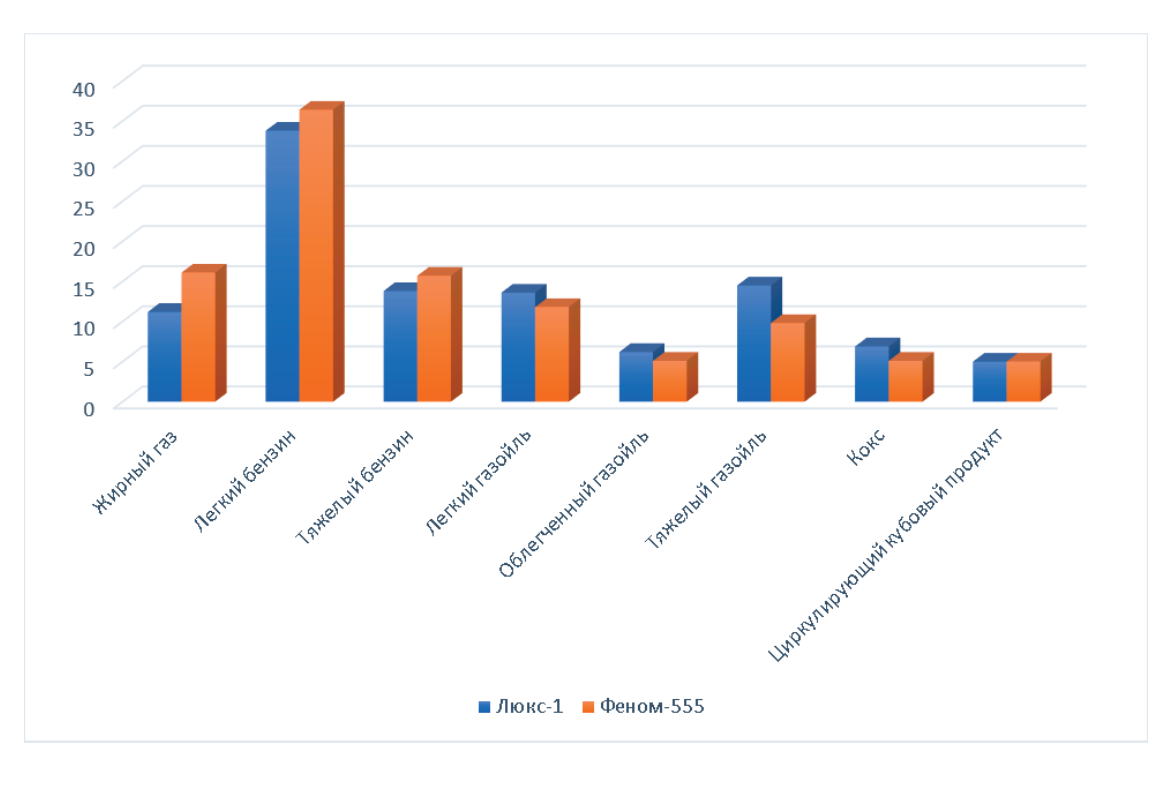

Рис. 1. **Фракционный состав реакционной массы при использовании катализаторов Люкс-1 и Феном-555**

На промышленных установках с учетом состава используемого сырья, катализатора и получаемых фракций реакционной массы необходимо корректировать технологические режимы аппаратов схемы.

**Цель работы** — оценка оптимальных технологических режимов для аппаратов разделения фракций реакционной массы, получаемой на катализаторе Феном-555.

#### **Методы**

Исследование основывается на проведении вычислительного эксперимента с использованием моделирующей системы Honeywell UniSim Design [6], в которой сформировали модель узла фракционного разделения реакционной массы. Для расчета термодинамических свойств компонентов фракций использовали метод Peng-Robinson. График ASTM D86 разгонки реакционной массы приведен на рисунке 2.

Модель колонны К-1, предназначенной для разделения фракций, и её обвязка с аппаратами технологической схемы показаны на рисунках 3 и 4. Разделением компонентов смеси, выходящей из реактора, получают жирный газ, нестабильный бензин, легкий и тяжелый газойли крекинга. Колонна имеет 23 желобчатые тарелки и стриппинг-секцию, предназначенную для вывода бокового погона—легкого газойля.

Поток реакционной массы (**на К‑1**) поступает на нижнюю тарелку ректификационной колонны. С верха колонны смесь паров бензина, водяного пара и газа (поток **г+бен**) после охлаждения в холодильнике Т-100 направляется на разделение в газосепаратор **Сепаратор,** откуда жирный газ транспортируется на дальнейшую переработку, а часть бензиновой фракции (поток **Орош**) используется в качестве орошения колонны К-1, величина которого зависит от технологического режима колонны. Газойль каталитический легкий (поток **Л\_газойль**) отбирается с 16 тарелки аппарата. С низа колонны К-1 отбирается газойль каталитический тяжелый (поток **Т\_газойль**).

При расчете технологической схемы (рисунок 4) использовали следующие значения технологических параметров для потока реакционной массы: расход 141.6 т/час, температура 450*<sup>о</sup>* С, давление 250 кПа.

Активными спецификациями при расчете колонны К-1 средой Honeywell UniSim Design были температура конца кипения фракции бензиновой Т<sub>кк</sub>\_ASTM\_D86\_100%vol = 180.7°C и температура конца кипения фракции газойля легкого  $T_{xx}$ ASTM\_D86\_100%vol = 338.6*<sup>о</sup>* С.

#### **Результаты и обсуждение**

В результате расчета процесса фракционирования реакционной массы получены значения технологических режимов, приведенные в таблице 1. Соответствующие оценки получаемого фракционного состава потоков показаны на рисунках 5 и 6. В таблице 2 приведены характеристики выходных потоков схемы с оценкой относительной погрешности их расчета (оценки ∆).

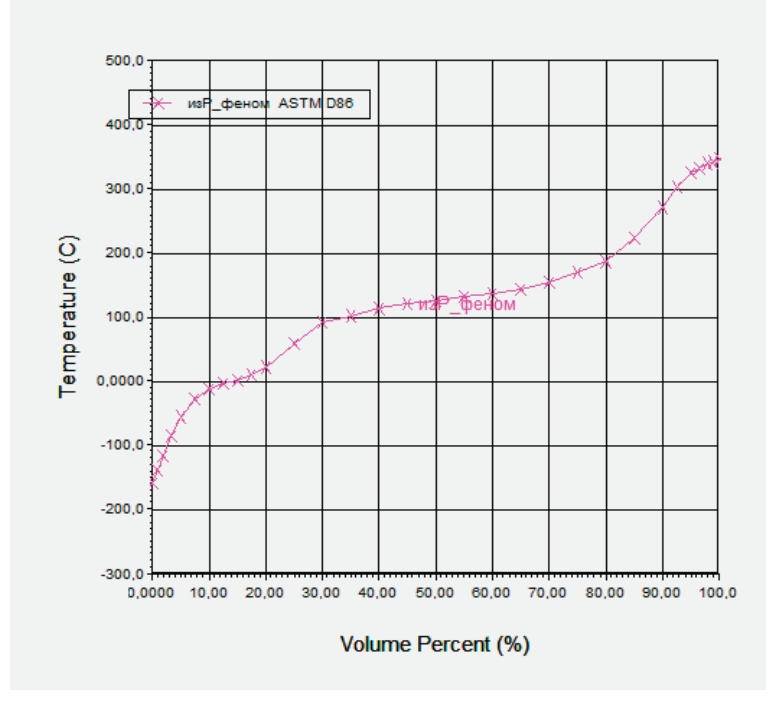

Рис. 2. **График ASTM D86 разгонки реакционной массы**

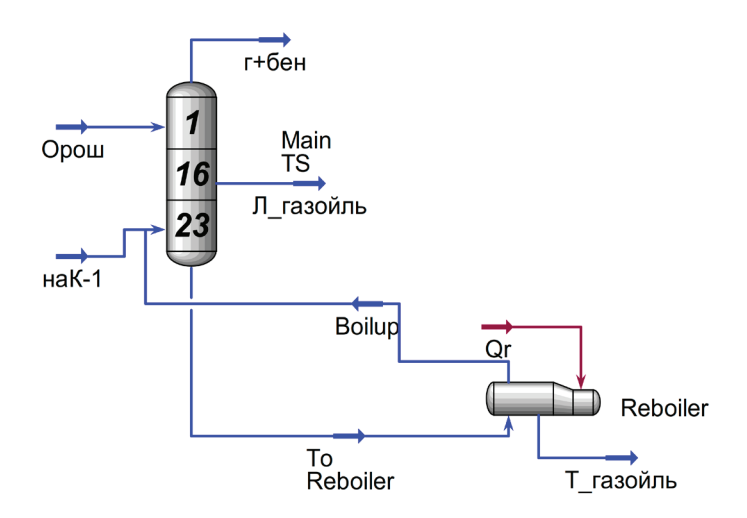

Рис. 3. **Колонна К-1 (распечатка в Honeywell UniSim Design)**

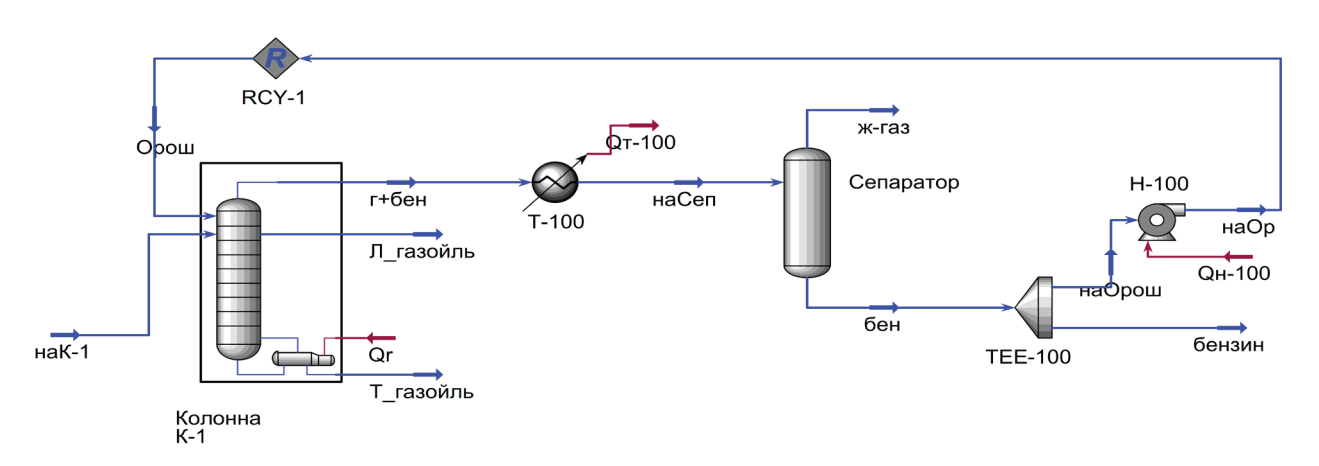

Рис. 4. **Фрагмент блока фракционирования с обвязкой колонны К-1 (распечатка в Honeywell UniSim Design)**

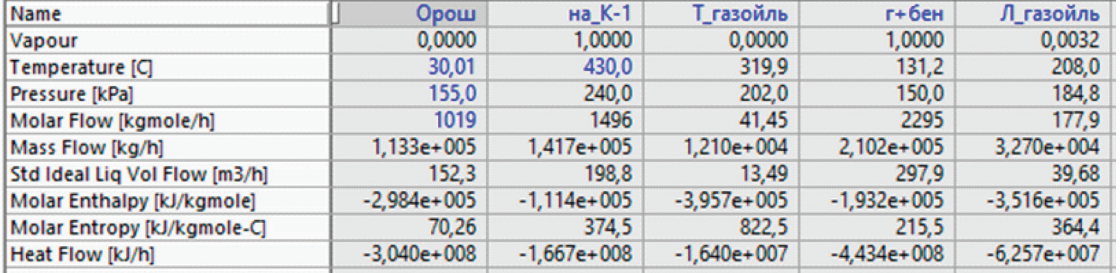

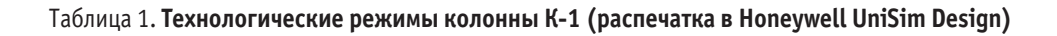

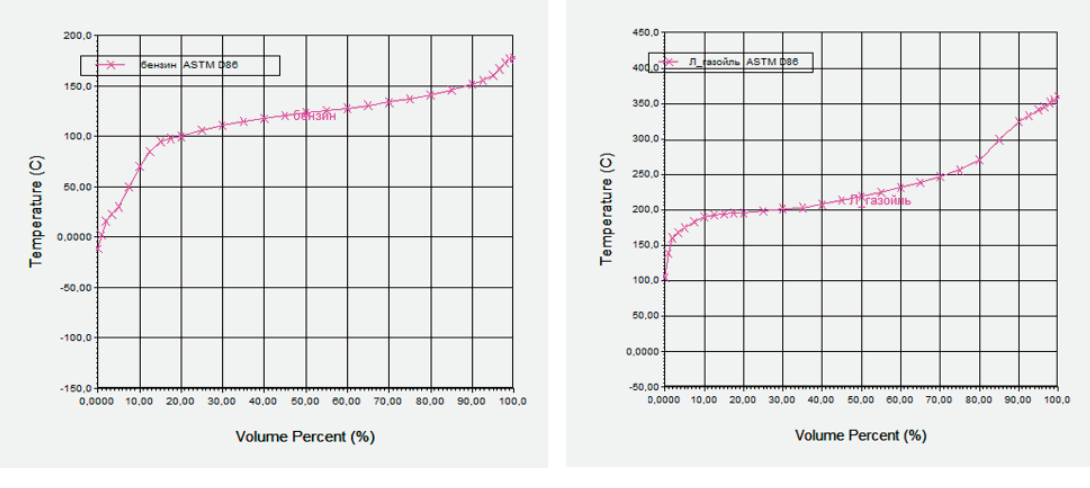

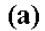

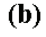

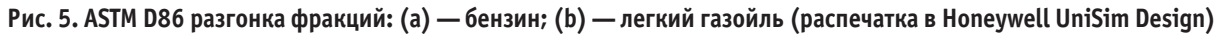

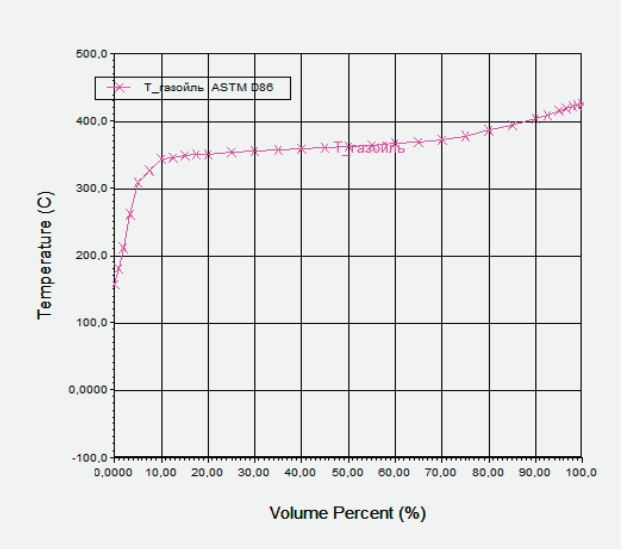

Рис. 6. **ASTM D86 разгонка фракции тяжелого газойля (распечатка в Honeywell UniSim Design)**

Таблица 2. **Характеристики выходных потоков схемы (распечатка в Honeywell UniSim Design)**

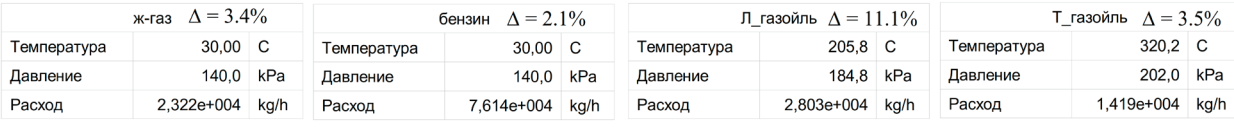

Полученные результаты по оценке адекватности модели колонны делают возможным проведение вычислительного эксперимента для расчета чувствительности четкости разделения фракций от комплексного варьирования технологических режимных параметров. Ниже приводятся результаты расчетов при изменении температуры реакционной массы, поступающей на фракционное разделение. На рисунке 7 показан расчетный температурный профиль колонны, обеспечивающий четкость разделения фракций в соответствии со значениями активных спецификаций, описанными выше, следовательно, на рассматриваемом узле имеется возможность рекуперации тепла для технологических потоков за счет тепла потока реакционной массы.

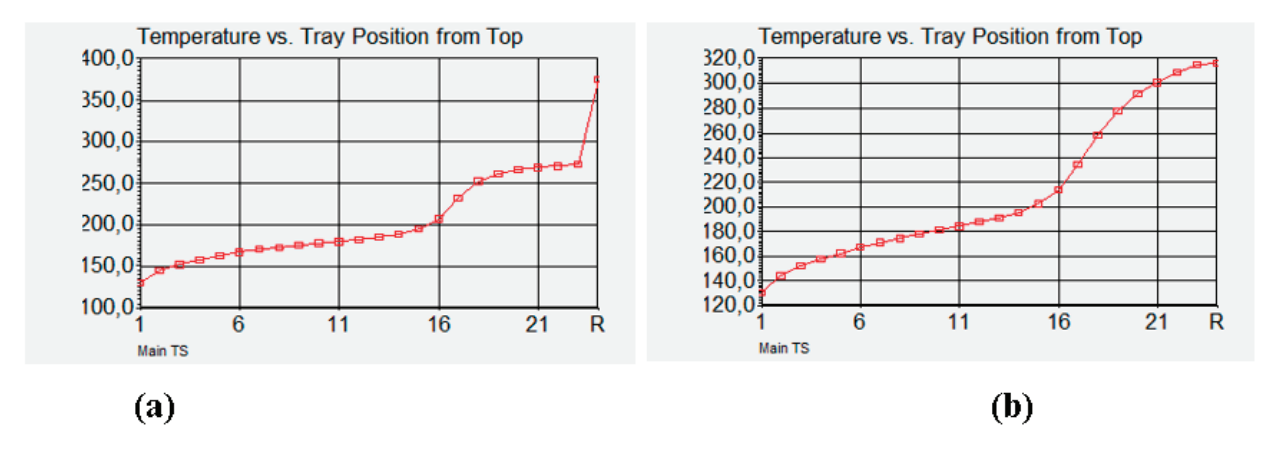

Рис. 7. **Температурный профиль по высоте аппарата при различных температурах питания: (а) —250 оC; (b)—430 оC**

#### **Заключение**

Для исследования процесса разделения фракций реакционной массы установки каталитического крекинга, использующей катализатор Феном-555, в программной среде Honeywell

UniSim Design разработана модель колонны фракционирования, позволяющая находить оценки оптимальных технологических режимов для различных фракционных составов реакционной массы. Модель может использоваться для оценки возможности ресурсосбережения установки.

Литература:

- 1. Материалы семинара по флюид-каталитическому крекингу и НСК; визиты на европейские НПЗ.— ENSPMFormationIndustrie, 2000.
- 2. Солодова Н. Л., Терентьева Н.А. Современное состояние и тенденции развития каталитического крекинга нефтяного сырья. // Вестник Казан. технол. ун-та.— 2012, т. 16, № 1, с. 141–153.
- 3. Назарова Г. Ю., Ивашкина Е.Н., Иванчина Э.Д., Шафран Т.А., Сейтенова Г.Ж., Бурумбаева Г.Р. Разработка технических решений для увеличения выхода бензиновой фракции и газов в технологии каталитического крекинга вакуумного газойля // Мир нефтепродуктов.— 2018, № 8, с. 17–24
- 4. Проектная документация комплекса установок каталитического крекинга ОАО «Нижне-новгородский НПЗ», 2014 г.
- 5. Проектная документация комплекса каталитического крекинга ОАО «Куйбышевский Нефтеперерабатывающий Завод», 2011 г.
- 6. Honeywell, Unisim Design User Guide, 2013

## **Проблемы применения биоэтанола в качестве автомобильного топлива в России**

Корпань Маргарита Сергеевна, студент магистратуры Волгоградский государственный технический университет

*Ключевые слова: этиловый спирт, биотопливо, экология, бензоспиртовые смеси, этанол, автомобильное топливо, альтернативное топливо, биоэтанол.*

Ужесточение экологических требований к качеству автомо-бильных бензинов, в первую очередь для крупных городов и мегаполисов, и сокращение запасов нефти в сочетании с бурным

ростом численности автотранспорта в России подразумевает необходимость использования альтернативных биовозобновляемых высокооктановых компонентов (добавок) к автомобильным

Применение спиртов, получаемых из возобновляемой растительной биомассы, имеет ряд бесспорных преимуществ. Углеродный цикл применения спиртов характеризуется минимальной продолжительностью. Высокая детонационная стойкость, низкая токсичность, возможность производства из возобновляемых источников сырья, имеющиеся в России свободные мощности для производства — всё это делает этанол более привлекательным по сравнению с другими оксигенатами (высокооктановыми добавками).

В работе [1] расчётные исследования позволяют сделать вывод о том, что работа быстроходного двигателя на бензоэтанольных воздушных смесях не вызывает значительных изменений его мощностных, экономических и токсических показателей. Особенно это касается смесей с содержанием этанола не более 20%, а именно такая добавка не требует конструктивных изменений двигателя.

Также исследование [2] показало, что токсичность выхлопных газов с точки зрения содержания угарного газа и углеводородов при работе на бензоэтаноле снижается по внешней скоростной характеристике.

Однако есть и проблемы развития производства этанола в России. Высокая стоимость и необходимость оформления разрешительных документов на работу со спиртом и спиртосодержащими жидкостями в соответствии с Федеральным законом № 171-ФЗ «О государственном регулировании производства и оборота этилового спирта, алкогольной и спиртосодержащей продукции и об ограничении потребления (распития) алкогольной продукции» [3].

На наш взгляд имеются 2 пути решения задач.

1-й путь: Принятие закона о «биотопливе»

Законодательно ввести понятие возобновляемых автомобильных топлив: топливный биоэтанол и биодизель. Для этого следует:

1) принять постановление Правительства Российской Федерации о рассмотрении и утверждении проекта Закона Российской Федерации «О биотопливе»;

2) принять Постановление правительства РФ и издать приказ ФТС РФ о внесении дополнений в Таможенный тариф Российской Федерации и Товарную номенклатуру, применяемой при осуществлении внешнеэкономической деятельности. Включить в Товарную номенклатуру внешнеэкономической деятельности Российской Федерации подсубпозицию — «Дегидротированный денатурированный этиловый спирт с минимальной долей этилового спирта 99,5% объема».

2-й путь: Внесение изменения в закон «О государственном регулировании производства и оборота этилового спирта, алкогольной и спиртосодержащей продукции» и в Налоговый Кодекс.

Задача: снятие акциза на топливный биоэтанол.

Для этого следует: принять Постановление Правительства Российской Федерации об отмене акцизов на производство и реализацию «Дегидратированного денатурированного этилового спирта с минимальной долей этилового спирта 99,5% объема», в том числе для его последующей переработки в этил-трет-бутиловый эфир (ЭТБЭ).

Дополнительная поддержка.

1. Для развития сельских регионов, улучшения экологии в городах, соответствия мировым стандартам необходимо включение заводов по производству биоэтанола в национальный приоритетный проект «Развитие АПК» с компенсацией процентной ставки по кредиту из федерального бюджета 100%, включая объекты, связанные технологической цепочкой (со-produkt) с основным производством, а также создание и поддержка инфраструктуры;

2. Снижение акцизов на автомобильное нефтяное топливо, содержащее компоненты возобновляемого сырья;

3. Запуск пилотного проекта современного биозавода (120 тыс. тонн в год) в одном из регионов;

4. Принять национальную программу исследований и пилотных проектов «Биоэтанол из биомассы»;

5. Принять «Закон по снижению загрязнения воздуха в мегаполисах», устанавливающий обязательное наличие по крайней мере 2% кислорода в автомобильном топливе;

6. Представление субсидий производителям сельскохозяйственного сырья, используемого для производства биоэтанола;

7. Представление в соответствии с региональным законодательством льготы по налогам и сборам на срок до 8 лет;

8. Снижение тарифов на железнодорожный транспорт и обеспечение бесплатного возврата вагонов-цистерн;

9. Развитие инфраструктуры экспорта биоэтанола (портовые терминалы).

В России в настоящий момент нет конкретных программ и политики по стимулированию производства альтернативных топлив, в том числе этанол-содержащих. Принятие закона о «биотопливе» и внесение изменения в закон «О государственном регулировании производства и оборота этилового спирта, алкогольной и спиртосодержащей продукции» и в Налоговый Кодекс позволило бы оказать существенный положительный эффект на экологическую обстановку в стране.

#### Литература:

- 1. Левтеров А. М., Левтерова Л.Л. Исследование характеристик двигателя с искровым зажиганием, работающего на бензоэтанольных топливных композициях // Двигатели внутреннего сгорания.— 2008.—С. 52–56.
- 2. Левтеров А. М., Мараховский В.П. Экспериментальная оценка энерго-экологических показателей автомобильного двигателя на бензоэтаноле // Институт проблем машиностроения им. А.Н. Подгорного Национальной академии наук Украины.— 2007.—С. 2–4.
- 3. Федеральный закон от 22 ноября 1995 г. N171-ФЗ «О государственном регулировании производства и оборота этилового спирта, алкогольной и спиртосодержащей продукции и об ограничении потребления (распития) алкогольной продукции» (с изменениями и дополнениями) // «Система ГАРАНТ».

## **Исследование мощностных и топливно-экологических параметров двигателя при работе на спиртосодержащем топливе**

Корпань Маргарита Сергеевна, студент магистратуры Волгоградский государственный технический университет

*В данной статье было проведено исследование влияния спиртосодержащих добавок к топливу на мощностные и топливно-экономические параметры работы автомобильного двигателя. Была проведена оценка снижения эмиссии токсичных компонентов в отработавших газах.*

*Ключевые слова: этиловый спирт, биотопливо, экология, бензоспиртовые смеси, этанол, автомобильное топливо, альтернативное топливо, биоэтанол.*

Ограниченность традиционных источников энергии, базиру-ющихся на нефти, природном газе и угле, делает ещё более актуальными вопросы применения альтернативных топлив. Поиск новых источников энергии — актуальная проблема, как для современной России, так и для всего мира. Существенную и всё возрастающую роль в мировой энергетике начинают играть альтернативные источники энергии, основанные на использовании биоэнергии сырья различной природы.

По данным исследования [1] на долю возобновляемых источников энергии (включая биотопливо) будет приходиться 18% роста предложения энергоносителей до 2030 года. Темпы, которыми возобновляемые источники энергии проникают на мировой энергетический рынок, можно сравнить с темпами, наблюдавшимися при зарождении ядерной энергетики в 1970-х и 1980-х годах.

В связи с этим был проведён эксперимент с целью исследования влияния спиртосодержащих добавок к топливу на мощностные и топливно-экономические параметры работы автомобильного двигателя.

На кафедре «Теплотехника и гидравлика» ВолгГТУ имеется стенд, позволяющий эмулировать различные режимы работы ДВС, при этом замеряя выходные характеристики. Для того, чтобы наиболее полно отобразить мощностные параметры ДВС, существуют такие методики, как снятие скоростной и мощностной характеристик двигателя. По сути, это экспериментальное определение функциональных зависимостей мощности от оборотов коленчатого вала и степени открытия дроссельной заслонки соответственно.

Оценка токсичности. Здесь требовалось выяснить значительность снижения содержания токсичных компонентов. В ка-

честве измерителя имеется возможность использовать газоанализатор ГИАМ 27–01.

Испытание двигателя проводится на стенде научно-исследовательской лаборатории кафедры «Теплотехника и гидравлика». Двигатель установлен на стенде в комплектности, предусмотренной ГОСТ 14846–86. Измерение показателей двигателя проводились по методике определения скоростной характеристики, указанной в ГОСТ 14846–86 «Двигатели автомобильные, методы стендовых испытаний» [2], параллельно производились замеры токсичности отработавших газов. В процессе эксперимента была снята частичная скоростная характеристика.

В выхлопной тракт подведен газозаборник от газоанализатора ГИАМ 27. Топливо готовилось и заливалось заблаговременно. Для опыта со спиртовой добавкой приготовление смеси происходило в отдельной канистре, в которую заливался бензин и спирт; для эксперимента сделана смесь с 10%-ным соотношением (по объёму).

При зафиксированном положении дроссельных заслонок тормозным устройством он загружается до минимально устойчивой частоты вращения коленчатого вала. После установления устойчивой частоты вращения производятся необходимые замеры.

На основе запротоколированных показаний датчиков были составлены таблицы первичных данных эксперимента. Затем проводился анализ для каждой частоты  $n_i$ : вычислялись технические характеристики величины, необходимые для построения скоростной характеристики, отображающие режим работы ДВС.

|   | $\mathsf{n}$ | Me                       | τ    | hcT    | $\Theta$ | $\Delta$ pk | tож | t <sub>BO3</sub> | C <sub>0</sub> | CН  | C <sub>0</sub> | <b>CH</b> |
|---|--------------|--------------------------|------|--------|----------|-------------|-----|------------------|----------------|-----|----------------|-----------|
|   | мин-1        | КГС*М                    | C    | мм Н20 | град     | ۰           |     |                  | $\%$           | ppm | $\%$           | ppm       |
|   | 820          | $\overline{\phantom{a}}$ |      |        | 21       |             | 80  | 20               | 3,7            | 330 | 4,6            | 620       |
| 2 | 1640         | 5,6                      | 44   | 93     | 21       | 24          | 80  | 20               | 1,23           | 185 | 2,13           | 475       |
| 3 | 2040         | 5,1                      | 40,6 | 120    | 21       | 28          | 80  | 21               | 1,14           | 175 | 2,04           | 465       |
| 4 | 2540         | 4,2                      | 36,5 | 148    | 21       | 39          | 80  | 22               | 1,28           | 184 | 2,18           | 474       |
| 5 | 3050         | 3,1                      | 34,2 | 167    | 21       | 46,5        | 80  | 23               | 1,27           | 177 | 2,17           | 467       |
| 6 | 3560         | 2,3                      | 33,4 | 176    | 21       | 48          | 80  | 24               | 1,42           | 177 | 2,32           | 467       |
|   | 4080         | 1,6                      | 32,5 | 179    | 21       | 50          | 80  | 25               |                |     |                |           |

Таблица 1. **Токсические параметры двигателя**

|   | $\mathsf{n}$ | Mko  | <b>Neo</b> | peo   | <b>GT</b> | GB          | $\alpha$                 | ge        |
|---|--------------|------|------------|-------|-----------|-------------|--------------------------|-----------|
|   | мин-1        | Н*м  | кВт        | кПа   | г/с       | $k\Gamma/c$ | $\overline{\phantom{0}}$ | г/(квт*ч) |
|   | 820,0        |      |            |       |           |             |                          |           |
|   | 1640,0       | 54,9 | 9,4        | 460,0 | 1,2       | 0,0         | 0,9                      | 465,0     |
|   | 2040,0       | 50,0 | 10,7       | 418,9 | 1,3       | 0,0         | 0,9                      | 444,9     |
| 4 | 2540,0       | 41,2 | 11,0       | 345,0 | 1,5       | 0,0         | 0,9                      | 482,6     |
| 5 | 3050,0       | 30,4 | 9,7        | 254,6 | 1,6       | 0,0         | 0,8                      | 581,1     |
| 6 | 3560,0       | 22,6 | 8,4        | 188,9 | 1,6       | 0,0         | 0,8                      | 687,1     |
|   | 4080,0       | 15,7 | 6,7        | 131,4 | 1,6       | 0,0         | 0,8                      | 885,7     |

Таблица 2. **Мощностная характеристика двигателя**

Все вышеперечисленные величины посчитаны с помощью ПЭВМ, их значения сведены в таблицы. В отдельные таблицы были сведены данные по токсичности. Дальнейший анализ заключался в составлении графиков зависимости основных технических показателей от оборотов двигателя. Самые наглядные параметры представлены ниже.

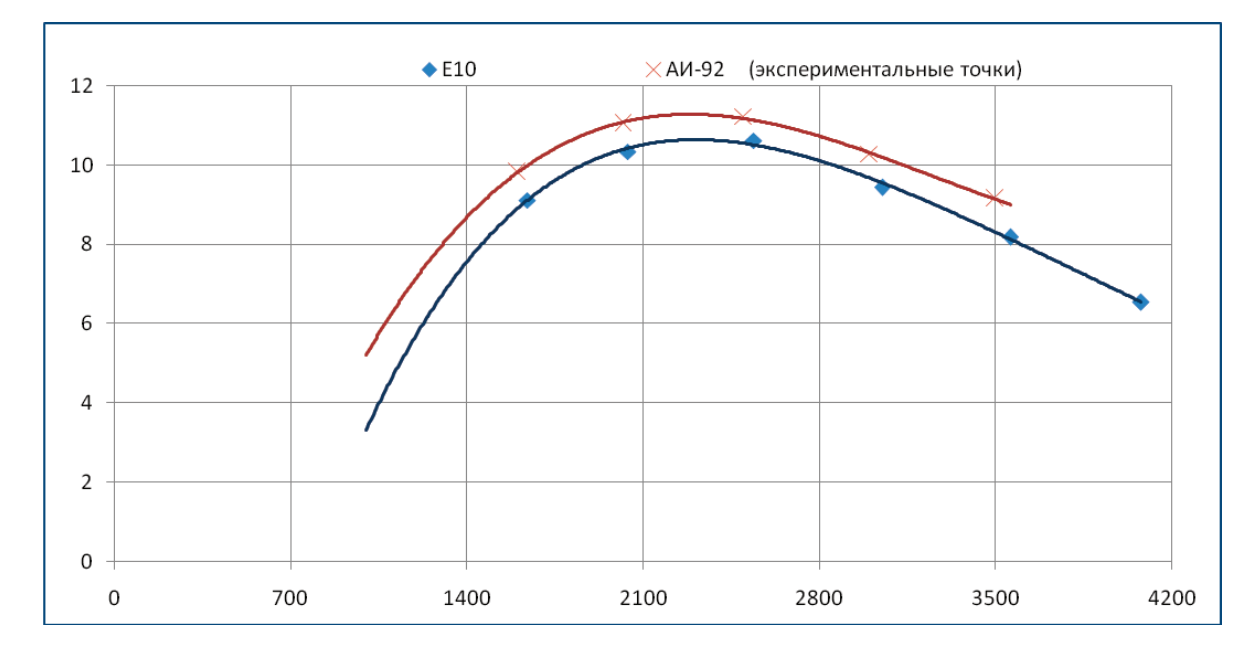

Рис. 1. **Мощностные показатели при использовании АИ-92 и Е10 (частичная скоростная характеристика)**

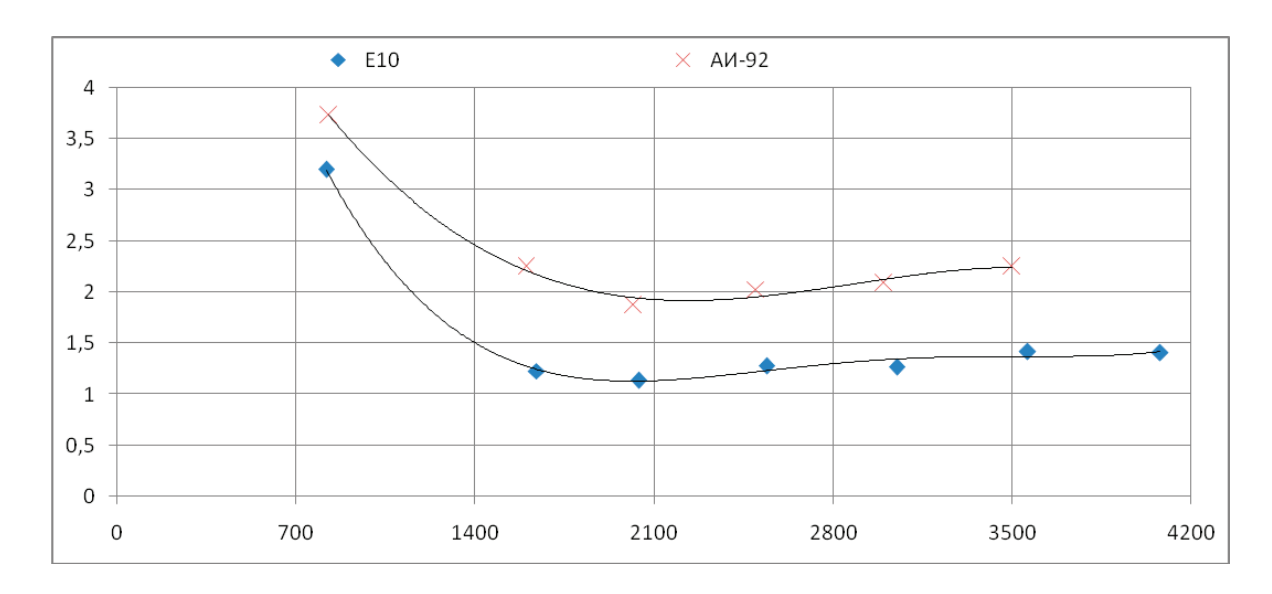

Рис. 2. **Концентрация СО в ОГ на скоростной характеристике**

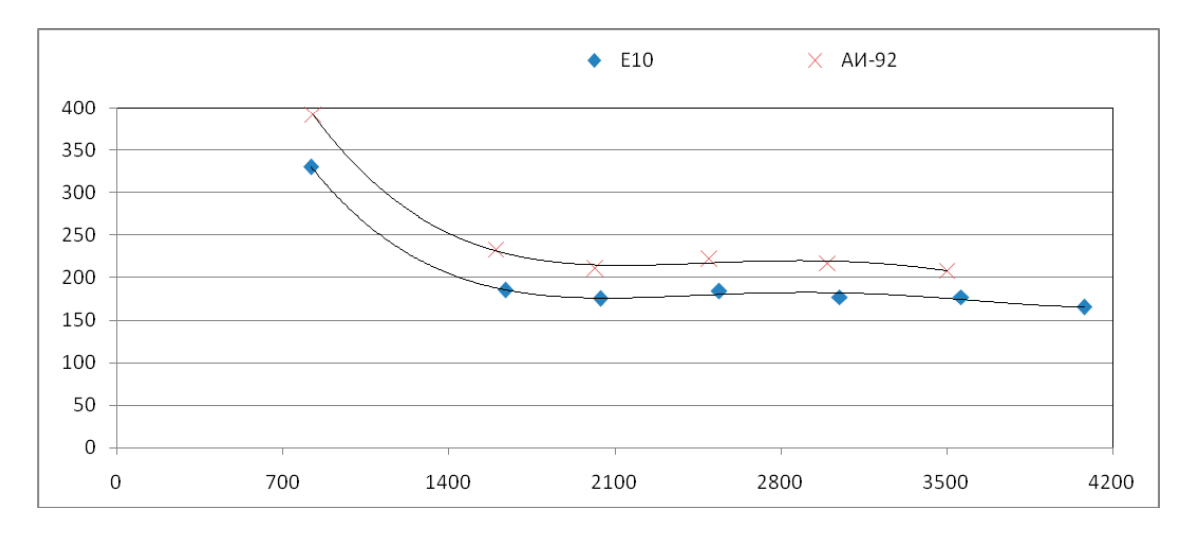

Рис. 3. **Концентрация СН в ОГ**

Основные выводы, которые можно сделать по результатам работы: применение этилового спирта в небольших концентрациях действительно возможно уже сейчас. Никаких специальных приспособлений на установке не применялось, двигатель был в штатной комплектации.

При использовании бензоэтанольной смеси снизилась мощность. Однако скоростная характеристика имеет примерно такой же вид, как и бензиновая, без существенных провалов.

Очевидно, что можно обеспечить такие же мощность и крутящий момент на бензоэтаноле, необходимо только задать несколько большую цикловую подачу.

Токсичность действительно снизилась. Функции СО от n для АИ 92 и бензоэтаноле имеют похожий внешний вид, что говорит о том, что эффект снижения токсичности добавкой спирта не зависит от оборотов или выбранных режимов.

#### Литература:

- 1. Прогноз развития мировой энергетики до 2030: // British Petroleum, 2011.—C.19.
- 2. ГОСТ 14846–86 «Двигатели автомобильные, методы стендовых испытаний» // База ГОСТов «Allgosts».

## **Реализация и алгоритм переключения антенн приводных радиомаяков для снижения времени перерывов в радиоуправлении пилотируемыми средствами**

Пищин Олег Николаевич, кандидат технических наук, доцент, заведующий кафедрой; Тюлихов Михаил Юрьевич, студент магистратуры Астраханский государственный технический университет

*В статье авторы предлагают автоматизировать процесс переключения антенных контуров и перейти от базового решения вопроса включения резервной антенны не механическим, а электронным способом. Для этого был разработан антенный контур приводного радиомаяка и согласующее устройство. Схемные решения внедрены в производство и испытаны на практике. Результат показал уменьшение времени переключения с 12 секунд до 2-х секунд на резервную антенну, что увеличивает уровень безопасности полётов в системах гражданской авиации. Разработаны алгоритмы настройки согласующего устройства и алгоритм перехода на резервное антенное оборудование.*

*Ключевые слова: антенный контур, приводной радиомаяк, резервирование антенн, холодный резерв, настройка антенного контура, алгоритм переключения антенны.*

В настоящее время не всегда есть возможность на аэродромах использовать самые современные средства радиотехнического обеспечения полётов. Часто сроки службы аэродромного оборудования значительно превышают темпы развития техно-

логий и замена основных средств РТО на современные в большинстве случаев единовременно на всех аэродромах не представляется возможным. Усовершенствование авиационной техники подразумевает быстрое развитие радионавигационных средств, которые обеспечивают техническое сопровождение самолетовождения при росте интенсивности и плотности воздушного движения, а также одного из основных этапов полета воздушного судна—посадку, и, особенно в не благоприятных условиях, а также ночью. В это время использование радиотехнических средств и систем посадки решает задачу осуществления точной навигации и безопасной посадки воздушных судов [1].

Для безопасности полетов и роста экономической эффективности воздушных перевозок грузов и пассажиров на заключительном этапе полета воздушного судна посадка должна осуществляться с первого захода и с применением автоматизированных инструментальных систем посадки.

В настоящее время, в случае выхода из строя (или такого риска) антенного поля (антенного контура) или составных его частей, мощного обледенения или при сильном ветре, необходимо оперативно переключаться на резервный вариант антенного оборудования, находящегося в «холодном» резерве.

В целях сокращения времени реагирования системы радиомаяка РПМ-200 предлагается доработка схемы антенного контура и алгоритм переключения оборудования на резервную антенну (рис. 1).

Доработка антенно-согласующего устройства приводного радиомаяка РМП-200 заключается в модернизации процедуры перенастройки приводного радиомаяка РМП-200 на резервные частоты и заключается в следующем:

— разработка антенного контура радиомаяка;

- разработка согласующего устройства;
- расчет настроечных таблиц.

Антенный контур предназначен для согласования усилителей передатчиков основного и резервного комплектов приводного радиомаяка с сопротивлением нагрузки 50 Ом, а также для их коммутации к антенне рабочего комплекта передатчика.

Разрабатываемая функциональная схема антенного контура представлена на рисунке 2.

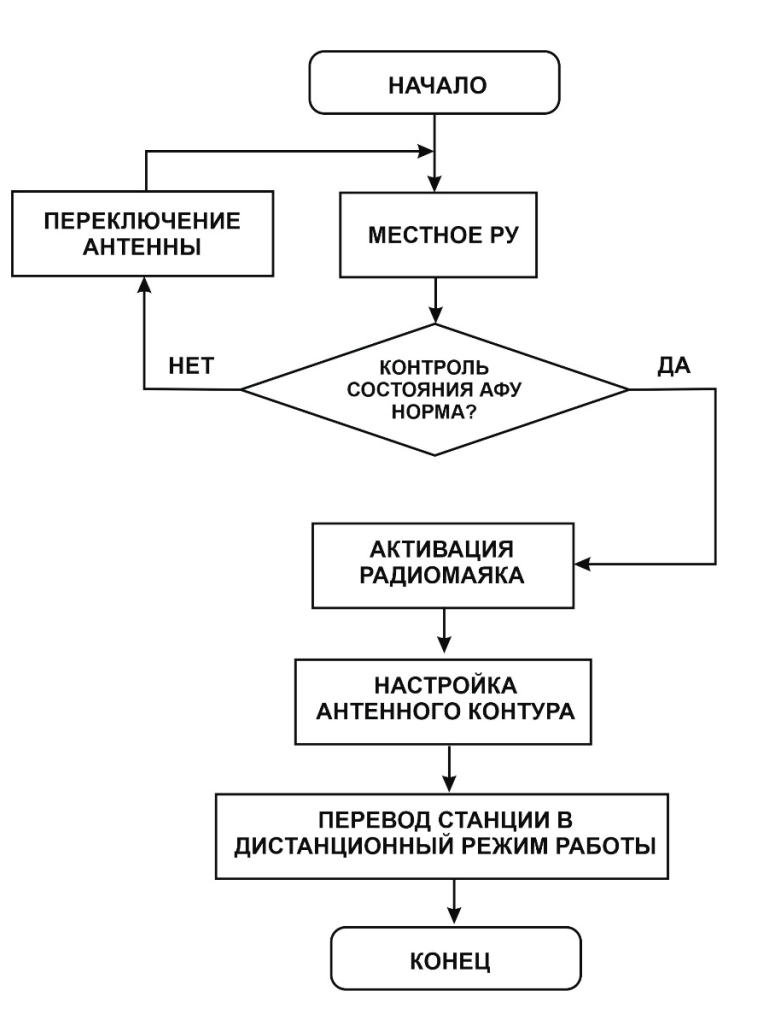

#### Рис. 1 **Алгоритм переключения антенного оборудования при использовании холодного резерва**

В состав контура входит: ВЧ переключатель; согласующий фильтр; трансформаторы тока и устройство блокировки.

ВЧ переключатель состоит из двух переключателей первого и второго комплектов, и предназначен для подключения рабочего комплекта передатчика к антенне. Управление и контроль работы ВЧ переключателя осуществляется с помощью устройства управления антенным контуром сигналом «Выбор передатчика».

Трансформатор тока служит для контроля параметров ВЧ сигнала с помощью измерительных приборов и звукового контроля сигнала опознавания.

Трансформаторы тока служат для формирования сигналов отрицательной обратной связи, которые поступают на детекторы, установленные в модуляторах первого или второго комплектов.

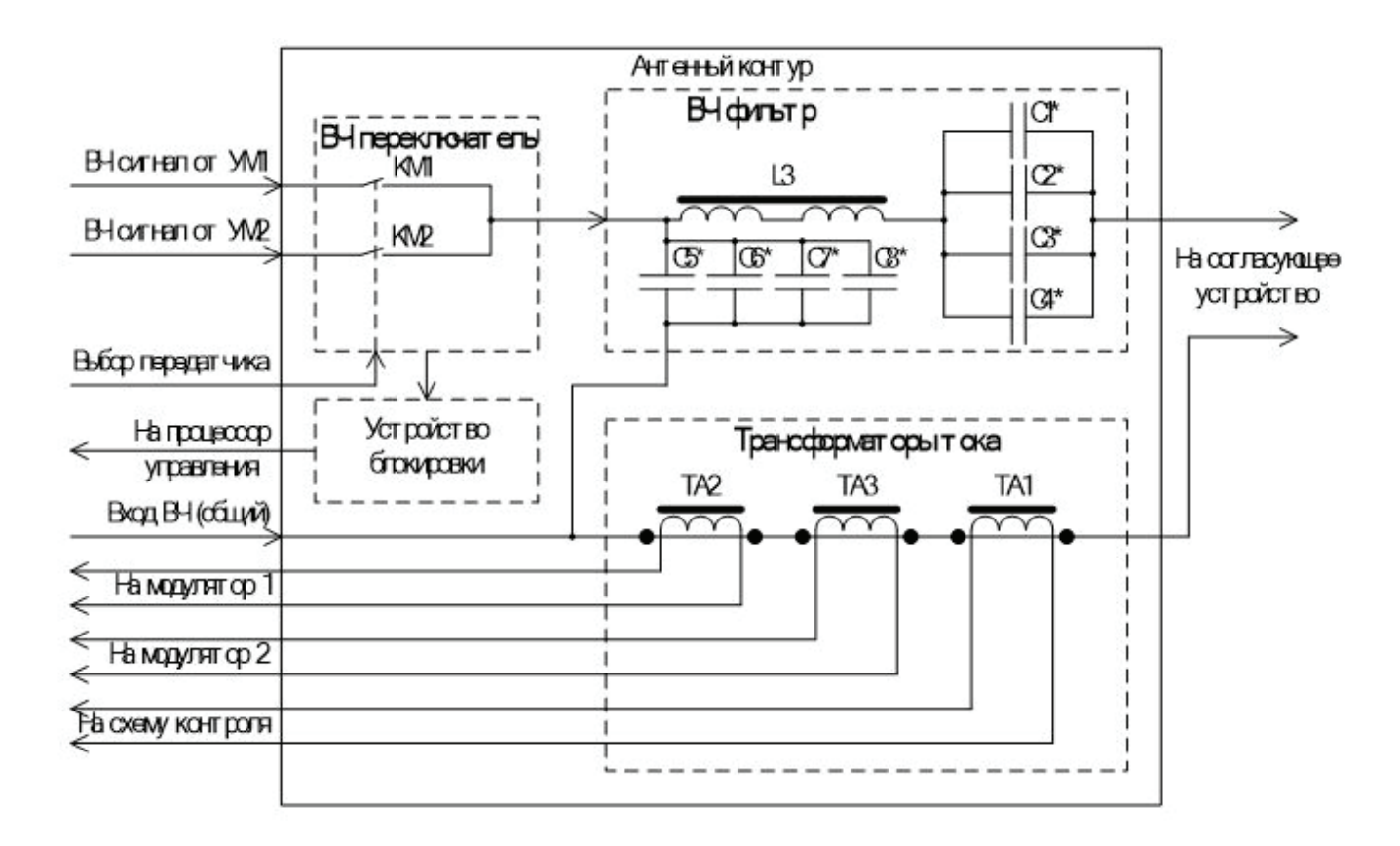

Рис. 2. **Функциональная схема антенного контура приводного радиомаяка**

ВЧ фильтр согласует комплексное выходное сопротивление подключенного усилителя мощности рабочего комплекта с активной нагрузкой 50 Ом. Согласование производится на рабочей или резервной частоте за счет подбора номиналов конденсаторов и индуктивности вариометра. Выбор значения емкости конденсаторов, а также индуктивности вариометра выполняется на основании данных настроечных таблиц для каждой рабочей частоты передатчика.

В базовом варианте выбор суммарной емкости для согласования антенного контура осуществлялся с помощью ручной коммутации перемычек на соответствующих выводах высоковольтных конденсаторов К15У-1а, установленных в антенном блоке. А в проектируемом варианте выбор емкостей осуществлен за счет включения в схему электрическую принципиальную галетных переключателей.

Процедура настройки приводного радиомаяка РМП-200 на заданную рабочую частоту заключается в программном изменении ряда параметров приводной радиостанции с помощью ЭВМ и установленного программного обеспечения WinConsole, а также аппаратные переключения и настройки в некоторых блоках и устройствах радиомаяка.

Программно задается ряд параметров: несущая частота, выходная мощность передатчика, частота модулирующего тонального сигнала, используемая для опознавания, наименование опознавательного сигнала, цикл и скорость передачи опознавательного сигнала, коэффициент амплитудной модуляции радиомаяка, пороги срабатывания автоматического отключения аварийного комплекта.

Аппаратная часть настройки приводного радиомаяка заключается в подборе емкостей и индуктивностей с помощью ВЧ переключателей по настроечным таблицам для антенного контура и согласующего устройства на каждую рабочую частоту.

Антенный контур предназначен для согласования передатчиков с сопротивлением нагрузки антенны, а также для подключения к антенне рабочего комплекта передатчика. Состоит из ВЧ переключателя, согласующего фильтра, трансформаторов тока и устройства блокировки. Согласующий фильтр согласует комплексное выходное сопротивление усилителя мощности с активной нагрузкой 50 Ом. Согласование осуществляется согласно алгоритму на выбранной частоте за счет подключения рассчитанных номиналов конденсаторов и индуктивности вариометра. Согласующий фильтр представляет собой последовательный контур, настроенный на частоту. Алгоритм настройки согласующего устройства представлен на рис. 3.

Согласующее устройство предназначено для согласования выходного сопротивления шкафа РМП с комплексным сопротивлением антенны и состоит из автотрансформатора, ВЧ контура и контрольно-измерительного устройства (рис. 4).

Таким образом, проведённые исследования после внедрения инновации — схемного решения переключения антенного контура вместо ручной коммутации перемычек, занимающей 2 минуты, показали возможность переключения антенн с основной на резервную в период не более 30 секунд за счёт включения в алгоритм электронной схемы. Это увеличивает оперативность процесса замены антенны не менее чем в 4 раза.

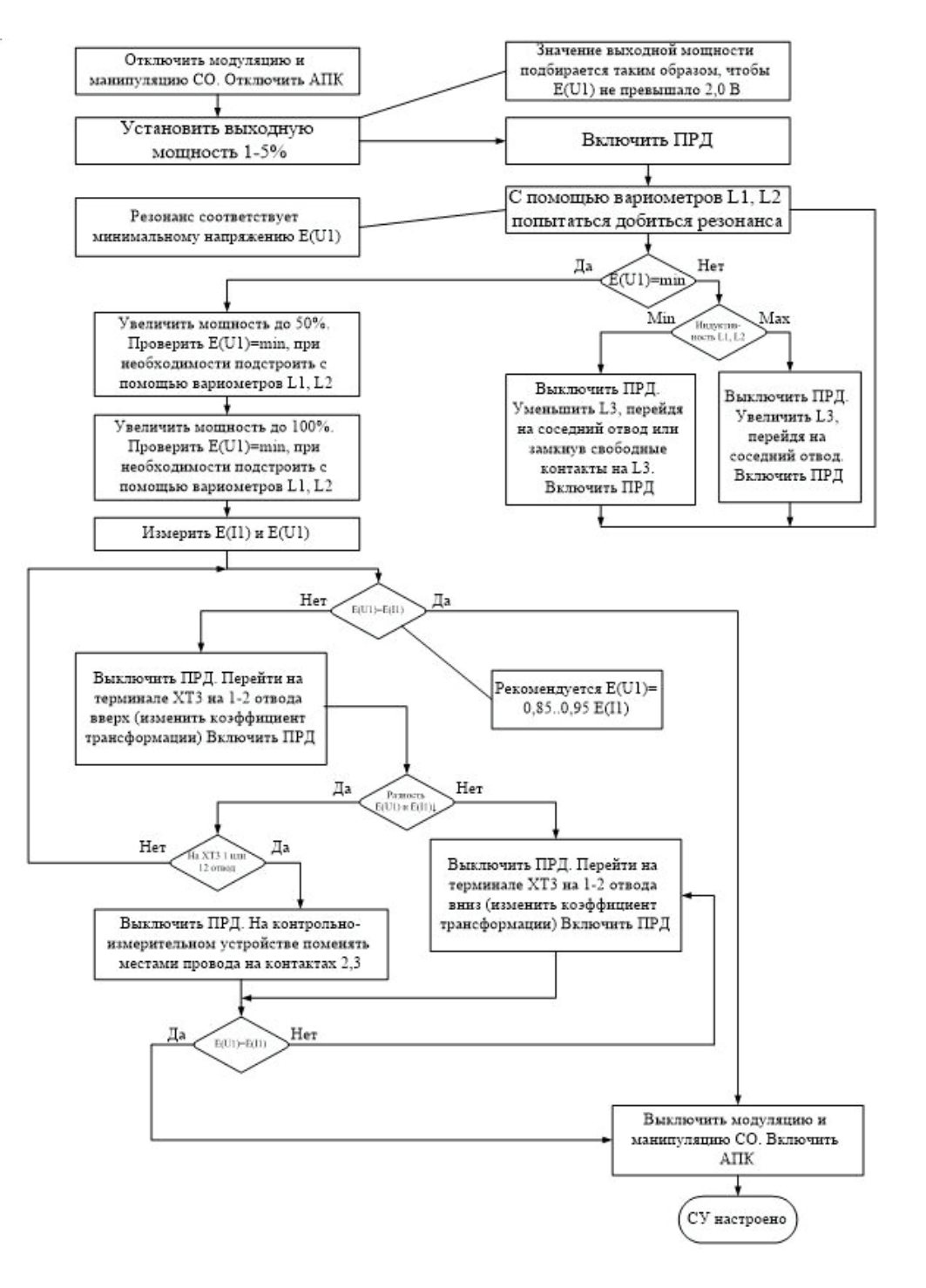

Рис. 3. **Алгоритм настройки согласующего устройства**

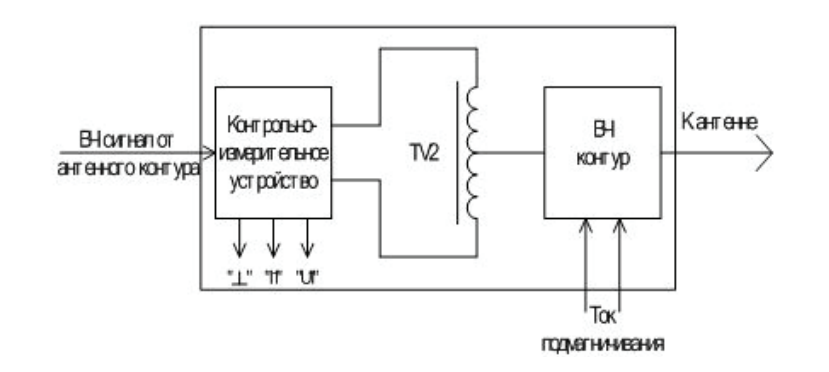

Рис. 4. **Функциональная схема согласующего устройства**

Литература:

- 1. Федеральные авиационные правила «Радиотехническое обеспечение полетов воздушных судов, и авиационная электросвязь в гражданской авиации».
- 2. Радиомаяк приводной РМП-200. Руководство по эксплуатации. АИЦТ.461512.004РЭ.
- 3. Радиостанция ПАР-10с. Инструкция по эксплуатации. ЮМ1.600.002.ИЭ.

## **Применение методов фотоакустической и термоакустической визуализации в медицинской диагностике**

Русаков Евгений Борисович, студент магистратуры МИРЭА—Российский технологический университет (г. Москва)

*В статье описываются физические основы двух смежных методов — фотоакустической визуализации и термоакустической визуализации, их функциональные схемы и возможные применения в медицинской диагностике.*

*Ключевые слова: фотоакустика, термоакустика, термоакустическая томография, неинвазивная медицинская визуализация.*

Важнейшей частью медицинской практики является диа-гностика. После этого этапа некоторые из обратившихся людей переходят в категорию «пациент», а остальные — признаются здоровыми. В наши дни используется великое множество методов диагностики. Их можно условно разделить на инвазивные, т.е. те, которые требуют вмешательства (например, химического, механического) в организм, и неинвазивные—не оказывают никакого воздействия на естественные барьеры организма (кожа, слизистые оболочки и т.д.).

Наиболее востребованной с точки зрения развития медицины будущего является вторая группа методов. Неинвазивные методы позволяют извне «увидеть» внутренние структуры человеческого организма, проанализировать работу и функции различных органов и тканей. Одной из проблем таких методов является то, что врачу при постановке диагноза приходится опираться лишь на показания диагностического аппарата—на «картинку на экране». Поэтому для того, чтобы состояние здоровья человека было определено верно, нужна качественная и корректная визуализация.

Методами, которые соответствуют данным требованиям, являются фотоакустическая визуализация и термоакустическая визуализация. Данные методы основаны на фотоакустическом и термоакустическом эффектах соответственно.

Суть фотоакустического эффекта (ФА-эффекта) состоит в том, что при поглощении импульсного лазерного излучения происходит нагрев тела, что ведёт к возникновению термоупругих расширений. Они, в свою очередь, возбуждают ультразвуковые акустические волны в среде, окружающей область поглощения света. Эти акустические волны возникают в любом материале, в том числе — в биологических тканях. При их регистрации и изучении можно получить информацию о внутреннем строении какой-либо среды.

Термоакустический эффект (ТА-эффект) схож с фотоакустическим, но его отличие состоит в том, что возбуждение акустических волн ультразвукового диапазона происходит не под действием света, а под действием коротких импульсов электромагнитного излучения в радиочастотной или микроволновой части спектра.

Важно отметить, что фотоакустический метод обладает хорошим разрешением, но малой глубиной проникновения. Метод термоакустики подходит для исследования биологических структур на большей глубине, но разрешение при этом получается немного хуже.

Процессы, наблюдающиеся при ФА и ТА эффектах, можно кратко объяснить на примере модели ёмкости с прозрачными стенками, заполненной прозрачной жидкостью. В объёме этой жидкости содержится тёмная капля (например, чернил), которая не смешивается с окружающей средой. Эта капля выступает в роли некоего резонатора. При воздействии коротких импульсов света (порядка *τ* = 10 нс) или ЭМ-поля на эту каплю, её температура возрастает, а затем происходит термоупругое расширение (локальный тепловой удар). Как уже говорилось ранее, это приводит к возбуждению акустических волн, которые, при условии неоднородности среды, вполне можно обнаружить, зарегистрировать и использовать для извлечения информации и построения изображения. Это представлено на рис. 1.

В любом устройстве термоакустической визуализации необходим источник электромагнитного излучения. Им может служить микроволновая антенна. В фотоакустических методах визуализации в роли источника излучения, как правило, выступает лазер. Также необходимо наличие одного или нескольких акустических детекторов, которые служат непосредственно для приёма возбуждаемых ультразвуковых волн.

Типичным акустическим детектором является ультразвуковой преобразователь, который обычно изготавливается из пьезоэлектрического материала. Работа этих устройств основана на прямом пьезоэлектрическом эффекте, их основной задачей является преобразование обнаруженного давления, возникающего из-за акустических волн, в электрический сигнал.

Функциональная схема системы термоакустической томографии представлена на рис. 2.

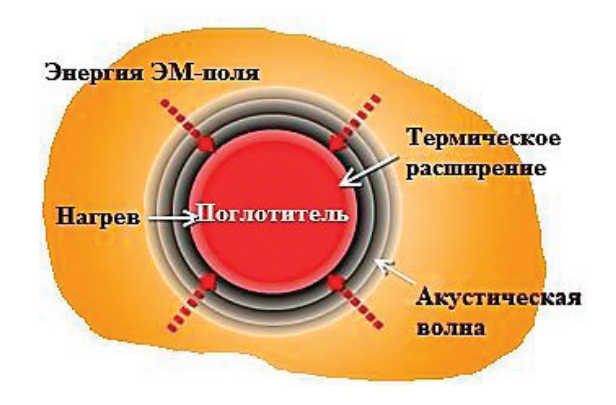

Рис. 1. **Принцип термоакустического метода**

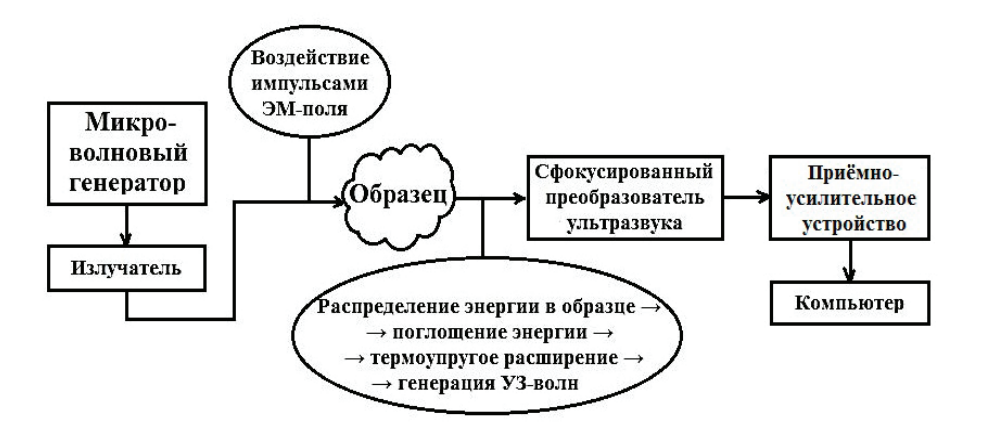

Рис. 2. **Функциональная схема системы термоакустической томографии**

В статье [1] были получены in vivo структурные изображения головного мозга мышей. Экспериментальная установка, используемая в статье, схематично показана на рис. 3.

Сначала исследователи изучили, как различные положения головы подопытного грызуна влияют на распределение ЭМполя в ткани. Было проведено два эксперимента: сканирование головы мыши спереди (корональное) и сканирование головы мыши сверху (поперечное).

В рассматриваемой в статье системе специально разработанный импульсный микроволновый генератор имел следующие характеристики: частота—3 ГГц, пиковая мощность—70 кВт, длительность импульса—750 нс. Этот генератор использо-

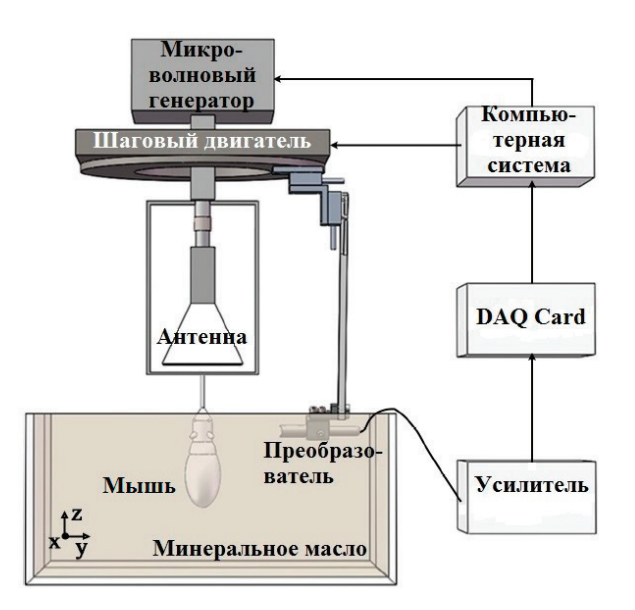

Рис. 3. **Схема системы для неинвазивной ТА-визуализации мозга мыши**

вался для создания микроволновых импульсов через антенну пирамидальной формы (размер её апертуры—114x144 мм*<sup>2</sup>* ) для облучения головы мыши.

Цилиндрический ультразвуковой преобразователь (диаметр — 10 мм; фокусное расстояние — 53 мм) поворачивается вокруг подопытного животного шаговым двигателем с заданным шагом сканирования в 2°. Иными словами, за один полный оборот (360°) пьезопреобразователь осуществлял сканирование в 180 положениях.

Общее время сбора данных в данной системе заняло 3 минуты. Фактическая усредненная плотность мощности микроволнового излучения на поверхности мозга составила менее 0,32 мВт/см*<sup>2</sup>* , что намного ниже стандарта безопасности — 10 мВт/см*<sup>2</sup>* при 3 ГГц [1].

Были получены следующие значения плотности потери мощности: 3,72 мВт и 5,02 мВт для поперечного и коронального сканирования соответственно. Это указывает на то, что при корональном сканировании в мозг поступает на 35% больше энергии, чем при поперечном сканировании. Пространственное разрешение этой системы оценивается примерно в 1,6 мм.

Метод термоакустической визуализации отлично себя показывает в области диагностики онкологических заболеваний. Дело в том, диэлектрические свойства раковых тканей отличаются от свойств окружающих их нормальных тканей. Такие различия приводят к увеличению поглощения энергии ультравысокой частоты (УВЧ) раковой тканью в диапазоне 100–1000 МГц. Некоторые исследователи связывают это усиленное поглощение с увеличенным содержанием воды в раковых тканях.

В статье [2] авторами было выполнено исследование пяти пациентов с зарегистрированным ранее раком молочной железы. Возрастной диапазон женщин-пациентов составил от 39 до 69 лет, средний возраст — 49 лет. Три из пяти женщин прошли визуализацию до начала химиотерапии, а две — после первичной химиотерапии. Термоакустический компьютерный томограф, использованный в этой статье, показан на рис. 4.

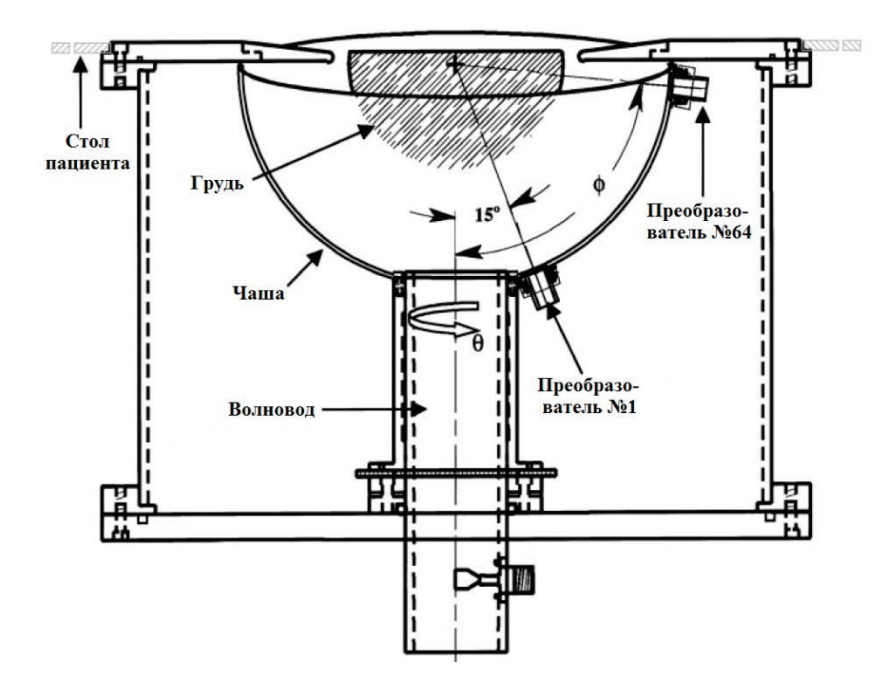

Рис. 4. **Схема системы термоакустической компьютерной томографии для визуализации молочных желез**

Система состояла из специальной полусферической чаши, вокруг неё по спирали располагались 64 пьезопреобразователя. Чаша-полусфера была установлена на специальном валу, который с помощью шагового двигателя вращался на 360° вокруг своей оси. Заполненный водой цилиндрический волновод, использованный в качестве излучателя ЭМ-волн, был настроен для работы на частоте 434 МГц. Во время исследования пациентка лежала на столе на животе.

Вся система работала следующим образом: УВЧ-генератор мощностью 25 кВт подавал импульсы радиочастотной энергии длительностью 1,0 мс со средней частотой повторения 500 Гц, обеспечивая среднюю мощность 12,5 Вт во время сканирования.

Трёхмерные изображения были реконструированы с использованием алгоритма, аналогичного тому, который используется для реконструкции КТ-изображений. Время реконструкции изображения составило приблизительно 40 секунд на одно положение из 256. Получается, на весь объем данных время восстановления изображения составило около трёх часов.

У исследователей получилось добиться следующих результатов:

– глубина сканирования составила 45 мм.

– качество визуализации кожи груди и подкожного жира было отличным в 21 из 27 сканирований.

В заключение нужно сказать, что термоакустическая томография является современным методом, который может найти уникальное применение в медицинской визуализации, поскольку обладает всеми характеристиками для диагностики почти всех биологических структур человеческого организма. Микроволновое излучение, составляющее одну из основ этого

метода, обладает достаточно большой глубиной проникновения в биологические ткани при сохранении малых доз воздействия, что, в свою очередь, обеспечивает безопасность для пациентов. Несмотря на то, что ТА-визуализация является новым методом в медицинской диагностике, с каждым годом это направление продолжает развиваться и совершенствоваться.

Литература:

- 1. Zhao Y., Chi Z., Huang L. et al. Thermoacoustic tomography of in vivo rat brain // Journal of Innovative Optical Health Sciences.— 2017.—V. 10(4).—P. 110–117
- 2. Kruger R. A., Miller K.D., Reynolds H.E. et al. Breast Cancer in Vivo: Contrast Enhancement with Thermoacoustic CT at 434 MHz—Feasibility Study // Radiology.— 2000.—V. 216.—P. 279–283

## **Конечно-элементный анализ характеристик свободных колебаний плавающей прямоугольной пластины**

Скрынник Никита Александрович, студент магистратуры Дальневосточный федеральный университет (г. Владивосток)

*В статье исследованы характеристики свободных колебаний плавающей прямоугольной пластины с учетом эффектов взаимодействия жидкости и конструкции между пластиной и бассейном. Предполагается, что жидкость является невязкой, несжимаемой, а дно бассейна — горизонтальным и жестким. Для решения проблемы их взаимодействия используется метод конечных элементов. Вычисляются собственные частоты пластины и исследуются влияние гибкости пластины и глубины бассейна.*

*Ключевые слова: гидроупругость, невязкая жидкость, собственная частота, очень большие плавающие конструкции.*

В связи с ростом населения и соответствующим спросом на жильё, а также необходимостью в основных и рекреационных объектах<br>В на суше, страны с протяженной береговой линией прибегли к мелиорации земель. Но из-за огромных за реговые линии, морскую экосистему и иногда конфликты со стороны соседствующих стран, мелиорация не всегда возможна. Так появилась концепция плавучих платформ, и ее не однократно успешно опробовали. Сегодня плавучие платформы используются для различных целей, таких как исследовательские платформы, военно-морские базы, взлетно-посадочные полосы, спасательные базы, парки развлечений и поселения и т.д. Было проведено много исследований. Ранние работы, такие как работа Джона [1], основывались на движении твердых пластин под действием волн. Более поздние исследования были сосредоточены на гибкости больших плавающих пластин. Таким образом, анализ гидроупругости занял центральное место в анализе матообразных плавучих конструкций. Прорывные работы Бишопа и Прайса [2] и Прайса и Ву [3] привели к полной трехмерной теории гидроупругости, в которой метод функции Грина используется для моделирования жидкости. Пластина моделируется как упругая тонкая пластинка со свободными краями. Жидкость несжимаемая, невязкая, и ее движение является безвихревым, так что существует потенциал скорости. Амплитуда падающей волны и движения мега-конструкции малы, потому рассматривается только вертикальное движение конструкции.

Собственные частоты пластины, погруженной или контактирующей с жидкостью, значительно уменьшаются по сравнению с таковыми в вакууме, особенно для основной частоты. Это связано с тем, что вибрация пластины передается жидкости, вызывая увеличение кинетической энергии окружающей жидкости. Хотя точное решение этого типа проблемы взаимодействия трудно получить, существует множество аналитических подходов для пластин различной формы с некоторыми рациональными граничными условиями и приближениями жидкой области. На начальном этапе работы в этой области Лэмб (1920) изучал изменение собственных частот тонкой зажатой круглой пластины в отверстии бесконечно длинной плоской жесткой стенки, контактирующей с водой. Позже Пауэлл и Робертс (1923) [4] экспериментально подтвердили работу Лэмба и Маклахлана (1932) [5], распространив работу Лэмба на круглые пластины без каких-либо опор. Квак и Ким (1991) [6] и позже Квак (1991) [7] получили безразмерные коэффициенты добавленной виртуальной массы (NAVMI) для круглых пластин, размещенных на свободной поверхности жидкости, используя преобразование Ханкеля для осесимметричных мод и всех других мод. Все эти работы основаны на предположении, что формы колебаний пластины остаются неизменными как в контакте с жидкостью, так и в вакууме. Квак (1996) [8] исследовал влияние воды на формы мод и обнаружил, что, кроме основной моды, присутствие воды влияет и на другие. Искажение формы мод увеличивается с увеличением ее номера. Пластина считалась тонкой и изготовленной из изотропного, однородного и линейно упругого материала. Для анализа были приняты теория Кирхгофа для вибрации пластины и аналитический метод Ритца для взаимодействия жидкости и конструкции.

Для решения проблем взаимодействия, хотя аналитические методы обеспечивают лучшую точность, их использование ограничено либо очень частными, либо простыми случаями из-за связанных с этим математических сложностей. Однако из-за наличия высокоскоростных вычислительных средств можно использовать несколько численных методов для получения значимого решения таких сложных проблем. Среди различных используемых численных методов метод конечных элементов (МКЭ) является наиболее предпочтительным из-за его простой реализации в широком круге задач.

Целью настоящей работы является исследование влияния гибкости пластины и глубины жидкости на собственные частоты пластины, плавающей над жидкостью.

#### **1. Применение прямоугольной пластины VLFS**

В основном есть два типа очень больших плавучих сооружений (VLFS), а именно полупогружные и понтонные. Плавучие конструкции полупогружного типа поднимаются над уровнем моря с помощью колонных труб или балластных конструктивных элементов для минимизации воздействия волн при сохранении постоянной силы плавучести. Таким образом, они могут уменьшить движение, вызываемое волнами, и поэтому их можно использовать в открытом море с большими волнами. Плавучие буровые платформы, используемые для бурения и добычи нефти и газа, являются типичными примерами VLFS полупогружного типа. Когда эти полупогружные аппараты прикреплены к морскому дну с помощью вертикальных тросов с высоким предварительным натяжением, обеспечиваемым дополнительной плавучестью конструкции, их называют платформами с натяжными опорами. Напротив, плавучие конструкции понтонного типа лежат на уровне моря, как гигантская плита, плавающая на воде. Плавучие конструкции понтонного типа подходят для использования только в спокойных водах, часто в бухтах или алагунах и вблизи береговой линии. Большие плавучие конструкции понтонного типа были названы японскими инженерами мегапоплавками. Как правило, мегапоплавки представляют собой плавучие конструкции, длина которых по крайней мере одна из них превышает 60 м. Ссылаясь на рис. 1, система Mega-Float состоит из очень большого понтона плавучей конструкции, причального сооружения, чтобы удерживать конструкцию на месте, подъездного моста или плавучей дороги для доступа к конструкции с берега и волнорез (обычно необходим, если значительная высота волны превышает 4 м) для уменьшения волновых сил, воздействующих на плавучую конструкцию.

#### **2. Предмет исследования (прямоугольные VLFS)**

Прямоугольная пластина шириной 2a и длиной 2b плавает в резервуаре бесконечной протяженности, как показано на рис. 1. Жидкость считается несжимаемой и невязкой с движением небольшой амплитуды. Влияние статического давления в анализе не учитывается. Предполагается, что дно резервуара горизонтальное и жесткое. Пластина имеет одинаковую толщину, а ее материал однородный, изотропный и линейно-эластичный по своей природе. В ходе анализа трехмерная область жидкости дискретизируется с учетом восьми узловых кирпичных элементов и пластины с использованием четырех узловых четырехугольных пластинчатых элементов. Для данного анализа используется теория изгиба пластины Миндлина.

Система координат жидкости и система координат конструкции показаны на рис. 2. Начало системы координат находится на невозмущенной свободной поверхности. Ось z направлена вверх, и морское дно предполагается плоским в точке  $z = -h$ . VLFS имеет максимальную длину 2a в направлении x, максимальную ширину 2b в направлении y и уклон d в направлении z. Задача состоит в том, чтобы определить реакцию VLFS на действие волновых сил.

#### *2.1 Основные предпосылки для гидроупругого анализа VLFS*

При базовом гидроупругом расчете VLFS понтонного типа обычно делаются следующие допущения:

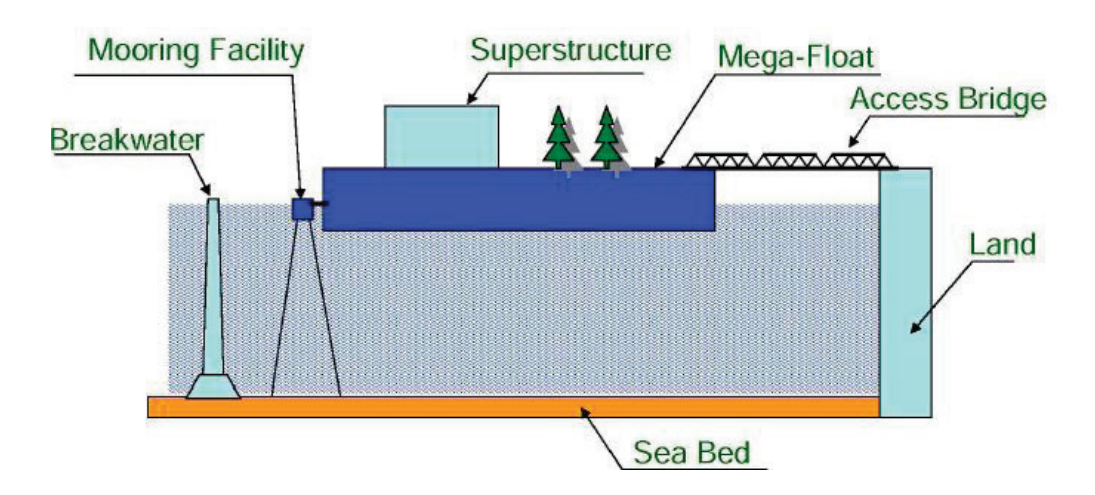

Рис. 1. **Элементы плавучей мега-конструкции**

(1)

(2)

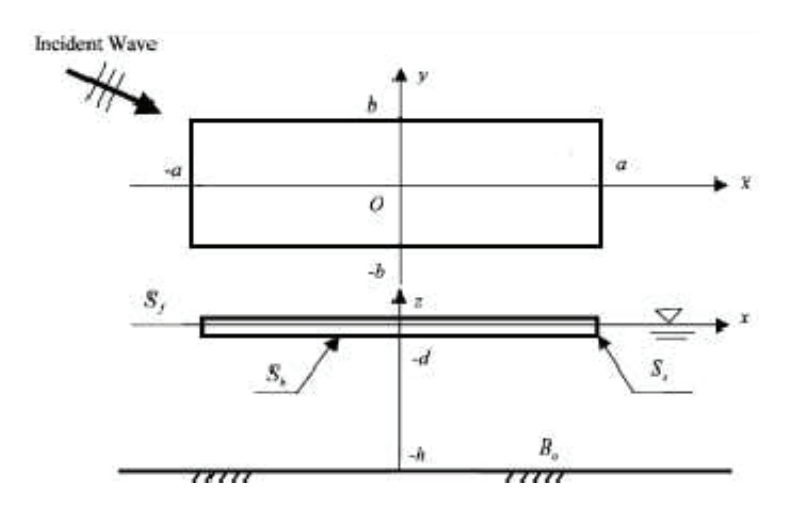

#### Рис. 2. **Понтонный тип VLFS при волновом воздействии**

– VLFS моделируется как упругая (изотропная / ортотропная) тонкая пластина со свободными краями.

– Жидкость несжимаемая, невязкая, и ее движение является безвихревым, так что существует потенциал скорости.

– Амплитуда падающей волны и движения VLFS малы, и учитывается только вертикальное движение конструкции (т.е. мы ограничили горизонтальное перемещение пластины при анализе).

– Между VLFS и свободной поверхностью жидкости нет зазоров.

Анализ может выполняться в частотной области или во временной области. Большинство гидроупругих анализов выполняется в частотной области, что является более простым из двух. Однако для переходных процессов и для нелинейных уравнений движения из-за воздействия системы швартовки или нелинейной волны (как в условиях сильной волны) необходимо выполнять анализ во временной области. Ниже представлены основные уравнения, граничные условия и кратко описаны часто используемые методы анализа в частотной и во временной области.

#### **3. Основные уравнения для конструкции пластины**

Свободные незатухающие колебания конструкции пластины определяются как

 $[M]\{\ddot{\vec{W}}\} + [K]\{\vec{W}\} = \{0\}$ 

где, [M] а также [K]— матрицы массы и жесткости пластины. [W] и  $|\bar{W}|$ — узловое смещение и векторы ускорения. В теории пластин Миндлина, где учитываются деформации сдвига, узловое смещение представляется как

$$
[\bar{W}] = [\bar{W}_z, \theta_x, \theta_y]
$$

 $\bar{W}_z$  — поперечный прогиб в направлении оси Z,  $\theta_x$ ,  $\theta_v$  вращение вокруг осей Y и Z. Матрица жесткости [k]<sub>e</sub> разделяется на изгибную и сдвигающую части, чтобы избежать блокировки сдвига. Соответствующие разделенные матрицы представлены как

$$
[k^f]_e = \int_A \frac{t_h^3}{12} [B^f] [D] [B^f] dA
$$
\n
$$
\Box
$$
\n(3)

$$
[ks]_e = \int_A^{\infty} \kappa t_h [Bs]T [Ds][Bs] dA
$$
\n(4)

где  $[D]$  и  $[D^s]$  — определяющие матрицы,  $[B^f]$  и  $[B^s]$  — матрицы деформации-смещения для части изгиба и сдвига соответственно. Коэффициент к зависит от формы поперечного сечения элемента и составляет 5/6 для прямоугольного поперечного сечения.

Основное уравнение для области жидкости с учетом невязкой несжимаемой жидкости, имеющей безвихревое движение, имеет вид

$$
\nabla^2 \mathbf{P} = 0 \tag{5}
$$

#### **4. Граничные условия**

Для рассматриваемой задачи с плавающей пластиной приняты следующие граничные условия (рис. 2) 1.  $p(x, y, 0) = 0$  на  $S_f$ , где *h* глубина до дна водоема.

(10)

2.  $\frac{\partial p}{\partial n}(x, y, -h) = 0$  на  $S_b$ , так как дно горизонтальное и жесткое.

3. 
$$
\frac{\partial p}{\partial n}(x, 0, z) = 0
$$
,  $\frac{\partial p}{\partial n}(x, a, z) = 0$ ,  $\frac{\partial p}{\partial n}(0, y, z) = 0$ ,  $\frac{\partial p}{\partial n}(b, y, z) = 0$  на  $S_s$ ,  $b$ —ширина рассматриваемой для анализа

области жидкости.

m

 $\overline{v}$ 

#### **5. Анализ во временной области**

Обычно используемые подходы для анализа VLFS во временной области — это метод прямого интегрирования по времени [9, 10] и метод, использующий преобразование Фурье [11–15]. В методе прямого интегрирования по времени уравнения движения дискретизируются как для конструкции, так и для жидкой области. В методе преобразования Фурье мы сначала получаем решения в частотной области для жидкой области, а затем преобразовываем результаты Фурье для подстановки в дифференциальные уравнения для упругих движений. Затем уравнения решаются непосредственно при анализе во временной области с использованием метода конечных элементов или других подходящих вычислительных методов.

#### **6. Формулировка конечных элементов жидкой области**

Взвешенная интегральная форма уравнения 5 над элементом задается как

$$
\int_{\Omega_e} \phi(\nabla^2 p) d\Omega_e \tag{6}
$$

где  $\phi$  — весовая функция и  $\Omega_e$  — это элементарный объем. Давление в любой точке внутри элемента интерполируется как

$$
p = \sum_{i=1}^{n} N_i \bar{p}_i \tag{7}
$$

 $\bar{p}_{i(i=1,2,...n)}$  — узловое значение давления в узле i,  $N_i$  — функция интерполяции, соответствующая узлу, и суммирование ведется по всему n количеству узлов. Используя метод взвешенных невязок Галеркина, i-е уравнение можно записать как

$$
\int_{\Omega_e}^{\square} N_i \left( \frac{\sum_{j=1}^n \partial^2 (N_j \bar{p}_j)}{\partial x^2} + \frac{\sum_{j=1}^n \partial^2 (N_j \bar{p}_j)}{\partial y^2} + \frac{\sum_{j=1}^n \partial^2 (N_j \bar{p}_j)}{\partial z^2} \right) d\Omega_e = 0
$$
\n(8)

Поскольку значения узлового давления постоянны, исключая их из интегрирования и интегрируя остальные по частям, уравнение 8 можно представить в виде

$$
-\int_{\Omega_e} \left( \frac{\partial N_i}{\partial x} \sum_{j=1}^n \frac{\partial N_j}{\partial x} + \frac{\partial N_i}{\partial y} \sum_{j=1}^n \frac{\partial N_j}{\partial y} + \frac{\partial N_i}{\partial z} \sum_{j=1}^n \frac{\partial N_j}{\partial z} \right) d\Omega_e [\bar{p}_1 \dots \bar{p}_n]^T + \left. + \int_{\Gamma_e} N_i \left( \frac{\partial p}{\partial n} \right) d\Gamma_e = 0 \tag{9}
$$

где n — нормаль к поверхности,  $\Gamma_e$  — означает интегрирование только по поверхности. Уравнение 9 может быть выражено для всей области в матричной форме как

 $[G]{\bar{p}}={Q}$ 

بسيا

$$
[G] = \sum_{\Omega_e} \int_{\Omega_e} \left( \frac{\partial [N]^T}{\partial x} \frac{\partial [N]}{\partial x} + \frac{\partial [N]^T}{\partial y} \frac{\partial [N]}{\partial y} + \frac{\partial [N]^T}{\partial z} \frac{\partial [N]}{\partial z} \right) d \Omega_e \tag{11}
$$

$$
[G] = \sum_{S} \int_{\Gamma_e} [N]^T \frac{\partial p}{\partial n} d\Gamma_e \tag{12}
$$

$$
[N] = [N_1, N_2, \dots N_n]
$$
\n(13)

(14)

{Q} может быть разделена на разные части для разных границ.<br>{Q} = {Q<sub>f</sub>} + {Q<sub>fs</sub>} + {Q<sub>b</sub>} + {Q<sub>s</sub>}

На свободной поверхности  $\{Q_f\} = 0$ На границе раздела текучей среды

$$
\{Q_{fs}\} = -\rho_f [R_{fs}]\{\bar{a}\}\tag{15}
$$

$$
[R_{fs}] = \sum_{S_{fs}} \int_{\Gamma_e} [N]^T [N] d\Gamma_e \tag{16}
$$

На дне резервуара

$$
\left[Q_b\right] = 0 \tag{17}
$$

По обе стороны от пластины предполагаемое граничное условие приводит к

$$
[Q_s] = 0 \tag{18}
$$

Объединяя все их в

$$
[G]\{\bar{p}\} = -\rho_f [R_{fs}]\{\bar{a}\}\tag{19}
$$

#### **7. Совместное перемещение пластины и жидкости**

Граничное движение задается движением пластины. Замена ускорения  $\{\bar{a}\}$  в уравнении 15 с узловым разгоном ворот

$$
Q_{fs} = [S]\{\ddot{w}_e\} \tag{20}
$$

где

$$
[S] = \sum_{S_{fs}}^{\square} \int_{\Gamma_e}^{\square} [N]^T \rho_f [\overline{N}] d\Gamma_e \tag{21}
$$

 $[N]$ — интерполяционная функция для давления в жидкости,  $[\bar{N}]$  — функция интерполяции для узлового смещения пластины. Если учесть влияние динамического давления на конструкцию пластины, уравнение 1 можно переписать как

$$
[M]\{\ddot{\overline{W}}\} + [K]\{\overline{W}\} = \{\overline{f}_s\}
$$
\n<sup>(22)</sup>

где  $\{\bar{f}_\mathcal{\bar{S}}\}$  — это усиливающий член из-за давления жидкости на границе сред.

$$
\{\bar{f}_s\} = -\int\limits_{\Gamma} \left[ \bar{N} \right]^T p d\Gamma = -\frac{1}{\rho_f} \left[ S \right]^T \{\bar{p}\} \tag{23}
$$

В виде  $p = [N][\bar{p}]$ 

где

Теперь два связанных уравнения сводятся в  $\sim$   $\sim$   $\sim$ 

$$
[G]\{\overline{P}\} = \{Q\} = [S]\{\overline{W}\}\tag{24}
$$

$$
[M]{\ddot{\overline{W}} + [K]{\overline{W}} + \frac{1}{-}[S]^T\{\overline{P}\}} = 0
$$
\n(25)

$$
[M]\{\overline{W}\} + [K]\{\overline{W}\} + \frac{1}{\rho_f}[S]^T\{\overline{P}\} = 0
$$
\n
$$
(25)
$$

$$
\{\overline{P}\} = [G]^{-1}[S]\{\overrightarrow{W}\}\tag{26}
$$

$$
\{\bar{P}\} = [G]^{-1}[S]\{\bar{W}\}\tag{26}
$$

Теперь два связанн

$$
\left[\overline{M}\right]\left\{\ddot{\overline{W}}\right\} + \left[K\right]\left\{\overline{W}\right\} = 0\tag{27}
$$

$$
\left[\overline{M}\right]\left\{\ddot{\overline{W}}\right\} + \left[K\right]\left\{\overline{W}\right\} = 0\tag{27}
$$

 $[\bar{M}] = [M] + \frac{1}{\rho_f} [S]^T [G]^{-1} [S]$ 

$$
\left[\overline{M}\right]\left\{\ddot{\overline{W}}\right\} + \left[K\right]\left\{\overline{W}\right\} = 0\tag{2}
$$

$$
\left[\bar{M}\right]\left\{\ddot{\bar{W}}\right\} + \left[K\right]\left\{\bar{W}\right\} = 0\tag{2}
$$

$$
K\mathbf{a}K
$$

Собственные частоты вычисляются из уравнения 28 используя метод Якоби. Безразмерные частоты представлены как

(28)

$$
\Omega^2 = \frac{\rho_p t_h \omega^2 a^4}{D_p} \tag{29}
$$

| Безразмерная<br>частота  |      |      | 52,   | 82,   | $\Delta \mathcal{L}_c$ |
|--------------------------|------|------|-------|-------|------------------------|
| В вакууме                | 3.70 | 9.12 | 24.60 | 28.83 | 35.86                  |
| В плавающем<br>состоянии | 3.65 | 7.04 | 16.95 | 20.65 | 26.46                  |

Таблица 1. **Собственные частоты пластины 1,0x1,0х0,02 м, плавающей над водой глубиной 1,0 м**

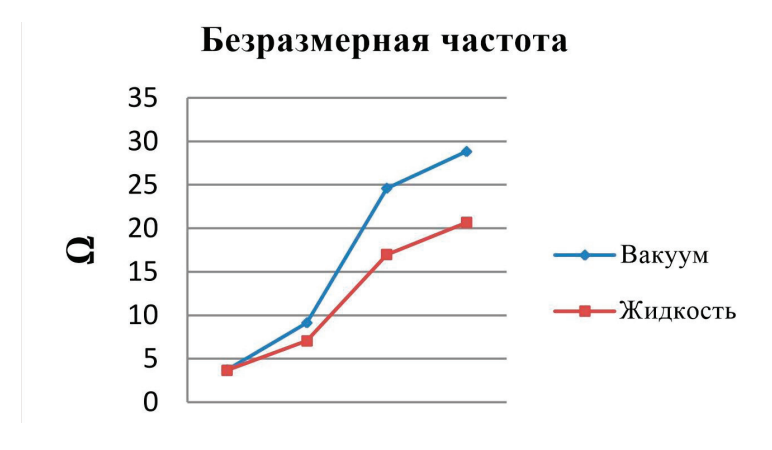

Рис. 3. **Безразмерная частота**

Таблица 2. **Собственные частоты пластины 1,0x1,0 м для разной толщины, плавающей над водой на глубине 1,0 м**

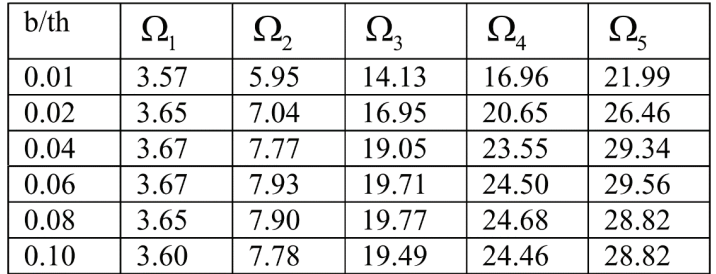

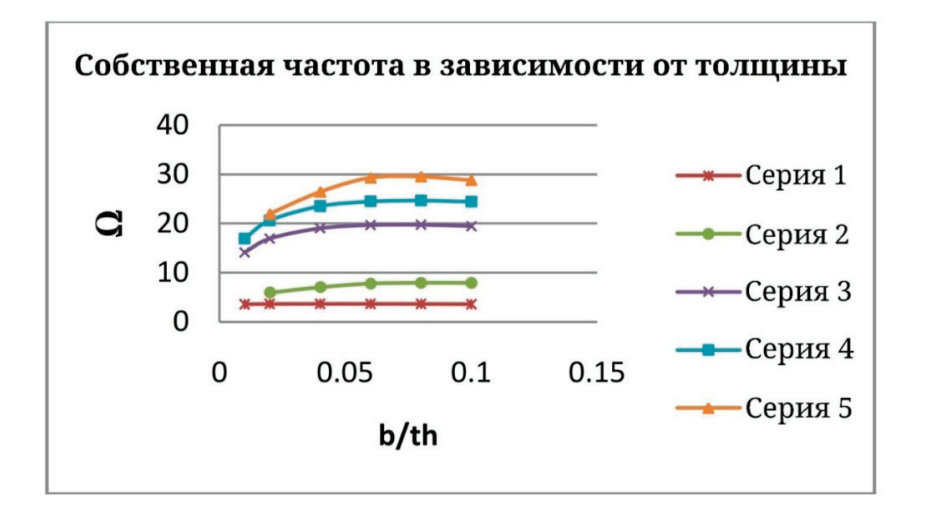

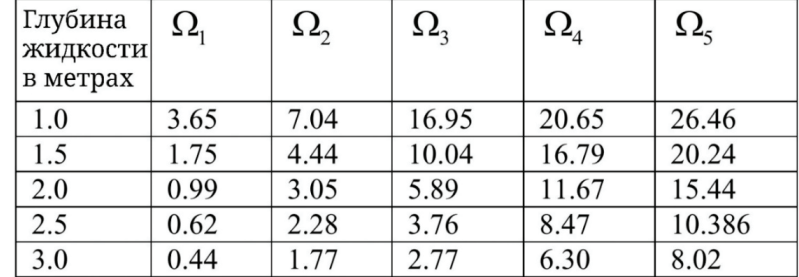

Таблица 3. **Собственные частоты пластины 1,0х1,0х0,02 м, плавающей над водой, для разной глубины жидкости**

### Собственная частота для разной глубины

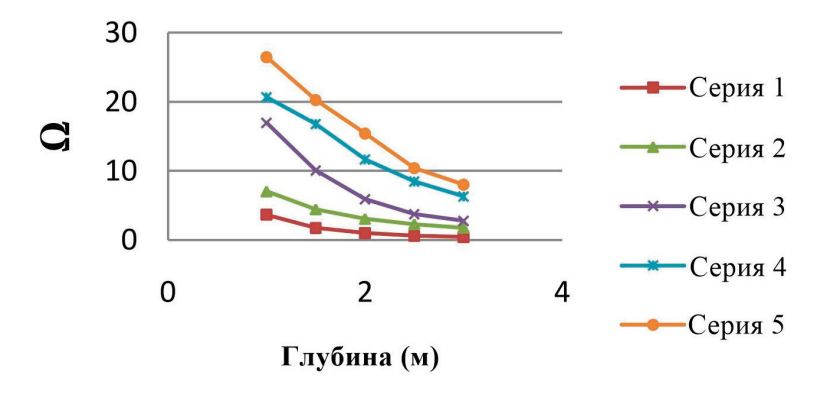

Рис. 5. **Собственные частоты для разной глубины**

## **8. Результаты, обсуждение и выводы**

Изменения собственных частот из-за присутствия жидкости изучаются как для гибкости пластины, так и для глубины жидкости. Как показано на рис. 3, собственные частоты уменьшаются из-за присутствия жидкости. Влияние жесткости пластины на изгиб исследуется путем наблюдения за уменьшением толщины пластины. Как видно из рисунка 4, снижение собственных частот увеличивается с увеличением гибкости пластины. Глубина области жидкости играет важную роль, так как собственные частоты уменьшаются с глубиной жидкости, как показано на рис. 5. Передовые исследования в этой области определенно произведут революцию в отношении острой земельной проблемы и других проблем управления стихийными бедствиями.

#### Литература:

- 1. Джон Ф. О движении плавающих тел. Сообщения по фундаментальной и прикладной математике, часть 1, т. 2, стр. 13–18, 1949.
- 2. Бишоп Р. Введение в гидроупругость корабля, Журнал звука и вибрации, т 87, вып. 3, стр. 391–407, 1983.
- 3. Прайс В. Г., Ву Ю. В: Ниордсон Ф.И., Ольхофф Н. Гидроупругость морских структур, теоретическая и прикладная механика. Издательство Elsevier Science, стр. 311–371, 1985.
- 4. Пауэлл, Дж. Х. и Робертс, Дж. Х. Т. О частоте колебаний круговых диафрагм, Труды Физического Общества, Лондон, т. 35, стр. 170–182, 1923.
- 5. Маклахлан Н.В. Присоединение к инерции гибких дисков, вибрирующих в жидкости, Труды Физического Общества, Лондон, вып. 44, стр. 546–555, 1932.
- 6. Квак, М. К. и Ким, К.С. Осесимметричные колебания круглых пластин в контакте с жидкостью, Журнал звука и вибрации, т. 146 (3), стр. 381–389, 1991.
- 7. Квак, М.К. Вибрация круглых пластин при контакте с водой, Журнал прикладной механики, ASME, т. 58, стр. 480–483, 1991.
- 8. Квак, М.К. Гидроупругие колебания прямоугольных пластин, Журнал прикладной механики, ASME, т. 63, стр. 110–115, 1996.
- 9. Ватанабэ Э., Уцуномия Т. Анализ переходного отклика VLFS при посадке самолета. Международный семинар по очень большим плавучим конструкциям, Хаяма, Канагава, Япония, стр. 24–27, 1996.
- 10. Ватанабэ Э., Уцуномия Т., Танигаки С. Анализ переходных характеристик очень большой плавучей конструкции методом конечных элементов, Журнал Структурная инженерия / сейсмостойкость, JSCE, т. 15(2), стр. 155–163, 1998.
- 11. Ohmatsu S. Numerical calculation of hydroelastic behaviour of VLFS in time domain. Proc 2nd Int Conf.Hydroelastic MarineTech, Fukuoka. 1998, p. 89–97.
- 12. Endo H, Yago K, Chiaki S. Elastic responses of a floating platform stimulated by dynamic load. Proc 14th OceanEng Symp, SocNav Arch Japan. 1998, p. 411–6.
- 13. Endo H. The behaviour of a VLFS and an airplane during takeoff/landing run in wave condition. Marine Structures 2000;13: 477–91.
- 14. Kashiwagi M. A time-domain mode-expansion method for calculating transient elastic responses of a pontoon-type LFS.Marine Sci-Technol 2000; 5: 89–100.
- 15. Miao Q, Du S, Dong S, Wu Y. Hydrodynamic analysis ofa moored very large floating structure. In: Watanabe Y, editor.Proc Int Workshop on Very Large Floating Structures, Hayama, Kanagawa, Japan, November 25–28.1996, p. 201–8.

### **Конструкторско-технологические особенности женских курток для активного отдыха**

Сухорукова Алена Александровна, студент магистратуры Санкт-Петербургский государственный университет промышленных технологий и дизайна

*В статье описываются конструкторско-технологические особенности женских курток для активного отдыха. Ключевые слова: активный отдых, эскиз, женская куртка, схема обработки, защита от ветра.*

Га сегодняшний день активный отдых очень популярен среди людей, которые заботятся о своём здоровье и любят интересно проводить свободное время. Будь это пробежка по городу или туристический поход, любой вид активной деятельности требует спецодежды для комфортного времяпровождения.

Одежда тесно связанна с человеком и отражает изменения его образа жизни. В нынешних экономических условиях для предприятий легкой промышленности и торговли особую актуальность приобретают вопросы обеспечения населения высококачественной конкурентоспособной одеждой. Наиболее важный фактор, который обеспечивает высокий спрос покупателей, является качество одежды, а также конструкторско-технологические решения способные создать функциональное изделие, отвечающее предъявляемым требованиям [1].

Куртка является универсальным предметом гардероба, для активного отдыха на свежем воздухе и защищает верхнюю

часть туловища человека от ветра, дождя и холода. Именно приобретение куртки является наиболее рентабельным вложением, так как бренды, занимающиеся разработкой и производством данной категории, предлагают большой ассортимент моделей, на любой вкус потребителя.

Важным фактором при проектировании исследуемого ассортимента, является разработка конструкторско-технологических решений, способных решить ряд таких важных задач, таких как, защита от холода, ветра и дождя, а также достаточное количество карманов с удобным расположением [2].

На рис. 1 представлен разработанный эскиз не утеплённой женской куртки, которая максимально отображает конструкторско-технологические особенности, которые помогут решить задачи, стоящие перед данным ассортиментом.

Для начала разберем особенности карманов. Данная модель спроектирована таким образом, что включает в себя пять карманов, два боковых двухсекционных и два нагрудных, а также

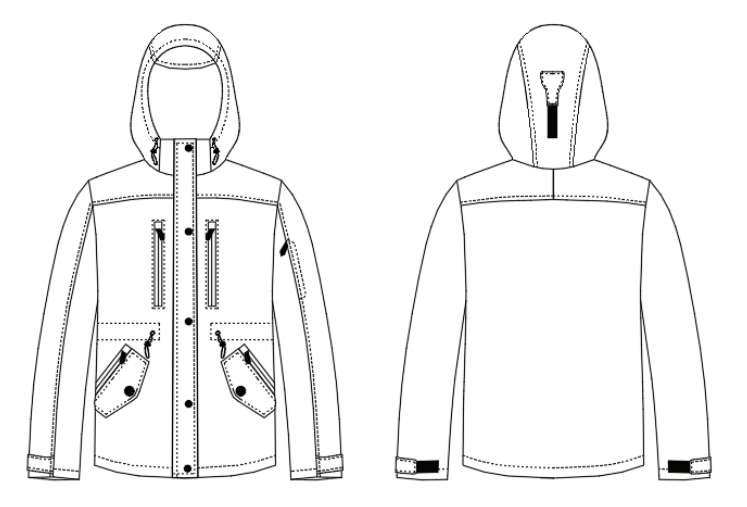

Рис. 1. **Эскиз неутеплённой женской куртки для активного отдыха**
один маленький карман на левом рукаве. Такая система позволит взять с собой все необходимые мелкие вещи.

Главная особенность проектирования карманом заключается в уровне наклона, они должна быть с вертикальным входом или под наклоном, для того что бы снизить проникновение воды, чер**е**з вход в карман. Для застёжки необходимо использовать влагозащитную тесьму-молнию, в которой цепочки зубцов закрыты эластичной плёнкой. Зубцы имеют специальную структуру, позволяющую влаге скатываться по внешней части тесьмы — молнии. Края пленки плотно прилегают друг

к другу, таким образом, когда молния застегнута, создаётся герметичный карман, что предотвращает проникновение влаги [3].

Для защиты от проникновения ветра под пространство рукавов, в куртках используются такие решения, как эластичные манежены, кулисы, паты. Разработанная модель, включает в себя в зоне рук паты, которые располагаются в нижней части и позволяют добиться плотного прилегания, тем самым защищая от проникновения ветра. Пата может застёгиваться на кнопки, пряжку, пуговицы и т.д. На рис. 2 представлена схема обработки низа рукавов и паты, которая имеет застёжку на ленту велкро.

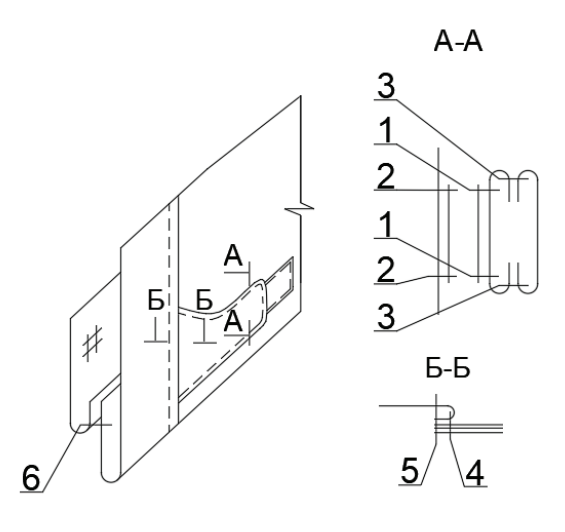

Рис. 2. **Схема обработки низа рукавов и паты в разработанном эскизе женской куртки для активного отдыха**

Защиту от ветра и дождя в зоне головы обеспечивает капюшон с козырьком, а также варианты его регулирования по высоте, глубине и длине. Шею защищает воротник-стойка, который притачивается к капюшону.

На рис. 3 представлена разработанная схема обработки воротника—стойки и капюшона. Кулиса вдоль лицевого среза помогает отрегулировать величину капюшона по глубине и длине, а пата на задней части капюшона позволит подобрать идеальную высоту, исходя из особенностей человеческой головы.

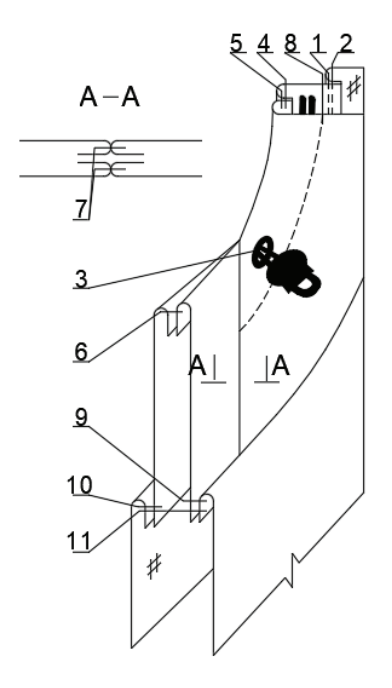

Представленная куртка удовлетворяет требованиям, которые предъявляются к исследуемому сегменту ассортимента одежды для активного отдыха. Разработанные и описанные выше конструкторско-технологические решения, помогут решить задачи, которые стоят перед куртками для активного отдыха, то есть в первую очередь обеспечить защиту человека от ветра и дождя.

Литература:

- 1. Козырева В.Б. Основы конструирования одежды Учебное пособие / В.Б. Козырева.— Екатеринбург: Изд-во Рос. гос. проф.-пед. ун-та, 2013.— 89 c.
- 2. Современные формы организации процессов швейного производства Методические указания к самостоятельной работе / Т.Б. Нессирио, И.А. Жукова.—Санкт-Петербург: Издано в авторской редакции, 2017.— 28 c.
- 3. Влагозащитные молнии «BASK».—Текст: электронный // BASK: [сайт].—URL: https://baskcompany.ru/info/stati/technology/ waterproof\_zippers.html (дата обращения: 10.06.2021).

## **Использование инновационных ингредиентов в технологии производства мучных кондитерских изделий**

Федянина Людмила Николаевна, доктор медицинских наук, профессор; Елизарова Анастасия Евгеньевна, аспирант Дальневосточный федеральный университет (г. Владивосток)

*В статье проанализирована возможность и современное состояния вопроса об обогащении традиционных мучных кондитерских изделий, функциональными пищевыми ингредиентами, придающими готовым изделиям диетически-профилактическую направленность. Проанализированные работы позволяют говорить об перспективности направления создания мучных кондитерских изделий с использованием новых источников сырья и добавок.*

*Ключевые слова: мучные кондитерские изделия, функциональные продукты питания, биологически активные вещества.*

Пищевая и перерабатывающая промышленность России является стратегической отраслью экономики, которая призвана обеспечить устойчивое снабжение населения необходимыми продуктами здорового питания, с учетом принятой правительством РФ стратегии повышения качества пищевой продукции до 2030 года.

Основополагающими пунктами стратегии являются ее ориентирование на обеспечение населения продуктами питания, способствующими профилактике алиментарно-зависимых заболеваний, увеличению продолжительности и повышению качества жизни населения. Данным требованиям отвечают продукты диетического профилактического и лечебного питания [1].

Согласно данным комитета Государственной думы РФ по аграрным вопросам, производство кондитерских мучных изделий (МКИ) изделий в последние годы увеличивается. Потребительский спрос за последнее десятилетие значительно вырос и составляет 25,2 кг/чел/г, что на 4,1 больше, чем в 2010 году. Почти половину из этого спроса составляют мучные кондитерские изделия. Данная тенденция наблюдается на протяжение десятилетий, вследствие чего разработка технологий МКИ диетического питания является актуальной [2].

Целесообразность обогащения мучных кондитерских изделий (МКИ), функциональными пищевыми ингредиентами (ПИ) отмечается также и в публикациях русских и зарубежных иностранных ученых.

В данной статье проведен анализ научных публикаций в период с 2014 по 2020 гг., посвященных разработке диетически-профилактических мучных кондитерских изделий (МКИ).

Широкое распространение среди ПИ для МКИ диетически профилактического происхождения в последнее время получили овощи за высокое содержание в них пищевых волокон (ПВ). Среди них большой популярностью пользуется ингредиенты из тыквы в связи с ее возможностью увеличения влагопоглощающей способности теста, а также улучшения цвета изделия, благодаря каротинам, содержащимся в ней.

Так Зайцева И.И. и другие ученые, исследовали возможность создание диетического продукта на основе крекера с добавлением выжимки из тыквы, как источника ПВ, и выявили улучшение технологических свойств теста и ускорения технологического процесса. Высокое содержание ПВ в изделии позволяют отнести его к диетическим профилактическим продуктам питания [3]. Ранее ученые Башкирский ГАУ г. Уфа рассмотрели схожую технологии приготовления печенья с добавлением пюре тыквы и также отметили улучшение органолептических показателей и пищевой ценности разработанного продукта [4]. Данные исследования позволяют говорить о целесообразности разработки спектра диетически-профилактических МКИ с дублением пюре тыквы.

В Лаборатории продуктов функционального питания Мичуринского ГАУ разработаны рецептуры и технология получения новых мучных кондитерских изделий—кексов с заменой

части сливочного масла растительными маслами (тыквенным и кунжутным) в соответствии с современными тенденциями здорового питания. Рецептуры кексов составлены с условием получения продуктов пониженной калорийности (366–376 ккал/100г) за счет снижения жира и увеличения ПВ.

Экспериментальные образцы по сравнению с контрольными содержали в себе значительное количество антиоксидантов [5].

Краснов С.В. и Захарова А.С. из г. Барнаула разработали булочки с внесением пюре из моркови. Использование морковного пюре в количестве до 10% при производстве сдобных булочек технологически возможно и целесообразно, так как позволяет получить продукцию с высокими потребительскими свойствами и повышенной пищевой ценности [6].

В Воронежском государственном университете инженерных технологий учеными разработана рецептура печенья с использованием овощной добавки в виде порошка из кабачка в качестве частичной замены пшеничной муки. Образец печенья с порошком из кабачка содержал калия в 1,31 раза, витамина С — в 3,59 раза, витамина РР — в 1,42 раза больше, чем контрольный образец. Энергетическая ценность нового печенья была ниже, чем в контрольном образце [7].

Ученые из института пищевых ресурсов Ганы разработали выпечку с порошком картофеля сорта *Frafra.* Добавка содержит в себе большое количество сахаров, а также минеральных веществ. Органолептическая оценка продукта показала, что выпечка с данной добавкой может быть успешно применена для производства [8].

Учеными в Мичуринском государственном аграрном университете (ГАУ) разработаны новые вид булочек с добавлением продуктов переработки топинамбура, что позволило обеспечивать организм человека инулином, клетчаткой, пектином, витамином С, каротиноидами и другими биологически активными веществами (БАВ), придающими готовым изделиям диетически-профилактическую направленность [9]. Ранее подобные разработки провели ученые Евразийского национального университета имени Л.Н. Гумилева г. Санкт-Петербурга, где также потвердели целесообразность применения топинамбура в рецептуре булочек [10].

Несмотря на широкое распространения применения новых инновационных ингредиентов в создание диетически-профилактических изделий, наиболее приемлемыми для покупателей до сих пор являются ягоды. В них содержится большое количество витаминов и микроэлементов, а также ПВ, что способствует профилактике алиментарно-зависимых заболеваний.

Ученые Восточно-Сибирский технологический университет технологий и управления г. Улан-уде, разработали сахарное печенье, обогащённое сухим экстрактом ягод брусники на основе рецепта печенья «Чайное». После определения оптимального количества добавки, были проведены исследования, показывающие высокие потребительские свойства, срок хранения увеличился до 5 месяцев. При добавлении ПИ в количестве 0,1% к массе сухих веществ содержание антиоксидантов увеличилось в 3,6 раз по сравнению с контролем [11].

Клочко А.В. и другими была разработана рецептура диетически профилактического печенья с добавлением порошка из виноградных выжимок, являющихся хорошим источником балластных веществ, снижающих калорийность продукта, способствующих выведению из организма вредных веществ (холестерина, солей тяжелых металлов и др.), положительно влияющих на деятельность желудочно-кишечного тракта человека. Проведение исследования по органолептическим и физико-химическим показателям подтвердили соответствие экспериментального образца требованиям Гостов на данную продукцию [12].

Чельдиевой Л.Ш. и другими был оформлен патент на булочку «целебная» c добавлением в рецептуру порошка семян винограда. Экспериментальные образцы соответствовали требованиям Гост на данную продукцию. Изобретение позволило получить функциональный продукт, обладающий высокими вкусовыми качествами, богатым химическим составом, высокой биологической ценностью [13].

Ученые Красноярского государственного аграрного университета в результате проведенных исследований установили, что частичная замена пшеничной муки на порошок из плодов крыжовника в рецептуре кексов и печенья оказывает положительное воздействие на качество готовых изделий и улучшает их пищевую ценность [14].

Щербакова Е.И. разработала булочное изделие на основе булочки «Московской» с частичной заменой пшеничной муки на черемуховую. По стандартным показателям изделия соответствовали требованиям Гост. При этом отмечено увеличение их пищевой ценности, обусловленной ростом количества витаминов и макроэлементов [15].

Также помимо овощей и ягод в рецептуру диетически-профилактических МКИ в настоящие время часто включают новые инновационные ингредиенты из фруктов, семян, бобов, орехов, водорослей.

В Красноярском государственном аграрном университете сотрудники кафедры технологии хлебопекарного, кондитерского и макаронного производств разработали булочку с добавлением пюре из плодов сибирской груши с маком.

При замене 30% сахара на пюре добавка позволила улучшить вкус, аромат изделий, увеличить содержание ПВ, повысить содержание минеральных веществ, добавить не присутствующие ранее витамины H, E и C [16].

Добавление в булочки порошка чечевицы и семян расторопши способствовало повысить качество изделий, интенсифицировать процесс приготовления булочных изделий, повысить пищевую и биологическую ценность, уменьшает энергетическую ценность [17].

Сарлыбаева Л.М разработала рецептуру и технологию булочки с начинкой из порошка кедрового жмыха, определила оптимальную концентрацию. Экспериментальный образец соответствовал требованиям ТР ТС 021 и имел высокие потребительские свойства [18,19]

Учёные из ньюфаундлендского университета Канады, департамента биохимии разработали кексы с финиковым гидролизатом (2,5%). Добавление гидролизата значительно увеличило влагоудерживающую способность теста и улучшенная текстуру кексов. По другим показателям в сравнение с контролем экспериментальные образцы не отличались по физико-химическим свойствам.

Включение гидролизата финиковой муки улучшало антиоксидантную активность кексов, а также увеличивало количество ПВ. Таким образом, финиковый гидролизат может быть использован в качестве функционального ПИ в мучных кондитерских изделиях [20].

Учёные из исследовательского центра г. Ла Плата в Аргентине разработали кексы с использованием порошка пекана. Использования порошка положительно сказывается на органолептических свойствах продукта, делает его более объёмным. Порошок пекана увеличивает количество ПВ, мононенасыщенных жирных кислот, что позволяет классифицировать кексы как данные обогащённый продукт [21].

А.П. Крехнова и А.А. Ефимов из Камчатского государственного технического университета разработали рецептуры сдобного печенья с добавлением камчатских бурых и красных водорослей *Alaria esculenta* и *Palmaria stenogona*. При добавлении водорослей в экспериментальных образцах печенья повысилось содержание витаминов В1, В2, РР. В продукте увеличилось содержание белках, калорийность уменьшилась, что позволило позиционировать данный продукт как диетический профилактический [22].

Ученые из Португалии центра исследования Монтаны разработали кексы с применением мелисы лекарственной. Была доказано отсутствие технологических рисков данного ингредиента в рецептуре кексов. Присутствие добавки продлевает сроки хранения, уменьшилось количество углеводов, в результате чего снизилась энергетическая ценность. Экспериментальные образцы обладали высокой биологической активностью (антиоксидантная, антибактериальная и противогрибковая активность) [23].

Таким образом, наличие большого количества исследовательских работ в Российских и иностранных источниках, посвященных разработке рецептур мучных кондитерских изделий с добавлением новых источников сырья и добавок, позволяющих повысить пищевую ценность, снизить калорийность и обогатить функциональными ингредиентами являются закономерной тенденцией развития рынка данного направления, и позволяет говорить об актуальности дальнейших исследований.

## Литература:

- 1. Стратегия повышения качества пищевой продукции в Российской Федерации до 2030 года: Распоряжение Правительства Российской Федерации от 29.06.2016 № 1364-р [Электронный ресурс] // Режим доступа: http://government.ru/ media.
- 2. Рынок кондитерских изделий Российской Федерации // Комитет Государственной Думы по аграрным вопросам URL: http://komitet2–20.km.duma.gov.ru/upload/site2/document\_news/018/439/991/Prezentatsiya\_k\_vystupleniyu\_\_\_Prezidenta\_ Askond.pdf (дата обращения: 8.02.2020).
- 3. Зайцева, И.И. Влияние выжимок из тыквы на процесс ферментации теста для крекера / И.И. Зайцева, С.А. Шеламова, Н.М. Дерканосова // Техника и технология пищевых производств.— 2019.—Т. 49, № 3.—С. 470–478.
- 4. Смирнова, Т.П. Разработка рецептуры песочного печенья функционального назначения / Т.П. Смирнова, Д.Т. Гайфуллина, Р.Р. Хасанова // Символ науки—2015.— № 3.—С. 64–66.
- 5. Винницкая, В.Ф. Расширение ассортимента хлебобулочных и мучных кондитерских изделий с функциональной направленностью / В.Ф. Винницкая, С. И. Данилин, Д.В. Акишин, О.В. Перфилова, С.С. Комаров // Вестник Мичуринского государственного аграрного университета.— 2014.— № 2.—С. 82–85.
- 6. Краснов С.В. Сдобные булочки с пюре из моркови / С.В. Краснов, А.С. Захарова // Технологии и оборудование химической, биотехнологической и пищевой промышленности —2018.—С. 498–500.
- 7. Лобосова, Л.А. Новый состав сдобного песочно-выемного печенья повышенной пищевой ценности / Л.А. Лобосова, М.Г. Магомедов, К.Ю. Топорова // Хлебопродукты.— 2017.— № 7.—С. 43–46.
- 8. Tortoe C. Unearthing the Potential of the Frafra potato (Solenostemon rotundifolius) Flour in Culinary Application: Sensory and Nutritional Analysis of its Pastry Products / C. Tortoe, P.T. Akonor, F. Kusi, P.A. Anabire, R.K. Owusu C. Boateng // Journal of culinary science & technology.— 2020.— 5–12 p.
- 9. Винницкая, В.Ф. Инновации в рецептурах и технологии мучных кондитерских изделий / В.Ф. Винницкая, Д.В. Акишин, Е.И. Попова, А.С. Мантрова // Наука и образование.— 2019.— № 2.— 43 с.
- 10. Кияс, Ж. Разработка технологии приготовления булочек с использованием топинамбура / Ж. Кияс, П.Х. Хусан, У. Кыздарбек, А.А. Жылкыайдарова, А.К. Милюхина // Неделя науки СПБПУ.— 2018.— 189–192 с.
- 11. Замбулаева, Н.Д. Разработка рецептуры и оценка потребительских свойств сахарного печенья, обогащенного природными антиоксидантами / Н.Д. Замбулаева, С.Д. Жамсаранова, Л.В. Халапханова, Т.С. Козлова // Научный журнал НИУ ИТМО.— 2019.— № 2.—С. 27–35.
- 12. Клочко, А.В. Использование порошка из виноградных выжимок при производстве мучных кондитерских изделий / А.В. Клочко, Т.Г. Короткова, С.Ю. Ксандопуло, С.А. Бушумов, О.В. Мариненко // Политематический сетевой электронный научный журнал кубанского государственного аграрного университета.— 2017.— № 129.—С. 381–390.
- 13. Пат. 2561526 Российская Федерация, МПК A21D13/00, A21D8/02. Способ приготовления булочки «целебная» [Текст] / Чельдиева Л.Ш., Столбовская А.А., Чельдиева И.И.; заявитель и патентообладатель Федеральное государственное бюджетное образовательное учреждение высшего профессионального образования «Горский государственный аграрный университет»—№ 216.013.74FF; опубл. 27.08.15.— 3 с.
- 14. Типсина, Н.Н. Разработка мучных кондитерских изделий с использованием плодов крыжовника / Н.Н. Типсина, Н.А. Гречишникова, Н.В. Присухина / Вестник Красноярского государственного аграрного университета—2017.— № 10.—С. 62–67.
- 15. Щербакова Е.И. Обоснование использования черемуховой муки в производстве булочных изделий // Вестник Южно-Уральского государственного университета—2016.—Т. 4, № 1.— 103–111 с.
- 16. Типсина, Н.Н. Повышение пищевой ценности хлебобулочных изделий при использовании пюре из плодов сибирской груши / Н.Н. Типсина, Е.Н. Непомнящих, Ю.В. Шашко // Вестник КРАСГАУ.— 2018.— № 3.—С. 138–142.
- 17. Пат. RU2679370. Российская Федерация, МПК A21D13/04. Способ приготовления булочки [Текст] / Н.С. Родионова, Я.П. Домбровская, Е.В. Белокурова, Ю.А. Текутьева, Е.Н. Мишина; заявитель и патентообладатель Федеральное государственное бюджетное образовательное учреждение высшего образования «Воронежский государственный университет инженерных технологий»—№ 2018111419; опубл. 07.02.2019.— 6 с.
- 18. Сарлыбаева Л.М. Булочка «НА ЗДОРОВЬЕ»—функциональный продукт питания // Вестник Алматинского технологического университета.— 2015.— № 4.—С. 57–63.
- 19. ТР ТС 021/2011 О безопасности пищевой продукции.—Электросталь: ЦНТД «Регламент», 2012.— 164 с.
- 20. Priyatharini, A. Date seed flour and hydrolysates affect physicochemical properties of muffin / Priyatharini A., Fereidoon S. // Food Bioscience.— 2015.— № 12.—Р. 54–56.
- 21. Marchetti, L. Partial replacement of wheat flour by pecan nut expeller meal on bakery products. Effect on muffins quality / L. Marchetti, A.N. Califano, S.C. Andrés // LWT.— 2018.— № 95.—Р. 85–91.
- 22. Крехнова, А.П. Влияние добавок из бурых и красных водорослей на пищевую ценность сдобного печенья / А.П. Крехнова, А.А. Ефимов. / Национальная (всероссийская) научно-практическая конференция «Природные ресурсы, их современное состояние, охрана, промысловое и техническое использование» —2019.— № 10.—С. 194–198.
- 23. Caleja, C. Suitability of lemon balm (Melissa officinalis L.) extract rich in rosmarinic acid as a potential enhancer of functional properties in cupcakes / C. Caleja, L. Barros, J. C.M. Barreira, A. Ciric, M. Sokovic, R.C. Calhelha, P.P. / Food Chemistry.— 2018.— № 250.—С. 67–74.

## 1

## **Молодой ученый**

Международный научный журнал № 26 (368) / 2021

Выпускающий редактор Г. А. Кайнова Ответственные редакторы Е. И. Осянина, О. А. Шульга, З. А. Огурцова Художник Е. А. Шишков Подготовка оригинал-макета П. Я. Бурьянов, М. В. Голубцов, О. В. Майер

За достоверность сведений, изложенных в статьях, ответственность несут авторы. Мнение редакции может не совпадать с мнением авторов материалов. При перепечатке ссылка на журнал обязательна. Материалы публикуются в авторской редакции.

Журнал размещается и индексируется на портале eLIBRARY.RU, на момент выхода номера в свет журнал не входит в РИНЦ.

Свидетельство о регистрации СМИ ПИ № ФС77-38059 от 11 ноября 2009 г., выдано Федеральной службой по надзору в сфере связи, информационных технологий и массовых коммуникаций (Роскомнадзор). ISSN-L 2072-0297 ISSN 2077-8295 (Online)

Учредитель и издатель: ООО «Издательство Молодой ученый» Номер подписан в печать 07.07.2021. Дата выхода в свет: 14.07.2021. Формат 60×90/8. Тираж 500 экз. Цена свободная.

Почтовый адрес редакции: 420126, г. Казань, ул. Амирхана, 10а, а/я 231. Фактический адрес редакции: 420029, г. Казань, ул. Академика Кирпичникова, д. 25. E-mail: info@moluch.ru; https://moluch.ru/ Отпечатано в типографии издательства «Молодой ученый», г. Казань, ул. Академика Кирпичникова, д. 25.